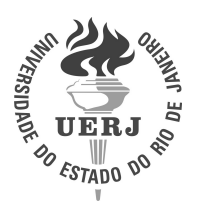

**Universidade do Estado do Rio de Janeiro** Centro de Tecnologia e Ciências Instituto Politécnico

Santiago Almira Ramírez

**Cálculos de criticalidade usando a equação de transporte de nêutrons multigrupo unidimensional na formulação das ordenadas discretas a partir da solução analítica local**

> Nova Friburgo 2021

Santiago Almira Ramírez

## **Cálculos de criticalidade usando a equação de transporte de nêutrons multigrupo unidimensional na formulação das ordenadas discretas a partir da solução analítica local**

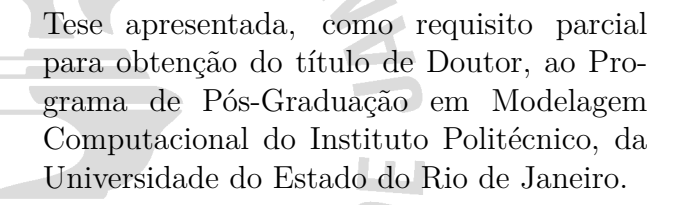

Orientador: D. Sc. Hermes Alves Filho Orientador: D. Sc. Carlos Rafael García Hernández

> Nova Friburgo 2021

#### CATALOGAÇÃO NA FONTE UERJ/REDE SIRIUS/BIBLIOTECA CTC/E

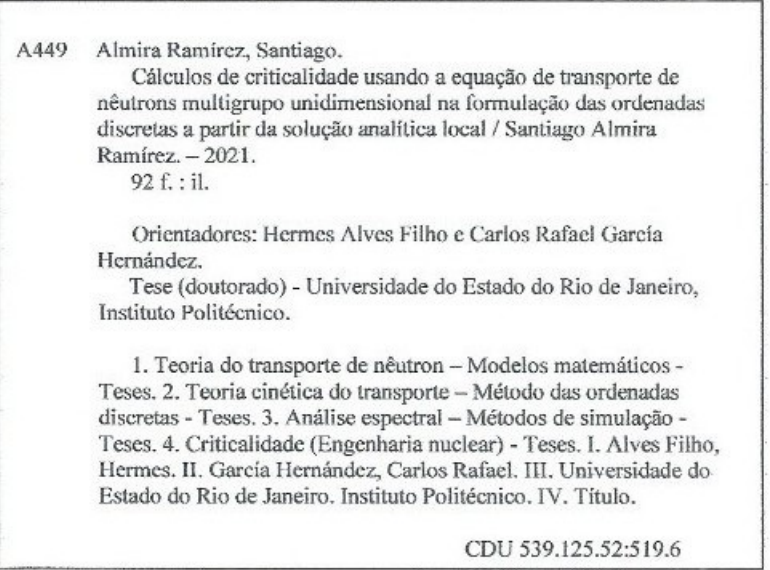

Bibliotecária Cleide Sancho CRB7/5843

Autorizo, apenas para fins acadêmicos e científicos, a reprodução total ou parcial desta tese,

desde que citada a fonte. WV Assinatura

 $\frac{25/10}{Data}$ 

Santiago Almira Ramírez

## **Cálculos de criticalidade usando a equação de transporte de nêutrons multigrupo unidimensional na formulação das ordenadas discretas a partir da solução analítica local**

Tese apresentada, como requisito parcial para obtenção do título de Doutor, ao Programa de Pós-Graduação em Modelagem Computacional do Instituto Politécnico, da Universidade do Estado do Rio de Janeiro.

Aprovada em 29 de Julho de 2021. Banca Examinadora:

> Prof. Hermes Alves Filho (Orientador) Instituto Politécnico – UERJ

Prof. Fernando Carvalho da Silva, D.Sc. Instituto Politécnico – UERJ

Prof. Dany Sanchez Dominguez, D.Sc. Universidade Estadual de Santa Cruz

Prof. Alessandro da Cruz Gonçalves, D.Sc. Universidade Federal de Rio de Janeiro

Prof. Joaquim Teixeira de Assis, D.Sc. Instituto Politécnico – UERJ

## **DEDICATÓRIA**

A mi madre Vicenta por su apoyo incondicional a mi formación.

A mi padre Nanito que contribuyó a mi existencia.

A mi esposa Taimy por ser mi compañera y amiga en estos últimos 7 años.

A Valeria por existir y dar sentido a mi vida.

A toda mi familia por darme fuerzas para estudiar.

#### **AGRADECIMENTOS**

A mi esposa por el cariño y la paciencia de estos cinco años separados físicamente.

A todos los que me ayudaron en Nova Friburgo estos cinco años.

O presente trabalho foi realizado com apoio da Coordenação de Aperfeiçoamento de Pessoal de Nível Superior – Brasil (CAPES) – Código de Financiamento 001.

#### **RESUMO**

ALMIRA RAMÍREZ, S *Cálculos de criticalidade usando a equação de transporte de nêutrons multigrupo unidimensional na formulação das ordenadas discretas a partir da solução analítica local*. 2021. [92](#page-93-0) f. Tese (Doutorado em Modelagem Computacional) – Instituto Politécnico, Universidade do Estado do Rio de Janeiro, Nova Friburgo, 2021.

A modelagem computacional referente aos cálculos de criticalidade em reatores nucleares se justifica atualmente, pois está diretamente relacionada com o funcionamento dos reatores de potência, opção energética viável para a atenuação de problemas referentes á questão do aquecimento global. Nesta tese, propomos e desenvolvemos duas metodologias determinísticas utilizando a solução analítica local para o cálculo do fator de multiplicação efetivo (*kef f* ) e da distribuição de potência num reator nuclear, considerando problemas em geometria unidimensional cartesiana, estacionários, usando a equação linearizada de Boltzmann para o transporte de nêutrons, na formulação de ordenadas discretas (*S<sup>N</sup>* ) multigrupo. As metodologias propostas, denominadas ASNM, c.f., Analytical Espectral-Nodal Method e ASNM-SI, c.f., Analytical Espectral-Nodal Method - Source Iteration, pertencem a classe dos métodos espectro-nodais (malha grossa) e foram implementadas para resolver problemas de cálculo de criticalidade. São apresentados os resultados numéricos para quatro problemas-modelo, considerando diferentes tipos de condições de contorno(vácuo e reflexivas) e diferentes números de grupos de energia. Os resultados numéricos obtidos quando utilizadas várias grades espacias e diferentes ordens de quadratura foram iguais ou similares nas duas metodologias. Os resultados numéricos foram comparados com dois métodos de referência, o tradicional método de malha fina DD, c.f., Diamond Difference (em todos os problemas-modelo) e o método espectro-nodal (malha grossa) SD-SGF, c.f., spectral Diamond-spectral Green´s function, usado nos três primeiros problemas-modelo apresentados na tese. Os algoritmos numéricos foram implementados na linguagem C++, utilizando as bibliotecas de cálculo numérico LAPACK, SCALAPACK, AlgLib. Também foram implementadas paralelizações das metodologias propostas utilizando o padrão MPI, c.f., Message Passing Interface para seu uso em *clusters*.

Palavras-chave: Equação de transporte de nêutrons. Métodos espectro-nodais. Cálculos de criticalidade. Programação paralela.

#### **ABSTRACT**

ALMIRA RAMÍREZ, S *Criticality calculations using the one-dimensional multigroup neutron transport equation in the formulation of discrete ordinates from the local analytical solution*. 2021. [92](#page-93-0) f. Tese (Doutorado em Modelagem Computacional) – Instituto Politécnico, Universidade do Estado do Rio de Janeiro, Nova Friburgo, 2021.

The computational modeling for criticality calculations in nuclear reactors is currently justified, as it is directly related to the operation of power reactors, a viable energy option for mitigating problems related to the issue of global warming. In this thesis, we propose and develop two deterministic methodologies using the local analytical solution to calculate the effective multiplication factor  $(k<sub>eff</sub>)$  and the power distribution in a nuclear reactor, considering stationary, one-dimensional cartesian geometry problems, using the linearized equation of Boltzmann for the transport of neutrons, in the formulation of multigroup discrete ordinates  $(S_N)$ . The proposed methodologies, called ASNM, c.f., Analytical Spectral-Nodal Method and ASNM-SI, c.f., Analytical Spectral-Nodal Method - Source Iteration, belong to the class of spectral-nodal methods (coarse mesh) and were implemented to solve calculation problems of criticality. Numerical results for four model problems are presented, considering different types of boundary conditions (vacuum and reflective) and different numbers of energy groups. The numerical results obtained when several spatial grids and different quadrature orders were used were the same or similar in both methodologies. The numerical results were compared with two reference methods, the traditional fine-mesh method DD, c.f., Diamond Difference (in all model problems) and the spectral-nodal method (coarse mesh) SD-SGF, c.f., spectral Diamond- spectral Green's function, used in the first three model problems presented in the thesis. The numerical algorithms were implemented in the C++ language, using the LAPACK, SCA-LAPACK, AlgLib numerical calculus libraries. Parallels of the proposed methodologies were also implemented using the MPI standard, c.f., Message Passing Interface for its use in *clusters*.

Keywords: Neutron transport equation. Spectral-nodal methods. Criticality calculations. Parallel programming.

### **LISTA DE FIGURAS**

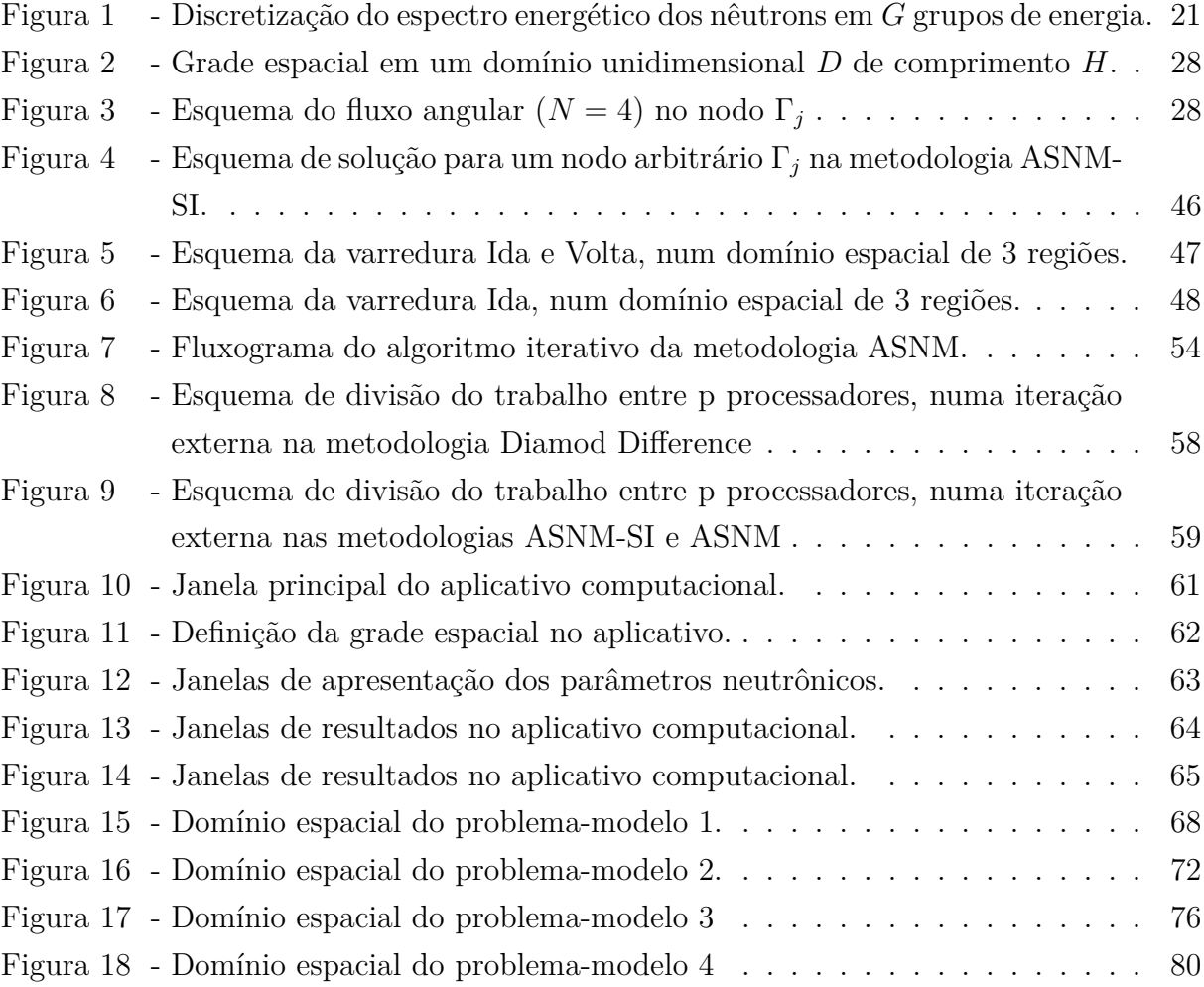

### **LISTA DE TABELAS**

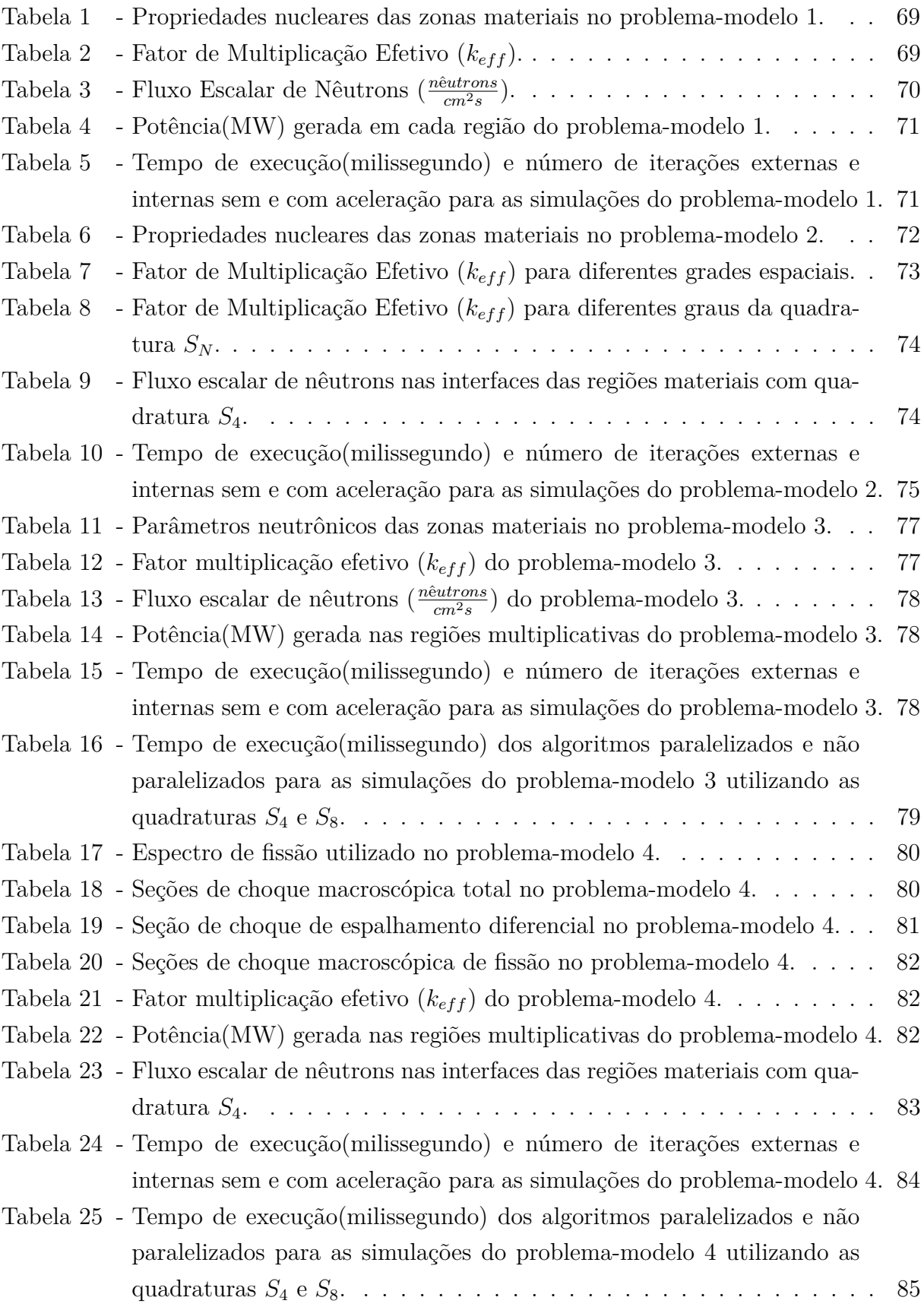

### **LISTA DE ABREVIATURAS E SIGLAS**

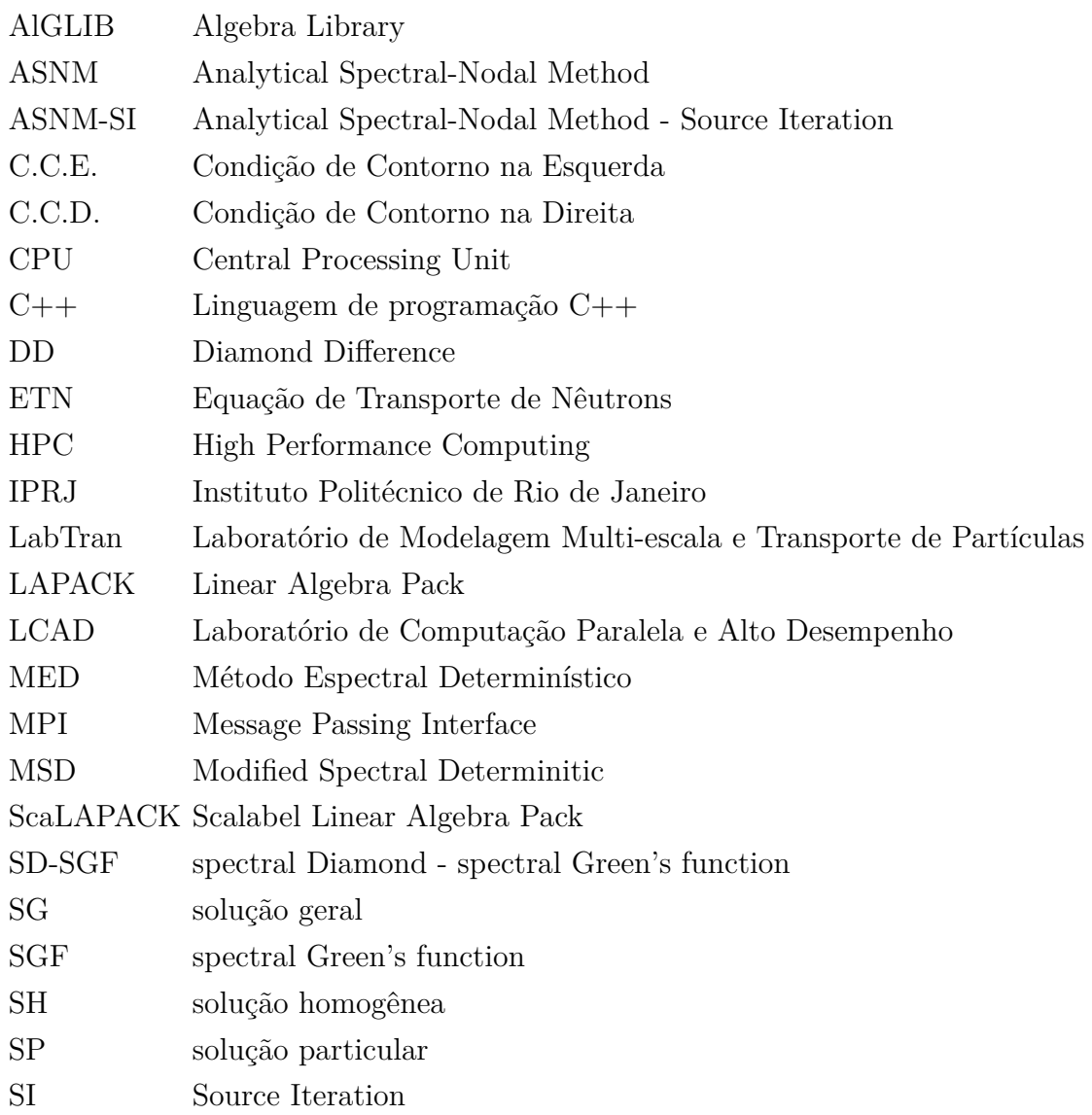

# **LISTA DE SÍMBOLOS**

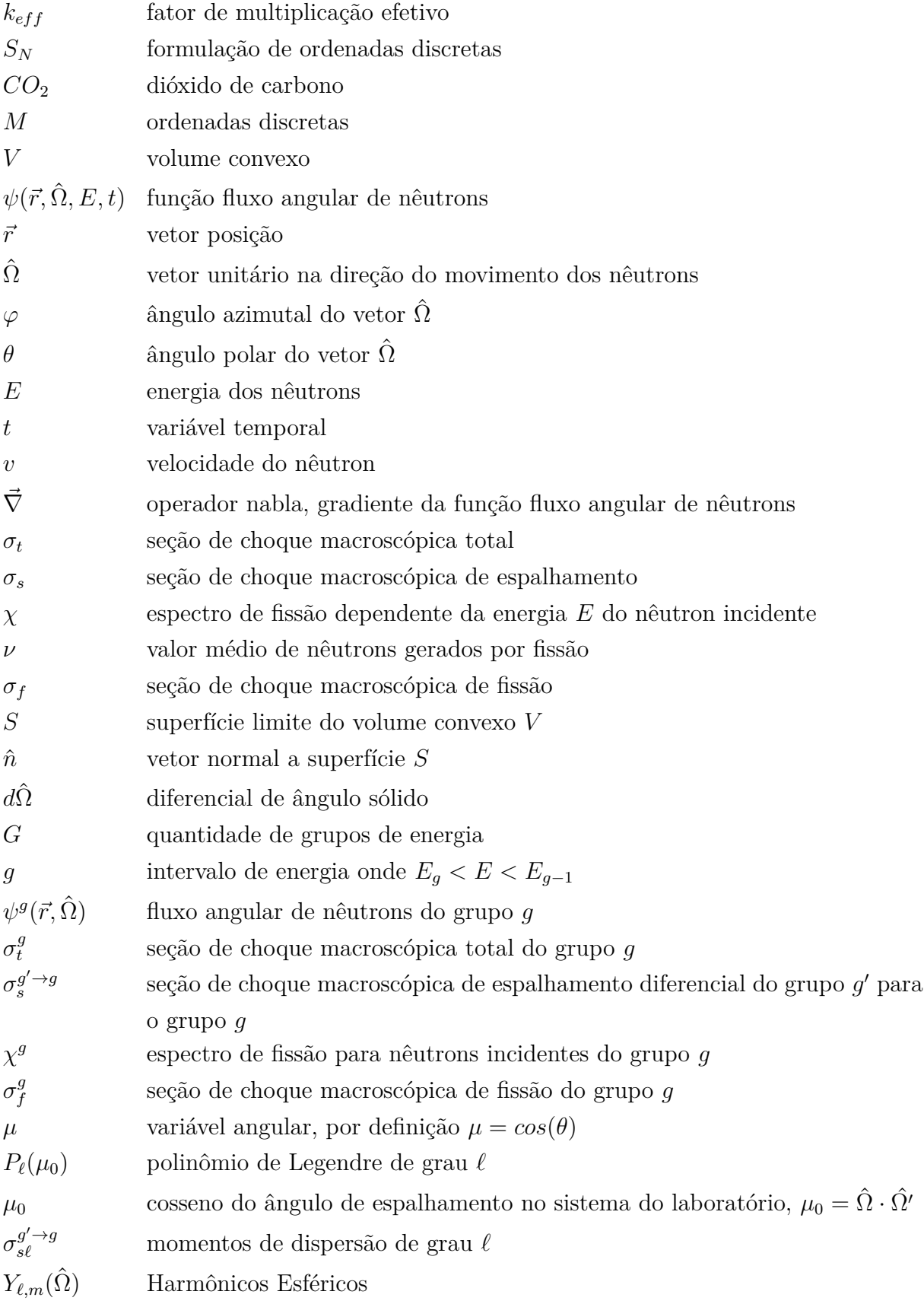

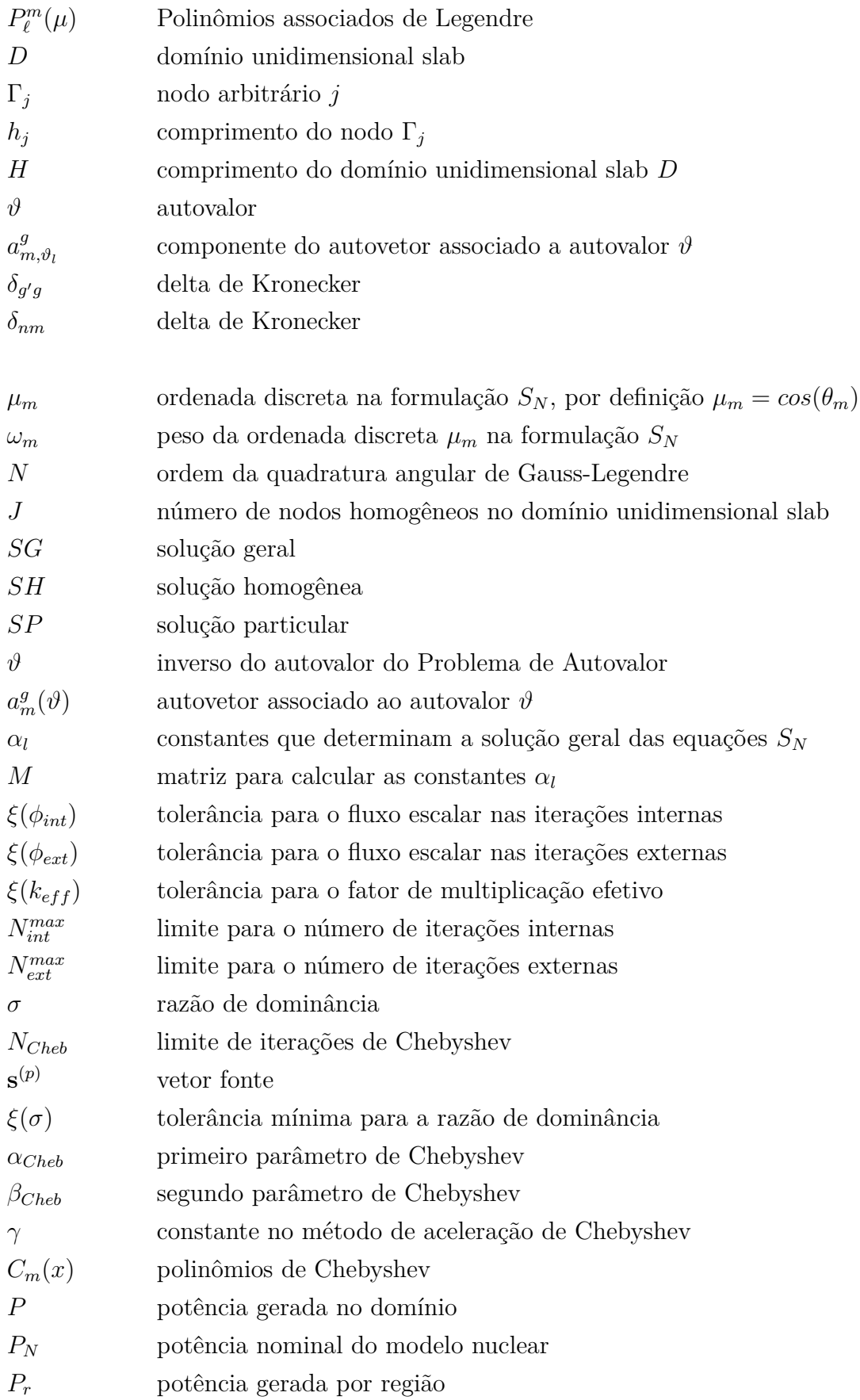

## **SUMÁRIO**

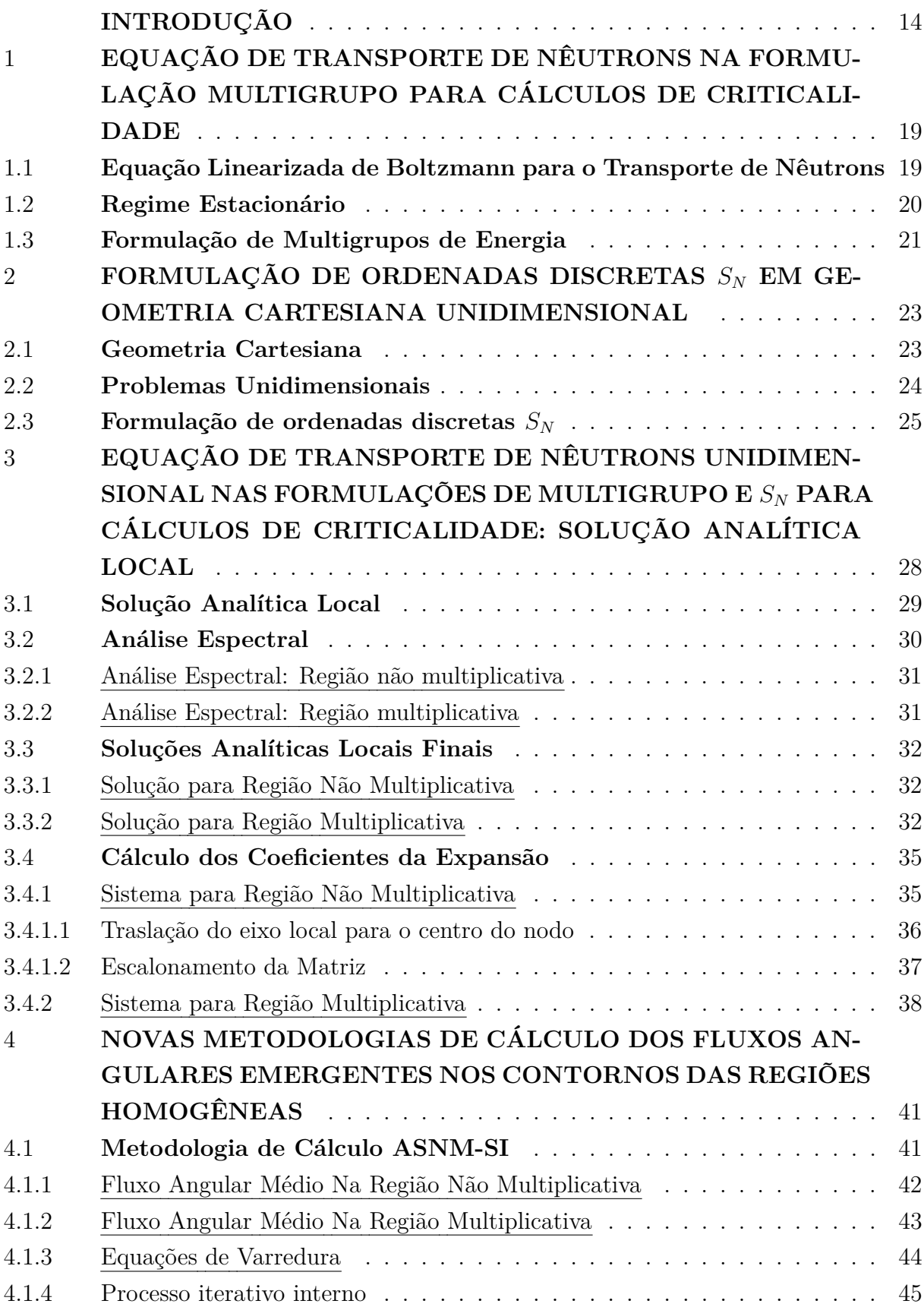

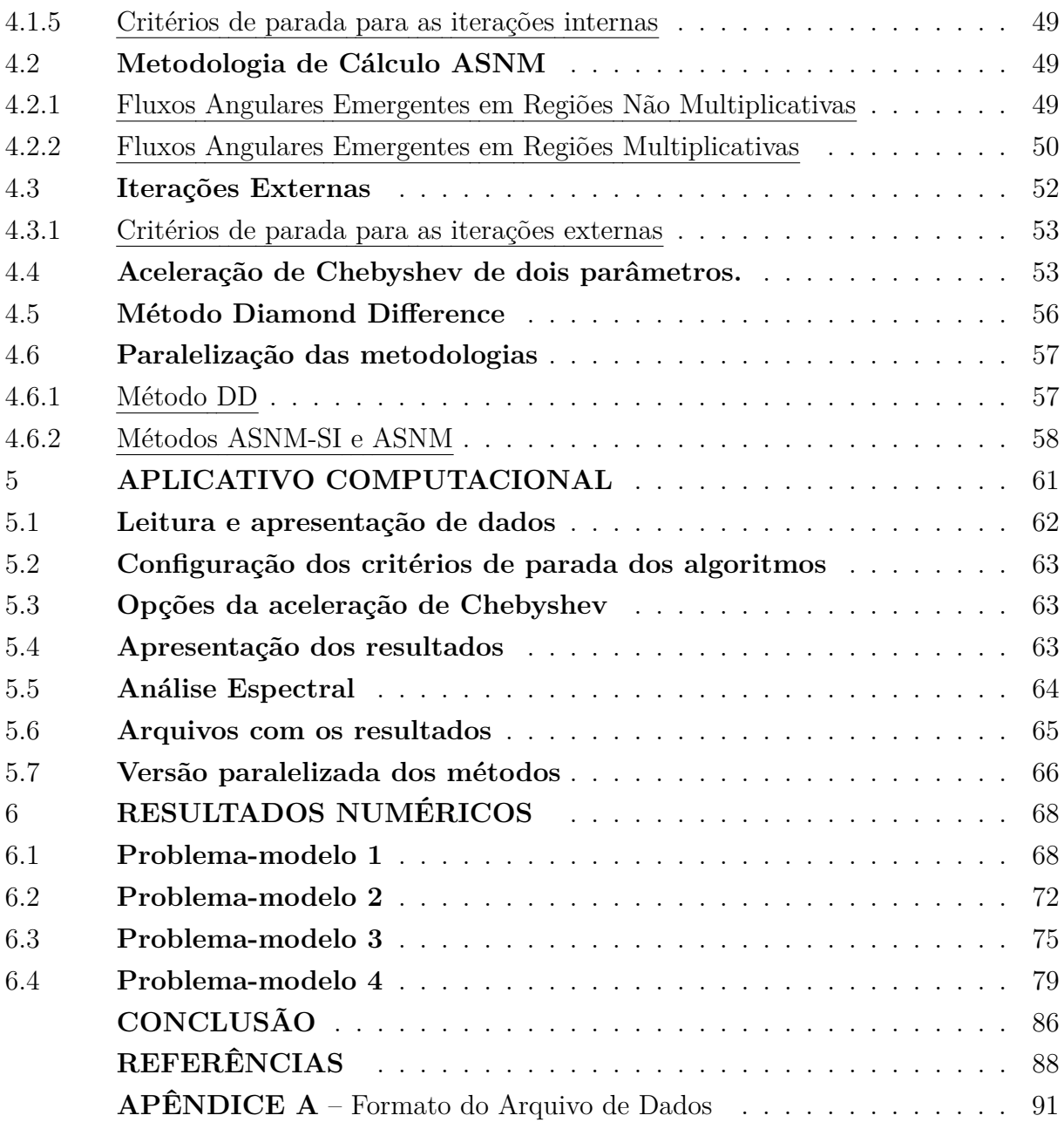

#### <span id="page-15-0"></span>**INTRODUÇÃO**

*El único autógrafo digno de un hombre es el que deja escrito con sus obras*. *José Martí*

Em 2020 os combustíveis fósseis (carvão, petróleo, gás) continuam sendo os mais utilizados na produção de energia no mundo [\(UNSD,](#page-91-0) [2021\)](#page-91-0), por isto, grande quantidade de *CO*<sup>2</sup> (dióxido de carbono), gás altamente prejudicial à camada de ozônio, são liberadas a atmosfera todo os anos. Além disso, estes são recursos naturais não-renovável que, num tempo ainda não determinado precisamente, se extinguiram. Isso nos leva a uma incansável busca de novas fontes de energia. Os núcleos dos átomos possuem alto potencial energético e a energia proveniente deles não tem impacto negativo sobre á camada de ozônio; daí o interesse crescente no investimento na energia nuclear.

A produção de energia em reatores nucleares, procedimentos de terapia e diagnostico na medicina, agronomia, proteção radiológica etc. são aplicações da tecnologia nuclear, comuns dentro da realidade do nosso tempo. Neste contexto, a engenharia de reatores nucleares tem sido um tema de muito interesse, sobretudo a física de reatores inovadores, e.g., os reatores multipropósitos. Portanto, considerando esse cenário, a neutrônica computacional vem a contribuir de forma vital para novos projetos nucleares.

Com a confirmação da existência de uma partícula neutra [\(CHADWICK,](#page-89-1) [1932\)](#page-89-1), com massa próxima a do próton no ano 1932 por James Chadwick(1891-1974), iniciou-se a investigação científica que levaria a descoberta do fenômeno da fissão nuclear anos mais tarde. Essa partícula forma parte dos núcleos dos átomos junto com os prótons, e por suas características físicas, interage com mais facilidade com os núcleos atômicos dos elementos que conformam o meio material por onde se propaga. A descoberta do nêutron mereceu o prêmio Nobel de física em 1935 para este cientista inglês.

A descrição da migração dos nêutrons no interior de um meio material hospedeiro, com a probabilidade de interação com os núcleos dos átomos deste meio, constitui a modelagem física do fenômeno de transporte de nêutrons [\(DUDERSTADT; MARTIN,](#page-89-2) [1976\)](#page-89-2). Uma vez feita esta modelagem física, o próximo passo é arquitetar uma modelagem matemática deste problema físico para podermos simular a distribuição de nêutrons no domínio de interesse, isto é, na região do espaço físico onde devemos analisar o comportamento dessas partículas [\(DUDERSTADT; MARTIN,](#page-89-2) [1976;](#page-89-2) [LEWIS; MILLER,](#page-90-0) [1984\)](#page-90-0).

Na descrição da fenomenologia do transporte de nêutrons [\(LEWIS; MILLER,](#page-90-0) [1984\)](#page-90-0), objetivando a construção da modelagem matemática desse problema, são usadas as seguintes hipóteses físicas simplificadoras

1. As partículas devem ser consideradas pontuais.

- 2. Essas partículas viajam em linha reta entre duas colisões.
- 3. As iterações partículas-partículas são desconsideradas.
- 4. As iterações partículas-núcleos são consideradas instantâneas.
- 5. As propriedades materiais são consideradas isotrópicas.
- 6. As propriedades dos núcleos e as composições dos materiais são consideradas conhecidas e independentes do tempo, a menos que explicitamente seja declarado de outra forma.
- 7. Apenas o valor esperado ou médio da distribuição da densidade de partícula é considerado

A adoção dessas hipóteses simplificadoras no desenvolvimento do modelo matemático, enseja a construção da formulação, frequentemente denominada equação linearizada de Boltzmann [\(DUDERSTADT; HAMILTON,](#page-89-3) [1979;](#page-89-3) [LEWIS; MILLER,](#page-90-0) [1984\)](#page-90-0). Esta Equação de Transporte de Nêutrons(ETN) representa um balanço entre produção e perda destas partículas, sendo que em sua generalidade, ela é uma equação integro-diferencial parcial dependente de sete variáveis independentes: três espaciais, duas angulares, uma da energia e uma variável temporal.

A abordagem determinística, na solução desta equação de transporte, se caracteriza pela utilização de relações para a descrição matemática de uma representação estatística compatível do estado médio ou esperado dos nêutrons em um sistema [\(DE ABREU,](#page-89-4) [1996\)](#page-89-4). Devido à complexidade do tratamento analítico da Equação de Transporte Linearizada de Bolztmann, métodos numéricos são desenvolvidos no intuito de se obterem soluções aproximadas para o problema de blindagem de nêutrons e cálculos globais de reatores nucleares, onde se inserem os problemas de criticalidade de modelos nucleares. Esses métodos numéricos nos permitem fazer a modelagem computacional usando uma abordagem determinística do problema físico.

Em geral, esses métodos utilizam a formulação de ordenadas discretas (*S<sup>N</sup>* ). Esta formulação *S<sup>N</sup>* consiste em discretizar as variáveis angulares em *M* direções (ordenadas discretas) e em utilizar um conjunto de quadraturas angulares para a aproximação dos termos integrais de fonte que aparecem nesse modelo matemático.

Como modelos determinísticos, os métodos nodais constituem uma classe de métodos numéricos desenvolvidos para gerarem soluções numéricas precisas para a Equação de Transporte Linearizada de Boltzmann para nêutrons. Em geral, suas equações auxiliares buscam preservar incondicionalmente uma solução analítica das equações de transporte de nêutrons, formulação de ordenadas discretas, dentro do domínio homogêneo [\(LAWRENCE,](#page-90-1) [1986;](#page-90-1) [BADRUZZAMAN,](#page-89-5) [1990\)](#page-89-5).

Dentro da classe dos métodos nodais (malha grossa), podemos citar os métodos espectro-nodais, metodologia desenvolvida inicialmente pelo pesquisador americano [\(LARSEN,](#page-90-2) [1986\)](#page-90-2), que são algébrica e computacionalmente mais trabalhosos que os métodos numéricos determinísticos tradicionais de malha fina, e.g., o método DD, c.f., Diamond Difference [\(LEWIS; MILLER,](#page-90-0) [1984\)](#page-90-0), porém apresentam mais precisão nas soluções numéricas para grades espaciais relativamente mais grossas; por este motivo, estes métodos numéricos e seus possíveis algoritmos para esquemas iterativos e diretos de solução têm sido largo objeto de estudos nos últimos anos.

O avanço cada vez mais acelerado da ciência da computação, também nos motivou a desenvolver esta pesquisa onde apresentamos uma nova proposta de modelagem computacional, usando métodos nodais (malha grossa) para cálculo de criticalidade e distribuição de potência em modelos nucleares.

[Barros e Larsen](#page-89-6) [\(1990\)](#page-89-6) propô o método espectro-nodal SGF, c.f., spectral Green´s function para problemas de blindagens para geometria slab, na formulação de ordenadas discretas e formulação multigrupo, dando continuidade a este trabalho, em 1996, Marcos Pimenta desenvolvei-o o método SD-SGF, c.f., spectral diamond-spectral Green´s function, para problemas de criticalidade em geometria slab, em problemas monoenergéticos utilizando a formulação de ordenadas discretas [\(DE ABREU,](#page-89-4) [1996\)](#page-89-4). Em 2015 este método foi estendido para á geometria bidimensional para cálculos de criticalidade [\(SILVA,](#page-91-1) [2015\)](#page-91-1)

Nesta tese propomos e implementamos, para cálculos de criticalidade, modificações das metodologias espectro-nodais determinísticas para fonte-fixa, MED, c.f., Método Espectral Determinístico [\(OLIVA et al.,](#page-90-3) [2016\)](#page-90-3) e MSD, c.f., Modified Spectral Deterministic [\(LIBOTTE; ALVES FILHO; BARROS,](#page-90-4) [2021\)](#page-90-4). Essas metodologias foram testadas na formulação multigrupo, em problemas uni e bidimensionais e, em alguns casos, com graus de anisotropia arbitrários, para problemas de blindagem de nêutrons (fonte-fixa). Aqui, nessa proposta, investigamos a implementação dessas mesmas metodologias para cálculos de criticalidade, no modelo multigrupo e problemas em geometria unidimensional slab. O método MSD para um grupo de energia em problemas isotrópicos para cálculos de criticalidade foi desenvolvido pelo autor desta tese [\(RAMíREZ; Alves Filho; GAR-](#page-90-5)[CíA,](#page-90-5) [2018\)](#page-90-5). Nos problemas-modelo apresentados só foram considerados os casos com o espalhamento isotrópico. Casos com geometria bidimensional retangular cartesiana deverão ser investigados no futuro. Esses resultados foram comparados com o tradicional método de malha fina DD, c.f., Diamond Difference [\(LEWIS; MILLER,](#page-90-0) [1984\)](#page-90-0). Este método numérico DD discretiza as variáveis espaciais das equações *S<sup>N</sup>* e utiliza o tradicional esquema de iteração de fonte SI, c.f., Source Iteration [\(LEWIS; MILLER,](#page-90-0) [1984\)](#page-90-0) para convergir uma solução para o sistema de equações algébricas resultantes. Os resultados numéricos dos problemas-modelo 1 e 3 também foram comparados com os obtidos pelo método espectro-nodal SD-SGF [\(DE ABREU,](#page-89-4) [1996\)](#page-89-4), c.f., spectral diamond-spectral Green´s function. Para o problema-modelo 2 os resultados foram comparados com os resultados obtido pelo método espectro-nodal SD-SGF, para quadraturas que estão disponíveis no trabalho de tese (*S*<sup>2</sup> e *S*4). Para o problema-modelo 4 não estão disponíveis os resultados do método SD-SGF (4 grupos de energia).

Inicialmente, para a realização da arquiteturas das metodologias propostas nesta tese foi feito um minucioso estudo das soluções analíticas locais(análise espectral) das equações de transporte de nêutrons na formulação de ordenadas discretas (*S<sup>N</sup>* ), em geometria unidimensional multigrupo de energia, espalhamento isotrópico e considerando meios multiplicativos e não-multiplicativos. Essa análise espectral forneceu informações importantes para o desenvolvimento das equações dos métodos espectro-nodais [\(BAR-](#page-89-7)[ROS,](#page-89-7) [1990;](#page-89-7) [DE ABREU,](#page-89-4) [1996\)](#page-89-4), que foram usados na discretização das variáveis espaciais das equações *S<sup>N</sup>* . Fizemos esta análise espectral das equações *S<sup>N</sup>* em analogia ao estudo feito pelo trabalho da referência [Risi](#page-90-6) [\(2014\)](#page-90-6) e na dissertação de [Moraes](#page-90-7) [\(2010\)](#page-90-7). Esses resultados foram implementados e validados num aplicativo computacional construído para esse fim. Toda a infraestrutura computacional usada pertence ao Laboratório de Modelagem Multi-escala e Transporte de Partículas (LabTran). O LabTran é um laboratório de computação de alto desempenho, processamento paralelo, modelagem multiescala e simulação numérica aplicada aos escoamentos multifásicos em reservatórios de petróleo e aquíferos heterogêneos, ao transporte de contaminantes em meios porosos heterogêneos e ao transporte de partículas neutras.

A metodologia para a solução da equação de transporte multigrupo *S<sup>N</sup>* , usada nessa tese, foi adaptada também para o seu uso de forma paralelizada, usando o *cluster* do Laboratório de Computação Paralela e Alto Desempenho (LCAD) do IPRJ. A paralelização foi desenvolvida usando o padrão MPI, c.f., Message Processing Interface. Na solução dos problemas de álgebra linear(sistemas de equações, problema de autovalores e autovetores, produto de matrizes e vetores) foi usada a biblioteca LAPACK[\(ANDERSON](#page-89-8) [et al.,](#page-89-8) [1999\)](#page-89-8), e sus interfaces para C++.

A seguir apresentamos uma pequena descrição dos capítulos que formam a proposta da tese. No Capítulo [1,](#page-20-0) apresentamos a equação linearizada de Boltzmann para a análise determinística do transporte de nêutrons na formulação multigrupo de energia. A discretização da variável angular utilizando a formulação de ordenadas discretas *S<sup>N</sup>* é apresentada no Capítulo [2](#page-24-0) junto as condições de contorno tradicionais usadas na solução desta equação. No Capítulo [3](#page-29-2) são desenvolvidos passos fundamentais para obter Solução Analítica Local para zonas materiais multiplicativas e não multiplicativas, asi como para espectros reais e espectros completos. As equações constitutivas das duas metodologias propostas estão desenvolvidas no Capítulo [4](#page-42-0) [5,](#page-62-1) apresentamos o aplicativo computacional, desenvolvido em linguagem C++, que foi usado para a simulação computacional dos problemas-modelo apresentados nesta tese. No Capítulo [6](#page-69-1) são apresentados resultados numéricos para alguns problemas-modelo para a validação da proposta desta tese e a seguir

apresentamos as conclusões e sugestões para trabalhos futuros, no intuito de aprofundarmos as perspectivas que podem ser alcançadas com a continuidade do desenvolvimento da pesquisa aqui apresentada.

### <span id="page-20-0"></span>**1 EQUAÇÃO DE TRANSPORTE DE NÊUTRONS NA FORMULAÇÃO MULTIGRUPO PARA CÁLCULOS DE CRITICALIDADE**

Neste capítulo, apresentamos a equação de transporte linearizada de Boltzmann, na sua formulação matemática integro-diferencial, para problemas envolvendo nêutrons em regime estacionário, para cálculos de criticalidade. Apresentamos também as condições de contorno tradicionalmente usadas na solução dessa equação. Incluímos também o conceito de criticalidade dos modelos nucleares.

#### <span id="page-20-1"></span>1.1 **Equação Linearizada de Boltzmann para o Transporte de Nêutrons**

A equação de transporte de nêutrons em sua forma geral expressa um balanço entre a produção e a perda de nêutrons num volume convexo V no tempo. O primeiro termo da esquerda da equação representa a taxa da variação da concentração média de nêutrons com o tempo, o segundo as perdas pelas fugas através do contorno, o terceiro representa perdas por colisões com os núcleos do meio hospedeiro. Os termos da direita representam os ganhos por espalhamento e por fissão no meio multiplicativo [\(DUDERSTADT; MARTIN,](#page-89-2) [1976\)](#page-89-2) respectivamente. Ao resolver esta equação integro-diferencial obtemos, dentro do volume, o fluxo angular de nêutrons  $(\psi(\vec{r}, \hat{\Omega}, E, t))$  com energia E em dE, migrando na direção  $\hat{\Omega}$  em *d* $\hat{\Omega}$ , que passam pela posição  $\vec{r}$  em *d* $\vec{r}$  no instante de tempo entre *t* e *t* + *dt*. Esta função depende de sete variáveis independentes, sendo três espacias, duas angulares, uma energética e uma temporal, podendo ser apresentada na forma

$$
\frac{1}{v(E)} \frac{\partial}{\partial t} \psi(\vec{r}, \hat{\Omega}, E, t) + \hat{\Omega} \cdot \vec{\nabla} \psi(\vec{r}, \hat{\Omega}, E, t) + \sigma_t(\vec{r}, E, t) \psi(\vec{r}, \hat{\Omega}, E, t) =
$$
\n
$$
\int_0^\infty dE' \int_{4\pi} d\Omega' \sigma_s(\vec{r}, E' \to E, \hat{\Omega}' \to \hat{\Omega}, t) \psi(\vec{r}, \hat{\Omega}', E', t) + \chi(E) \int_0^\infty dE' \nu(E') \sigma_f(\vec{r}, E', t) \int_{4\pi} d\Omega' \psi(\vec{r}, \hat{\Omega}', E', t) \tag{1}
$$

Na Eq. [\(1\)](#page-20-2), *t* representa o tempo,  $\vec{r}$  a posição espacial do fluxo angular nêutron,  $\hat{\Omega}$  o vetor unitário na direção de propagação dos nêutrons, *E* sua energia, *v* sua velocidade, *σ<sup>t</sup>* representa a seção de choque macroscópica total, *σ<sup>s</sup>* a seção de choque macroscópica de espalhamento, *σ<sup>f</sup>* a seção de choque macroscópica de fissão, *χ* o espectro de fissão e *ν* valor médio de nêutrons gerados por fissão.

<span id="page-20-2"></span>Para se obter a solução desta equação num volume *V* convexo limitado pela su-

perfície *S* devemos conhecer o fluxo no instante inicial  $t = t_0$ 

$$
\psi(\vec{r}, \hat{\Omega}, E, t_0) = \psi_0(\vec{r}, \hat{\Omega}, E) \tag{2}
$$

Á condição de contorno do domínio é de tipo vácuo [\(LEWIS; MILLER,](#page-90-0) [1984\)](#page-90-0), ou seja, a distribuição do fluxo angular de nêutrons que entra no domínio *V* através da superfície *S* é nulo.

$$
\psi(\vec{r}, \hat{\Omega}, E, t) = 0; \quad \text{para } \hat{\Omega} \cdot \hat{n} < 0 \text{ e } \vec{r} \in S, \ \forall (E, t). \tag{3}
$$

onde *n*ˆ é o vetor normal à superfície *S*.

A condição de contorno vácuo é usada frequentemente na solução de problemas de cálculos de criticalidade, esta condição de contorno é fornecida explicitamente. Existem outras condições de contorno a serem utilizadas em problemas que apresentam simetria geométrica e material, que serão abordadas mas adiante no testo da tese. Observamos que nesta tese utilizamos

<span id="page-21-2"></span>
$$
d\hat{\Omega} = \frac{\sin(\theta)d\theta}{2} \frac{d\varphi}{2\pi} \tag{4}
$$

tal que

$$
\int_{4\pi} d\hat{\Omega} = 1\tag{5}
$$

#### <span id="page-21-0"></span>1.2 **Regime Estacionário**

Para cálculos globais de reatores nucleares faz-s uso do fato do fluxo angular de nêutrons permanecer praticamente constante durante longos intervalos de tempo. Implicando, então, que a derivada no tempo do fluxo angular de nêutrons, na equação [1,](#page-20-2) é praticamente nula. Neste caso o fluxo angular de nêutrons, em cada intervalo no qual permanece constante, é obtido resolvendo-se a seguinte equação de tempo em regime estacionário, no inicio do intervalo de tempo:

<span id="page-21-1"></span>
$$
\hat{\Omega} \cdot \vec{\nabla} \psi(\vec{r}, \hat{\Omega}, E) + \sigma_t(\vec{r}, E) \psi(\vec{r}, \hat{\Omega}, E) =
$$
\n
$$
\int_0^\infty dE' \int_{4\pi} d\Omega' \sigma_s(\vec{r}, E' \to E, \hat{\Omega}' \to \hat{\Omega}) \psi(\vec{r}, \hat{\Omega}', E')
$$
\n
$$
+ \frac{\chi(E)}{k_{eff}} \int_0^\infty dE' \nu(E') \sigma_f(\vec{r}, E') \int_{4\pi} d\Omega' \psi(\vec{r}, \hat{\Omega}', E') \quad (6)
$$

onde os parâmetros nucleares  $(\sigma_t(\vec{r}, E); \sigma_s(\vec{r}, E' \to E, \hat{\Omega}' \to \hat{\Omega})$  e  $\sigma_f(\vec{r}, E)$ ) são aqueles do instante inicial do intervalo do tempo considerado. Além disso, o parâmetro  $k_{eff}$ , chamado de Fator de Multiplicação Efetivo, é inserido para manter o balanço entre as taxas de produção e perda de nêutrons, uma vez que a derivada no tempo do fluxo angular de nêutrons, embora seja praticamente nula , não é zero. Sendo assim se a taxa de perda é for menor do que a taxa de produção, então *kef f <* 1 e o reator é dito ser subcrítico. se a taxa de perda é igual a taxa de produção, então  $k_{eff} = 1$  e o reator e dito ser crítico. Mas, se a taxa de produção for maior do que a taxa de perda então, *kef f >* 1 e o reator e dito ser supercrítico.

#### <span id="page-22-1"></span>1.3 **Formulação de Multigrupos de Energia**

Nos reatores nucleares é importante o estudo que avalia os nêutrons com as suas variações de energia próprias dos fenômenos físicos que acontecem dentro deles. O comportamento dos nêutrons nas regiões multiplicativas e moderadoras são essencialmente diferentes considerando os tipos de interações que ocorrem; probabilidade de fissão nas zonas do combustível e espalhamento nas regiões não-multiplicativas.

No modelo multigrupo, o domínio energia da equação de transporte de nêutrons é dividido em *G* intervalos contíguos denominados grupos de energia [\(DUDERSTADT;](#page-89-2) [MARTIN,](#page-89-2) [1976;](#page-89-2) [LEWIS; MILLER,](#page-90-0) [1984\)](#page-90-0). Numericamente o método multigrupo reduz a equação de transporte de nêutrons a um sistema de equações integro-diferenciais acopladas pelos termos de fonte. Para problemas mais realísticos, o desenvolvimento dessa formulação é de grande interesse, pois as mudanças de energias nas interações nucleares são consideradas.

Neste modelo, a ordenação crescente dos grupos indica energia decrescente, o que fisicamente corresponde ao fato que usualmente os nêutrons perdem energia num processo chamado moderação, como representado na Figura 2.

<span id="page-22-0"></span>Figura 1 - Discretização do espectro energético dos nêutrons em *G* grupos de energia.

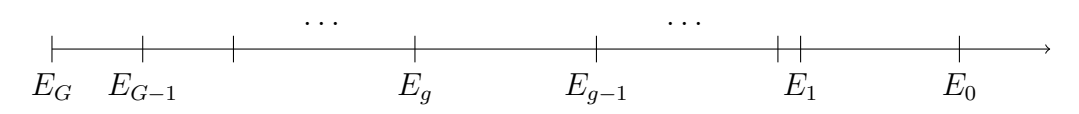

Legenda: grupo  $g: E_g < E < E_{g-1}.$ Fonte: Adaptado de [Lewis e Miller](#page-90-0) [\(1984\)](#page-90-0). <span id="page-23-0"></span>A Eq. [\(6\)](#page-21-1), na formulação multigrupo de energia, possui a seguinte estrutura

$$
\hat{\Omega} \cdot \vec{\nabla} \psi^{g}(\vec{r}, \hat{\Omega}) + \sigma_{t}^{g}(\vec{r}) \psi^{g}(\vec{r}, \hat{\Omega}) =
$$
\n
$$
\sum_{g'=1}^{G} \int d\Omega' \sigma_{s}^{g'\to g}(\vec{r}, \hat{\Omega}' \cdot \hat{\Omega}) \psi^{g'}(\vec{r}, \hat{\Omega}')
$$
\n
$$
+ \frac{\chi^{g}}{k_{eff}} \sum_{g'=1}^{G} \nu \sigma_{f}^{g'}(\vec{r}) \int d\Omega' \psi^{g'}(\vec{r}, \hat{\Omega}'), \ g = 1 : G, (7)
$$

onde  $\psi^g$  representa o fluxo angular de nêutrons do grupo  $g, \sigma^g_t$  a seção de choque macroscópica total do grupo  $g, \sigma_s^{g'\to g}$  a seção de choque macroscópica de espalhamento do grupo *g* <sup>0</sup> para o grupo *g*, *χ <sup>g</sup>* o espectro de fissão do grupo *g* e *σ g f* a seção de choque macroscópica de fissão do grupo *g* [\(DUDERSTADT; MARTIN,](#page-89-2) [1976\)](#page-89-2). A condição de contorno prescrita para a Eq. [\(7\)](#page-23-0) aparece na forma

$$
\psi^g(\vec{r}, \hat{\Omega}) = 0; \quad \hat{\Omega} \cdot \hat{n} < 0 \quad e \quad \vec{r} \in S, \quad \forall g = 1 : G. \tag{8}
$$

No próximo capítulo vamos apresentar as modificações das Eq. [\(7\)](#page-23-0) para obter o modelo matemático na formulação das ordenadas discretas.

### <span id="page-24-0"></span>**2 FORMULAÇÃO DE ORDENADAS DISCRETAS** *S<sup>N</sup>* **EM GEOMETRIA CARTESIANA UNIDIMENSIONAL**

Neste capítulo, apresentamos a equação de transporte de nêutrons em meios multiplicativos, com geometria cartesiana unidimensional, na formulação das ordenadas discretas *S<sup>N</sup>* .

#### <span id="page-24-1"></span>2.1 **Geometria Cartesiana**

O operador  $\hat{\Omega}\cdot\vec{\nabla},$ quando utilizada a geometria cartesiana, é definido como

$$
\hat{\Omega} \cdot \vec{\nabla} = \left[ \sin(\theta) \cos(\varphi), \sin(\theta) \sin(\varphi), \cos(\theta) \right] \cdot \left( \frac{\partial [\cdot], \partial [\cdot], \partial [\cdot]}{\partial x}, \frac{\partial [\cdot]}{\partial y}, \frac{\partial [\cdot]}{\partial z} \right)
$$
\n
$$
= \left( \sqrt{1 - \mu^2} \cos(\varphi), \sqrt{1 - \mu^2} \sin(\varphi), \mu \right) \cdot \left( \frac{\partial [\cdot], \partial [\cdot]}{\partial x}, \frac{\partial [\cdot]}{\partial y}, \frac{\partial [\cdot]}{\partial z} \right)
$$
\n
$$
= \sqrt{1 - \mu^2} \cos(\varphi) \frac{\partial [\cdot]}{\partial x} + \sqrt{1 - \mu^2} \sin(\varphi) \frac{\partial [\cdot]}{\partial y} + \mu \frac{\partial [\cdot]}{\partial z} \right)
$$
\n(9)

onde *ϕ* é o ângulo azimutal, *θ* é o ângulo polar e *µ* é definido como *µ* = cos(*θ*). Assim a Eq. [\(7\)](#page-23-0) pode ser escrita na forma

$$
\left[\sqrt{1-\mu^2}\cos(\varphi)\frac{\partial[\cdot]}{\partial x}+\sqrt{1-\mu^2}\sin(\varphi)\frac{\partial[\cdot]}{\partial y}+\mu\frac{\partial[\cdot]}{\partial z}+\sigma_t^g(x,y,z)\right]\psi^g(x,y,z,\hat{\Omega})=\n\sum_{g'=1}^G \int_{4\pi} d\Omega' \sigma_s^{g'\to g}(x,y,z,\hat{\Omega}'\cdot\hat{\Omega})\psi^{g'}(x,y,z,\hat{\Omega}')+\n\frac{\chi^g}{k_{eff}} \sum_{g'=1}^G \nu \sigma_f^{g'}(x,y,z)\int_{4\pi} d\Omega'\psi^{g'}(x,y,z,\hat{\Omega}'),\ g=1:G.\tag{10}
$$

<span id="page-24-2"></span>Utilizando a Eq.  $(4)$  para expressar 4*π*  $\lceil \cdot \rceil d\hat{\Omega}$  rescrevemos a Eq. [\(10\)](#page-24-2) e obtemos

<span id="page-24-3"></span>
$$
\left[\sqrt{1-\mu^2}\cos(\varphi)\frac{\partial[\cdot]}{\partial x}+\sqrt{1-\mu^2}\sin(\varphi)\frac{\partial[\cdot]}{\partial y}+\mu\frac{\partial[\cdot]}{\partial z}+\sigma_t^g(x,y,z)\right]\psi^g(x,y,z,\varphi,\mu)=
$$
\n
$$
\sum_{g'=1}^G\frac{\sigma_s^{g'\to g}(x,y,z,\hat{\Omega}'\cdot\hat{\Omega})}{4\pi}\int_0^{2\pi}d\varphi'\int_{-1}^1d\mu'\psi^{g'}(x,y,z,\varphi',\mu')+\n
$$
\frac{\chi^g}{k_{eff}}\sum_{g'=1}^G\frac{\nu\sigma_f^{g'}(x,y,z)}{4\pi}\int_0^{2\pi}d\varphi'\int_{-1}^1d\mu'\ \psi^{g'}(x,y,z,\varphi',\mu'),\ g=1:G.\tag{11}
$$
$$

Nos métodos determinísticos utilizados para obter a solução da equação de transporte linearizada de nêutrons é realizada uma expansão da seção de choque macroscópica de espalhamento diferencial [\(LEWIS; MILLER,](#page-90-0) [1984\)](#page-90-0) em termos dos polinômios de Legendre  $P_l(\mu_0)$  definidos no seguinte formato

<span id="page-25-1"></span>
$$
\sigma_s^{g'\to g}(x, y, z, \hat{\Omega} \cdot \hat{\Omega}') = \sigma_s^{g'\to g}(x, y, z, \mu_0) = \sum_{\ell=0}^{\infty} (2\ell+1) \sigma_{s\ell}^{g'\to g}(x, y, z) P_{\ell}(\mu_0)
$$
(12)

<span id="page-25-2"></span>onde  $\mu_0 = \hat{\Omega} \cdot \hat{\Omega}'$  é o cosseno do ângulo de espalhamento no sistema do laboratório e os valores  $\sigma_{s\ell}^{g'\to g}(x,y,z)$  são os momentos de dispersão. Os Polinômios de Legendre dados pela seguinte equação

$$
P_{\ell}(\mu_0) = \frac{1}{2\ell+1} \sum_{m=-\ell}^{\ell} Y_{\ell,m}^*(\hat{\Omega}') Y_{\ell,m}(\hat{\Omega})
$$
\n(13)

<span id="page-25-3"></span>onde os Harmônicos Esféricos  $Y_{\ell,m}(\hat{\Omega})$  adotam a seguinte forma

$$
Y_{\ell,m}(\hat{\Omega}) = \sqrt{\frac{(2\ell+1)(l-m)}{(l+m)!}} P_{\ell}^{m}(\mu) e^{im\varphi}
$$
\n(14)

sendo  $P_\ell^m$  os Polinômios Associados de Legendre, que para  $m=0$  são os próprios Polinômios de Legendre(*P`*). Utilizando a propriedade de ortogonalidade dos polinômios de Legendre são determinados os valores  $\sigma_{s\ell}^{g'\to g}(x,y,z)$ 

$$
\sigma_{s\ell}^{g'\to g}(x,y,z) = \int_{-1}^{1} \frac{d\mu_0}{2} \sigma_s^{g'\to g}(x,y,z,\mu_0) P_\ell(\mu_0)
$$
\n(15)

Em muitos modelos matemáticos, utilizados na solução dos problemas de criticalidade, é suficiente um número pequeno de termos da expansão do termo vista na Eq. [\(12\)](#page-25-1). Na maioria dos casos, só é preciso fazermos  $\ell = 0$  e assim o fenômeno de espalhamento é considerado isotrópico no sistema do laboratório. Nestes casos a seção de choque macroscópica de espalhamento assume a forma

$$
\sigma_s^{g' \to g}(x, y, z, \hat{\Omega} \cdot \hat{\Omega}') \approx \sigma_{s0}^{g' \to g}(x, y, z)
$$
\n(16)

#### <span id="page-25-0"></span>2.2 **Problemas Unidimensionais**

Tem-se problemas em que há simetria azimutal e, neste caso o fluxo angular de nêutrons varia apenas ao longo da direção de *z*. Além disso, para estes problemas tem-se que *m* nas equações [\(13\)](#page-25-2) e [\(14\)](#page-25-3) é sempre zero. Sendo assim a Eq. [\(11\)](#page-24-3) é, comumente escrita da seguinte forma:

$$
\mu \frac{\partial}{\partial x} \psi^{g}(x,\mu) + \sigma_{t}^{g}(x) \psi^{g}(x,\mu) =
$$
\n
$$
\sum_{g'=1}^{G} \left\{ \sum_{\ell=0}^{\infty} (2\ell+1) \sigma_{s\ell}^{g'\to g}(x) P_{\ell}(\mu) \left[ \frac{1}{2} \int_{-1}^{1} d\mu' P_{\ell}(\mu') \psi^{g'}(x,\mu') \right] \right\} +
$$
\n
$$
\frac{\chi^{g}}{k_{eff}} \sum_{g'=1}^{G} \left\{ \nu \sigma_{f}^{g'}(x) \left[ \frac{1}{2} \int_{-1}^{1} d\mu' \ \psi^{g'}(x,\mu') \right] \right\}, \ g = 1 : G. \quad (17)
$$

<span id="page-26-1"></span>onde x é escolhido o eixo com o qual Ωˆ faz o ângulo polar *θ*. Consideremos um domínio unidimensional de comprimento *H*, ou seja,  $0 \le x \le H$ , então as condições de contorno do tipo vácuo são dadas por:

$$
\psi^g(0,\mu) = 0, \quad \text{para } \mu > 0; \ \forall g = 1: G \quad e \tag{18}
$$

$$
\psi^g(H,\mu) = 0, \quad \text{para } \mu < 0; \ \forall g = 1: G. \tag{19}
$$

A Eq. [\(17\)](#page-26-1) constituí um sistema de *G* equações que representa o modelo matemático do problema de transporte de nêutrons em meios multiplicativos, com geometria cartesiana unidimensional, na formulação multigrupo de energia em regime estacionário. Aqui o fluxo angular de nêutrons depende da variável espacial *x* e da variável angular *µ*.

#### <span id="page-26-0"></span>2.3 **Formulação de ordenadas discretas** *S<sup>N</sup>*

Para cálculos globais de reatores nucleares, a variável independente *µ* é discretizada usando a Formulação de Ordenadas Discretas, também conhecidas como Método *S<sup>N</sup>* [\(LEWIS; MILLER,](#page-90-0) [1984;](#page-90-0) [BARROS; LARSEN,](#page-89-6) [1990\)](#page-89-6). A aproximação de ordenadas discretas consiste em definir um conjunto de *µ<sup>m</sup>* valores discretos para a variável *µ* e aplicar uma aproximação por um conjunto de quadraturas compatíveis aos termos integrais. Em problemas unidimensionais as quadraturas mais utilizadas são as de Gauss-Legendre [\(LEWIS; MILLER,](#page-90-0) [1984\)](#page-90-0), onde os valores discretos de *µ<sup>m</sup>* são as raízes do polinômio de Legendre de grau *N*. Nesta tese foram adotadas só ordens pares para a ordem da quadratura. Sendo assim, os valores das ordenadas discretas aparecem em pares simétricos  $\pm \mu_m$ , onde  $\mu_{m+\frac{N}{2}} = -\mu_m$  para  $m = 1 : \frac{N}{2}$ 2 [\(BARROS; LARSEN,](#page-89-6) [1990\)](#page-89-6). Os pesos da quadratura *ω<sup>m</sup>* são tais que integram exatamente os polinômios de Legendre de grau 0 até  $N-1$ .

A Eq. [\(17\)](#page-26-1), utilizando a discretização angular por ordenadas discretas *S<sup>N</sup>* , e subs-

tituindo  $\psi^g(x, \mu_m)$  por  $\psi^g_m(x)$  assume a forma.

$$
\mu_m \frac{d}{dx} \psi_m^g(x) + \sigma_t^g(x) \psi_m^g(x) =
$$
\n
$$
\sum_{g'=1}^G \left\{ \sum_{\ell=0}^L (2\ell+1) \sigma_{s\ell}^{g'-g}(x) P_\ell(\mu_m) \left[ \frac{1}{2} \sum_{n=1}^N \omega_n P_\ell(\mu_n) \psi_n^{g'}(x) \right] \right\} +
$$
\n
$$
\frac{\chi^g}{k_{eff}} \sum_{g'=1}^G \left\{ \nu \sigma_f^{g'}(x) \left[ \frac{1}{2} \sum_{n=1}^N \omega_n \psi_n^{g'}(x) \right] \right\}, \ g = 1 : G, \ m = 1 : N, \ (20)
$$

<span id="page-27-0"></span>onde  $\psi^g_m(x)$  representa o fluxo angular de nêutrons do grupo  $g$  na direção  $\mu_m$ , N é a ordem de quadratura,  $\omega_n$  os pesos de quadratura,  $\mu_m$  as raízes do polinômio de Legendre  $P_N(\mu)$  e  $L < N$ , para N par. Nesta tese utilizamos os valores  $\mu_m$  ordenados em ordem decrescente porem,

$$
\mu_m > 0; \text{para } m = 1: \frac{N}{2} e \tag{21}
$$

$$
\mu_m < 0; \text{para } m = \frac{N}{2} : N \tag{22}
$$

então as condições de contorno da Eq. [\(20\)](#page-27-0) aparecem na forma

$$
\psi_m^g(0) = 0, \quad \text{para } m = 1: \frac{N}{2}; \ \forall g = 1: G \quad e \tag{23}
$$

$$
\psi_m^g(H) = 0, \quad \text{para } m = \frac{N}{2} + 1 : N; \ \forall g = 1 : G. \tag{24}
$$

Para alguns problemas pode haver simetria espacial, então neste caso, a condição de contorno no ponto de simetria é a chamada Condição de Contorno Reflexiva. Essa é um caso particular da condição tipo albedo [\(DUDERSTADT; MARTIN,](#page-89-2) [1976\)](#page-89-2) em que o valor do fluxo angular de nêutron que entra no domínio é exatamente o valor que sai dele. Esta condição é utilizada para aproveitar as condições de simetria na geometria e nas propriedades nucleares do domínio. Para esta condição de contorno tem-se:

$$
\psi_m^g(0) = \psi_{m + \frac{N}{2}}^g(0), \quad \text{para } m = 1 : \frac{N}{2} \text{ e } g = 1 : G
$$
\n(25)

e no contorno direito desse mesmo domínio espacial temos

$$
\psi_m^g(H) = \psi_{\frac{N}{2}-m}^g(H), \quad \text{para } m = \frac{N}{2} + 1 : N \text{ e } g = 1 : G
$$
\n(26)

Neste trabalho de tese, sem perda de generalidade, são estudados casos em que o espalhamento é isotrópico, ou seja, L=0 na Eq. [\(20\)](#page-27-0) tornando-a assim:

<span id="page-28-0"></span>
$$
\mu_m \frac{d}{dx} \psi_m^g(x) + \sigma_t^g(x) \psi_m^g(x) = \sum_{g'=1}^G \left\{ \sigma_{s0}^{g' \to g}(x) \left[ \frac{1}{2} \sum_{n=1}^N \omega_n \psi_n^{g'}(x) \right] \right\} + \frac{\chi^g}{k_{eff}} \sum_{g'=1}^G \left\{ \nu \sigma_f^{g'}(x) \left[ \frac{1}{2} \sum_{n=1}^N \omega_n \psi_n^{g'}(x) \right] \right\}, \ g = 1 : G, \ m = 1 : N, \ (27)
$$

O principal objetivo deste trabalho de tese é estudar e validar os dois novos métodos propostos para obter a solução da Eq. [\(27\)](#page-28-0). Estes novos métodos são apresentados nos capítulos que seguem.

## <span id="page-29-2"></span>**3 EQUAÇÃO DE TRANSPORTE DE NÊUTRONS UNIDIMENSIONAL NAS FORMULAÇÕES DE MULTIGRUPO E** *S<sup>N</sup>* **PARA CÁLCULOS DE CRITICALIDADE: SOLUÇÃO ANALÍTICA LOCAL**

Nesta trabalho de tese consideramos problemas onde os parâmetros nucleares variam com a posição *x*, mas para obter a solução da Eq. [\(27\)](#page-28-0) vamos considerar um domínio  $D$  composto de um número  $J$  de regiões espaciais  $(\Gamma_j)$  com dimensões  $h_j = x_{j+\frac{1}{2}} - x_{j-\frac{1}{2}},$ como mostrado na Fig. [2,](#page-29-0) onde os parâmetros nucleares são uniformes, ou seja, para  $x \in \Gamma_j$  tem-se:

$$
\sigma_t^g(x) = \sigma_{t_j}^g, \qquad \nu \sigma_f^g(x) = \nu \sigma_{f_j}^g \quad e \quad \sigma_{s0}^{g' \to g}(x) = \sigma_{s0_j}^{g' \to g} \tag{28}
$$

<span id="page-29-0"></span>Figura 2 - Grade espacial em um domínio unidimensional *D* de comprimento *H*.

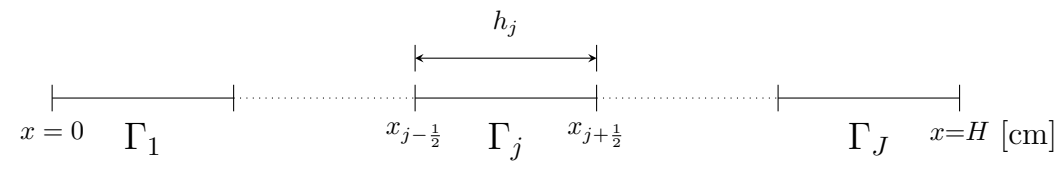

Fonte: Adaptado de [Ramírez, Alves Filho e García](#page-90-8) [\(2019\)](#page-90-8)

O esquema dos fluxos angulares num nodo arbitrário desta discretização para a quadratura  $S_4$  é mostrado na Figura [\(3\)](#page-29-1). Os fluxos angulares de nêutrons para  $\mu_m > 0$ Figura 3 - Esquema do fluxo angular (*N* = 4) no nodo Γ*<sup>j</sup>*

<span id="page-29-1"></span>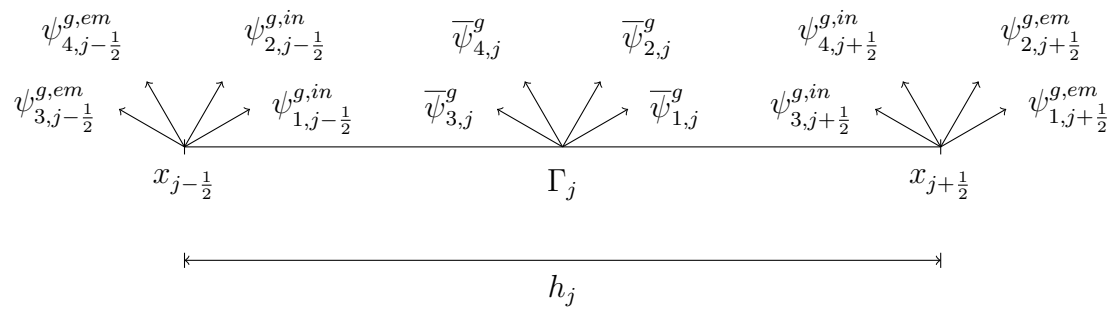

Fonte: O autor, 2021

na interface esquerda são chamados fluxos angulares incidentes  $(\psi^{g,in}_{m,i})$ *<sup>g,ın</sup>*,*j*−<sup>1</sup><sub>2</sub>) e nas direções negativas ( $\mu_m < 0$ ) fluxos emergentes ( $\psi_{m,i}^{g,em}$ <sup>*g,em*</sup><sub>*m,j*−<sub></sub><sup>1</sup></sub>. Na interface direita são incidentes os fluxos angulares para  $\mu_m < 0$  e emergentes para  $\mu_m > 0$ . Também está representado na parte interna do nodo o fluxo angular médio  $(\overline{\psi}_{m,j}^{g})$  que será definido no Cap. [4.](#page-42-0) Utilizando esta discretização espacial a Eq. [\(27\)](#page-28-0) pode ser escrita num nodo espacial Γ*<sup>j</sup>* na forma

$$
\mu_m \frac{d}{dx} \psi_m^g(x) + \sigma_{t_j}^g \psi_m^g(x) = \sum_{g'=1}^G \left\{ \sigma_{s0_j}^{g' \to g} \left[ \frac{1}{2} \sum_{n=1}^N \omega_n \psi_n^{g'}(x) \right] \right\} + \frac{\chi^g}{k_{eff}} \sum_{g'=1}^G \left\{ \nu \sigma_{t_j}^{g'} \left[ \frac{1}{2} \sum_{n=1}^N \omega_n \psi_n^{g'}(x) \right] \right\},
$$
\npara  $x_{j-\frac{1}{2}} \le x \le x_{j+\frac{1}{2}}$ ,  $g = 1 : G \in m = 1 : N$ , (29)

<span id="page-30-1"></span>Observa-se que a Eq. [\(29\)](#page-30-1), uma vez que o Fator de Multiplicação Efetivo ( $k_{eff}$ ) seja conhecido, possui solução analítica. Na seguinte seção é apresentada a obtenção desta solução analítica.

#### <span id="page-30-0"></span>3.1 **Solução Analítica Local**

As equações [\(29\)](#page-30-1) constituem um sistema de *N* ×*G* equações diferenciais ordinárias de primeira ordem homogêneas com coeficientes constantes em cada nodo homogêneo Γ*<sup>j</sup>* , a solução geral deste sistema possui a forma

$$
\psi_m^{g,(SG)}(x) = \psi_m^{g,(SH)}(x) + \psi_m^{g,(SP)} = \psi_m^{g,(SH)}(x), \ g = 1:G, \ m = 1: N, x \in \Gamma_j,
$$
\n(30)

onde o índice (*SG*) significa solução geral, (*SH*) solução homogênea e (*SP*) solução particular. Na Eq.[\(29\)](#page-30-1) a variável espacial está limitada aos valores de *x* dentro do nodo Γ*<sup>j</sup>* , porém podermos definir uma variável local tal que a origem do eixo (localmente) esteja no contorno a esquerda da região *j*. Sendo assim, a solução da Eq. [\(29\)](#page-30-1) possui a seguinte forma:

<span id="page-30-2"></span>
$$
\psi_m^g(x) = a_{m,\vartheta}^g \operatorname{e}^{-\left[\frac{x - x_{j-\frac{1}{2}}}{\vartheta}\right]}
$$
\n(31)

Mas, esta solução tem que satisfazer a Eq. [\(29\)](#page-30-1). Então substituindo a Eq. [\(31\)](#page-30-2) na Eq. [\(29\)](#page-30-1), obtém-se o seguinte problema de autovalor:

<span id="page-30-3"></span>
$$
\frac{1}{\mu_m} \sum_{g'=1}^{G} \sum_{n=1}^{N} \left\{ \sigma_{t_j}^g \delta_{g'g} \delta_{nm} - \left[ \sigma_{s0_j}^{g'\to g} + \frac{1}{k_{eff}} \chi^g \nu \sigma_{f_j}^{g'} \right] \frac{\omega_n}{2} \right\} a_{n,\vartheta}^{g'} = \frac{1}{\vartheta} a_{m,\vartheta}^g; \tag{32}
$$
\n
$$
g = 1 : G, \ m = 1 : N,
$$

onde  $\frac{1}{2}$ *ϑ* é o autovalor e $a_{m,\vartheta}^{g}$  as componentes do seu autovetor associado, os termos  $\delta_{g'g}$  e *δnm* são os deltas de Kronecker, escritos no formato

$$
\delta_{g'g} = \begin{cases} 1, & \text{se } g' = g, \\ 0, & \text{se } g' \neq g, \end{cases}
$$
\n
$$
\delta_{nm} = \begin{cases} 1, & \text{se } n = m, \\ 0, & \text{se } n \neq m. \end{cases}
$$

Como solução do problema de autovalor dado pelas equações [\(32\)](#page-30-3) obtemos *N* × *G* autovalores  $\vartheta_l$  e seus respectivos autovetores, com  $N \times G$  componentes  $a_\tau^g$ *m,ϑ<sup>l</sup>* cada; para  $l = 1 : N \times G$ , a solução geral da equação [\(29\)](#page-30-1) é, por tanto, dada pela seguinte expansão:

<span id="page-31-3"></span>
$$
\psi_m^{g,(SG)}(x) = \sum_{l=1}^{N \times G} \alpha_l \ a_{m,\vartheta_l}^g \ e^{-\frac{x - x_{j-\frac{1}{2}}}{\vartheta_l}}, \ g = 1 : G, \ m = 1 : N, \ x \in \Gamma_j,
$$
\n(33)

Para a determinação dos coeficientes da expansão, os coeficientes *α<sup>l</sup>* , admite-se que os fluxos angulares de nêutrons incidentes nos contornos do nodo Γ*<sup>j</sup>* , ou seja, nos contornos  $x_{j-\frac{1}{2}}$  e  $x_{j+\frac{1}{2}}$  são conhecidos.

<span id="page-31-1"></span>Procedendo-se desta forma, um sistema de equações lineares e algébricas de ordem  $N \times G$ , é formado com as seguintes equações:

$$
\sum_{l=1}^{N \times G} a_{m,\vartheta_l}^g \alpha_l = \psi_m^g(x_{j-\frac{1}{2}}); \text{ para } g = 1: G \text{ e } m = 1: \frac{N}{2}
$$
 (34)

<span id="page-31-2"></span>
$$
\overline{e}
$$

$$
\sum_{l=1}^{N \times G} a_{m,\vartheta_l}^g \, \mathrm{e}^{-\frac{h_j}{\vartheta_l}} \, \alpha_l = \psi_m^g(x_{j+\frac{1}{2}}); \text{ para } g = 1: G \text{ e } m = \frac{N}{2}: N. \tag{35}
$$

Para resolver o sistema de equações, de ordem *N* × *G*, formado com as equações [\(34\)](#page-31-1) e [\(35\)](#page-31-2), primeiro faz-se necessário uma análise espectral do conjunto de autovalores e seus respectivos autovetores decorrentes do problema de autovalor dado pela Eq. [\(32\)](#page-30-3).

#### <span id="page-31-0"></span>3.2 **Análise Espectral**

O problema de autovalor dado pela Eq. [\(32\)](#page-30-3) depende das propriedades nucleares da zona material analisada, do fator de multiplicação efetivo  $(k_{eff})$ , e da ordem da quadratura *S<sup>N</sup>* . O espectro de autovalores é completamente diferente se a região é multiplicativa ou não, também o valor do fator de multiplicação efetivo vai influir na natureza do espectro que é solução da Eq. [\(32\)](#page-30-3).

#### <span id="page-32-0"></span>3.2.1 Análise Espectral: Região não multiplicativa

Para zonas materiais não-multiplicativas os  $N \times G$  autovalores  $\vartheta_l$  são todos reais e aparecem em pares iguais e opostos ( $\vartheta_l$  e  $\vartheta_{N \times G - l + 1} = -\vartheta_l$  para  $l = 1 : \frac{N \times G}{2}$ ), também os autovetores associados a estes autovalores são todos reais. Na utilização deste tipo de espectro os autovalores são ordenados da seguinte forma:

$$
\vartheta_1 > \vartheta_2 > \dots > \vartheta_{\frac{N \times G}{2}} > 0 > \vartheta_{\frac{N \times G}{2} + 1} > \vartheta_{\frac{N \times G}{2} + 2} > \dots > \vartheta_{N \times G}
$$

#### <span id="page-32-1"></span>3.2.2 Análise Espectral: Região multiplicativa

Em regiões multiplicativas obtemos um espectro conformado por autovalores reais e/ou autovalores complexos. Os autovalores reais aparecem de forma similar que nas regiões não multiplicativas, ou seja, em pares iguais e opostos, os autovalores complexos aparecem em pares complexos conjugados (*λ*±*βi*); eles podem ser imaginários puros e/ou complexos completos neste trabalho de tese vamos supor que eles são sempre complexos completos. Os autovetores associados tem a mesma natureza do autovalor correspondente, ou seja, aos autovalores reais correspondem autovetores reais e aos autovalores complexos correspondem autovetores complexos.

Os *N* × *G* autovalores que compõem o espectro solução do problema de autovalor dado pela Eq. [\(32\)](#page-30-3) se dividem em *<sup>C</sup>* 2 pares de autovalores complexos conjugados e *<sup>R</sup>* 2 pares de autovalores reais, iguais e opostos. Estes  $N \times G = C + R$  autovalores são ordenados da seguinte forma:

- Primeiro os  $\frac{C}{2}$  autovalores complexos com parte imaginaria maior que zero, ordenados de maior a menor valor da parte imaginaria.
- Segundo os *R* autovalores reais ordenados de maior a menor valor.
- e terceiro os  $\frac{C}{2}$  autovalores complexos com parte imaginaria menor que zero, ordenados de maior a menor valor da parte imaginaria, ou seja,

para  $\beta_1 > \beta_2 > \cdots > \beta_{\frac{C}{2}} > 0$  temos

$$
\vartheta_1 = \lambda_1 + \beta_1 i, \ \vartheta_2 = \lambda_2 + \beta_2 i, \ \dots, \ \vartheta_{\frac{C}{2}} = \lambda_{\frac{C}{2}} + \beta_{\frac{C}{2}} i, \ \vartheta_{\frac{C}{2}+1} > \dots > 0 > \dots > \vartheta_{\frac{C}{2}+R},
$$
  

$$
\vartheta_{\frac{C}{2}+R+1} = \overline{\vartheta}_{\frac{C}{2}} = \lambda_{\frac{C}{2}} - \beta_{\frac{C}{2}} i, \ \dots, \ \vartheta_{\frac{C}{2}+R+\frac{C}{2}-1} = \overline{\vartheta}_{2} = \lambda_2 - \beta_2 i, \ \vartheta_{\frac{C}{2}+R+\frac{C}{2}} = \overline{\vartheta}_{1} = \lambda_1 - \beta_1 i
$$

Aqui as cores diferentes foram utilizadas com propósito de identificar os pares complexos conjugados.

#### <span id="page-33-0"></span>3.3 **Soluções Analíticas Locais Finais**

Conhecida a natureza do espectro obtido como solução do Problema de Autovalor dado pela Eq. [\(32\)](#page-30-3), e utilizando a ordem dada aos autovalores e seus respectivos autovetores na seção anterior, a forma da solução analítica local dada pela Eq. [\(33\)](#page-31-3) é diferente para cada região do domínio, dependendo se a região é multiplicativa ou não, as formas são como seguem.

#### <span id="page-33-1"></span>3.3.1 Solução para Região Não Multiplicativa

As autofunções que compõem a expansão dada pela Eq. [\(33\)](#page-31-3) são todas reais, porem também os coeficientes da expansão *α<sup>l</sup>* obtendo a seguinte Solução Analítica Local:

$$
\psi_m^g(x) = \sum_{l=1}^{N \times G} \alpha_l \ a_{m,\vartheta_l}^g \ e^{-\frac{x - x_{j-\frac{1}{2}}}{\vartheta_l}},
$$
  
\n
$$
\psi_m^g(x) = \sum_{\substack{l=1 \ \vartheta_l > 0}}^{N \times G} \alpha_l \ a_{m,\vartheta_l}^g \ e^{-\frac{x - x_{j-\frac{1}{2}}}{|\vartheta_l|}} + \sum_{\substack{l=N \times G \ \vartheta_l < 0}}^{N \times G} \alpha_l \ a_{m,\vartheta_l}^g \ e^{-\frac{x - x_{j-\frac{1}{2}}}{|\vartheta_l|}},
$$
  
\n
$$
g = 1 : G, \ m = 1 : N, \ x_{j-\frac{1}{2}} \le x \le x_{j+\frac{1}{2}}
$$
\n(36)

#### <span id="page-33-2"></span>3.3.2 Solução para Região Multiplicativa

Nas regiões multiplicativas, associadas aos autovalores complexos, aparecem autofunções complexas que debemos tratar de forma diferenciada na Solução Analítica Local. Nosso problema físico(transporte de nêutrons) não admite valores complexos nas grandezas estudadas(e.g. fluxo angular de nêutrons, fluxo escalar de nêutrons, etc.). Vamos a utilizar a característica do nosso espectro(os autovalores complexos aparecem em pares

conjugados) para transformar a expansão [\(33\)](#page-31-3) com autofunções complexas em uma expansão de autofunções reais. Sejam dois autovalores complexos conjugados dados pelas expressões seguintes

<span id="page-34-0"></span>
$$
\vartheta_l = \lambda_l + \beta_l i,
$$
  
\n
$$
\overline{\vartheta}_l = \lambda_l - \beta_l i
$$
\n(37)

e seus autovetores associados adotam a forma

$$
\mathbf{a}_{\vartheta_l} = (a_{m,\vartheta_l}^g + b_{m,\vartheta_l}^g i), \n\mathbf{a}_{\overline{\vartheta}_l} = (a_{m,\vartheta_l}^g - b_{m,\vartheta_l}^g i) = \overline{\mathbf{a}}_{\vartheta l},
$$
\n(38)

onde  $a_{m,\vartheta_l}^g + b_m^g$  $P_{m,\vartheta_l}^g i$  é a  $(g \times N + m)$ -ésima componente do autovetor associado ao autovalor  $\vartheta_l$ . As autofunções complexas associadas a estes autovalores são

$$
\begin{array}{rcl}\n\boldsymbol{\psi}_{\vartheta_l}(x) & = & \mathbf{a}_{\vartheta_l} \; \mathrm{e}^{-x\vartheta_l}, \\
\boldsymbol{\psi}_{\overline{\vartheta}_l}(x) & = & \mathbf{a}_{\overline{\vartheta}_l} \; \mathrm{e}^{-x\overline{\vartheta}_l}\n\end{array} \tag{39}
$$

e suas componentes

<span id="page-34-1"></span>
$$
\psi_{m,\vartheta_l}^g(x) = \left[ a_{m,\vartheta_l}^g + b_{m,\vartheta_l}^g i \right] e^{-x\vartheta_l},
$$
  

$$
\psi_{m,\overline{\vartheta}_l}^g(x) = \left[ a_{m,\vartheta_l}^g - b_{m,\vartheta_l}^g i \right] e^{-x\overline{\vartheta}_l}
$$
 (40)

substituindo [\(37\)](#page-34-0) em [\(40\)](#page-34-1) obtemos

<span id="page-34-2"></span>
$$
\psi_{m,\vartheta_l}^g(x) = \left[ a_{m,\vartheta_l}^g + b_{m,\vartheta_l}^g i \right] e^{-x(\lambda_l + \beta_l i)},
$$
  
\n
$$
\psi_{m,\overline{\vartheta}_l}^g(x) = \left[ a_{m,\vartheta_l}^g - b_{m,\vartheta_l}^g i \right] e^{-x(\lambda_l - \beta_l i)}.
$$
\n(41)

lembrando que a exponencial com exponente complexo pode ser transformada utilizando a formula de Euler temos

$$
e^{-x(\lambda_l \pm \beta_l i)} = e^{-x\lambda_l} e^{-x(\pm \beta_l i)} = e^{-x\lambda_l} e^{\mp x\beta_l i}
$$
  
= 
$$
e^{-x\lambda_l} [\cos(\beta_l x) \mp i \sin(\beta_l x)]
$$
 (42)

as autofunções [\(41\)](#page-34-2) adotam a forma

$$
\psi_{m,\vartheta_l}^g(x) = (a_{m,\vartheta_l}^g + b_{m,\vartheta_l}^g i) e^{-x\lambda_l} [\cos(\beta_l x) - i \sin(\beta_l x)] \qquad (43)
$$

$$
\psi_{m,\overline{\vartheta}_l}^g(x) = (a_{m,\vartheta_l}^g - b_{m,\vartheta_l}^g i) e^{-x\lambda_l} [\cos(\beta_l x) + i \sin(\beta_l x)] \tag{44}
$$

multiplicando e agrupando obtemos as seguintes autofunções complexas

<span id="page-35-0"></span>
$$
\psi_{m,\vartheta_l}^g(x) = e^{-x\lambda_l} \left\{ \begin{bmatrix} a_{m,\vartheta_l}^g \cos(\beta_l x) + b_{m,\vartheta_l}^g \sin(\beta_l x) \\ +i \left[ -a_{m,\vartheta_l}^g \sin(\beta_l x) + b_{m,\vartheta_l}^g \cos(\beta_l x) \right] \end{bmatrix} \right\}
$$
(45)

$$
\psi_{m,\overline{\vartheta}_{l}}^{g}(x) = e^{-x\lambda_{l}} \left\{ \begin{bmatrix} a_{m,\vartheta_{l}}^{g} \cos(\beta_{l}x) + b_{m,\vartheta_{l}}^{g} \sin(\beta_{l}x) \\ -i \left[ -a_{m,\vartheta_{l}}^{g} \sin(\beta_{l}x) + b_{m,\vartheta_{l}}^{g} \cos(\beta_{l}x) \right] \end{bmatrix} \right\}
$$
(46)

comparando as autofunções [\(45\)](#page-35-0) e [\(46\)](#page-35-0) pode-se afirmar que são autofunções complexas conjugadas onde as partes reais e imaginarias são

Re 
$$
\left[\psi_{m,\vartheta_l}^g(x)\right]
$$
 =  $e^{-x\lambda_l}\left[a_{m,\vartheta_l}^g\cos(\beta_l x) + b_{m,\vartheta_l}^g\sin(\beta_l x)\right]$   
\nIm  $\left[\psi_{m,\vartheta_l}^g(x)\right]$  =  $e^{-x\lambda_l}\left[-a_{m,\vartheta_l}^g\sin(\beta_l x) + b_{m,\vartheta_l}^g\cos(\beta_l x)\right]$   
\nRe  $\left[\psi_{m,\overline{\vartheta_l}}^g(x)\right]$  = Re  $\left[\psi_{m,\vartheta_l}^g(x)\right]$   
\nIm  $\left[\psi_{m,\overline{\vartheta_l}}^g(x)\right]$  =  $-\text{Im}\left[\psi_{m,\vartheta_l}^g(x)\right]$ 

Definamos duas autofunções reais e linearmente independentes como combinação linear destas duas autofunções complexas,

$$
V_{m,\vartheta_l}^g(x) = \frac{\psi_{m,\vartheta_l}^g + \psi_{m,\overline{\vartheta}_l}^g}{2}
$$
  
= 
$$
\frac{\text{Re}\left[\psi_{m,\vartheta_l}^g(x)\right] + i \text{ Im}\left[\psi_{m,\vartheta_l}^g(x)\right] + \text{Re}\left[\psi_{m,\overline{\vartheta}_l}^g(x)\right] + i \text{ Im}\left[\psi_{m,\overline{\vartheta}_l}^g(x)\right]}{2}
$$
  
= 
$$
\text{Re}\left[\psi_{m,\vartheta_l}^g(x)\right]
$$
  

$$
V_{m,\vartheta_l}^g(x) = e^{-x\lambda_l} \left[\begin{array}{c} a_{m,\vartheta_l}^g \cos(\beta_l x) + b_{m,\vartheta_l}^g \sin(\beta_l x) \end{array}\right]
$$
 (47)

$$
W_{m,\vartheta_l}^g(x) = \frac{\psi_{m,\vartheta_l}^g - \psi_{m,\overline{\vartheta_l}}^g}{2 i}
$$
  
\n
$$
= \frac{\text{Re}\left[\psi_{m,\vartheta_l}^g(x)\right] + i \text{ Im}\left[\psi_{m,\vartheta_l}^g(x)\right] - \text{Re}\left[\psi_{m,\overline{\vartheta_l}}^g(x)\right] - i \text{ Im}\left[\psi_{m,\overline{\vartheta_l}}^g(x)\right]}{2 i}
$$
  
\n
$$
= \frac{2\imath^{\blacktriangledown}\text{Im}\left[\psi_{m,\vartheta_l}^g(x)\right]}{2 \imath^{\blacktriangledown^1}}
$$
  
\n
$$
= \text{Im}\left[\psi_{m,\vartheta_l}^g(x)\right]
$$
  
\n
$$
W_{m,\vartheta_l}^g(x) = e^{-x\lambda_l} \left[-a_{m,\vartheta_l}^g \sin(\beta_l x) + b_{m,\vartheta_l}^g \cos(\beta_l x)\right]
$$
  
\n(48)

Para obter a Solução Analítica Local Final para um espectro complexo substituímos na expansão dada pela Eq. [\(33\)](#page-31-3) as *<sup>C</sup>* 2 autofunções complexas associadas aos autovalores complexos  $\vartheta_l = \lambda_l + \beta_l i$  pelas autofunções reais  $V_m^g$  $\chi_{m,\vartheta_l}^g(x)$  e as  $\frac{C}{2}$  autofunções complexas associadas aos autovalores complexos  $\overline{\vartheta}_l = \lambda_l - \beta_l i$  pelas autofunções reais  $W_n^g$  $f_{m,\vartheta_l}^g(x)$ , sendo
assim a expansão dada pela Eq. [\(33\)](#page-31-0), utilizando a ordem explicada na seção [3.2.2,](#page-32-0) adota a forma seguinte:

<span id="page-36-0"></span>
$$
\psi_{m}^{g}(x) = \sum_{l=1}^{\frac{C}{2}} \alpha_{l} V_{m,\vartheta_{l}}^{g}(x) + \sum_{l=\frac{C}{2}+1}^{\frac{C}{2}+R} \alpha_{l} \psi_{m,\vartheta_{l}}^{g}(x) + \sum_{l=\frac{C}{2}+R+1}^{\frac{C}{2}+R} \alpha_{l} \psi_{m,\vartheta_{l}}^{g}(x) + \sum_{l=\frac{C}{2}+R+1}^{\frac{C}{2}+R} \alpha_{l} W_{m,\vartheta_{l}}^{g}(x)
$$
\n
$$
\psi_{m}^{g}(x) = \sum_{l=1}^{\frac{C}{2}} \alpha_{l} e^{-(x-x_{j}-\frac{1}{2})\lambda_{l}} \left[ a_{m,\vartheta_{l}}^{g} \cos(\beta_{l}[x-x_{j-\frac{1}{2}}]) + b_{m,\vartheta_{l}}^{g} \sin(\beta_{l}[x-x_{j-\frac{1}{2}}]) \right] + \sum_{\substack{\vartheta_{l}=\lambda_{l}+\beta_{l}i \\ \sum_{l=\frac{C}{2}+1}^{\beta_{l}=\lambda_{l}+\beta_{l}i \\ \vartheta_{l} & \lambda_{l} \geq 0}} \frac{x-x_{j-\frac{1}{2}}}{\alpha_{l} a_{m,\vartheta_{l}}^{g} e^{-\frac{x-x_{j-\frac{1}{2}}}{|\vartheta_{l}|}} + \sum_{l=\frac{C+R}{2}+1}^{\frac{C}{2}+R} \alpha_{l} a_{m,\vartheta_{l}}^{g} e^{-\frac{x-x_{j-\frac{1}{2}}}{|\vartheta_{l}|}} + \sum_{l=\frac{C}{2}+1}^{\frac{C}{2}+R} \alpha_{l} a_{m,\vartheta_{l}}^{g} e^{-\frac{x-x_{j-\frac{1}{2}}}{|\vartheta_{l}|}} + \sum_{l=\frac{C}{2}+1}^{\frac{C}{2}+R} \alpha_{l} e^{-(x-x_{j-\frac{1}{2}})\lambda_{l}} \left[ -a_{m,\vartheta_{l}}^{g} \sin(\beta_{l}[x-x_{j-\frac{1}{2}}]) + b_{m,\vartheta_{l}}^{g} \cos(\beta_{l}[x-x_{j-\frac{1}{2}}]) \right]
$$
\n
$$
g = 1 : G, m = 1 : N, x_{j-\frac{1}{2}} \leq x \leq x_{j+\frac{1}{2}}
$$

## 3.4 **Cálculo dos Coeficientes da Expansão**

Para obter a Solução Analítica Local é necessário resolver os coeficientes do sistema de equações lineares e algébricas dado pelas equações [\(34\)](#page-31-1) e [\(35\)](#page-31-2) onde o lado esquerdo de cada uma equações será expressada de acordo ao tipo de região, para as regiões não multiplicativas pela Eq. [\(36\)](#page-33-0) e para as regiões multiplicativas pela Eq. [\(49\)](#page-36-0). Porém os sistemas formados para obter os coeficientes *α<sup>l</sup>* em cada tipo de região (multiplicativa ou não multiplicativa) adotam o seguinte formato

## 3.4.1 Sistema para Região Não Multiplicativa

<span id="page-36-1"></span>
$$
\sum_{\substack{l=1 \ \theta_l > 0}}^{N \times G} \alpha_l \ a_{m,\vartheta_l}^g + \sum_{\substack{l=N \times G \ \theta_l < 0}}^{N \times G} \alpha_l \ a_{m,\vartheta_l}^g = \psi_m^g(x_{j-\frac{1}{2}});
$$
\n
$$
g = 1 : G \text{ e } m = 1 : \frac{N}{2}
$$
\n(50)

<span id="page-37-0"></span>
$$
\frac{\sum_{l=1}^{N\times G} \alpha_l a_{m,\vartheta_l}^g}{\sum_{\vartheta_l=0}^{l=1} \alpha_l a_{m,\vartheta_l}^g} e^{-\frac{h_j}{|\vartheta_l|}} + \sum_{\substack{l=N\times G \\ \vartheta_l<0}}^{N\times G} \alpha_l a_{m,\vartheta_l}^g e^{\frac{h_j}{|\vartheta_l|}} = \psi_m^g(x_{j+\frac{1}{2}});
$$
\n
$$
g = 1 : G \text{ e } m = \frac{N}{2} + 1 : N
$$
\n(51)

Para obter os valores *α<sup>l</sup>* , utilizando as equações [\(51\)](#page-36-1) e [\(52\)](#page-37-0) tem que ser resolvido um sistema de equações onde aparecem alguns termos que são exponenciais com expoentes positivos ou negativos. A representação correta destas exponenciais na aritmética finita do computador está limitada pelo valor absoluto e o sinal dos expoentes. Pôde-se verificar que em alguns casos exemplos, esses expoentes podem levar a um mau condicionamento das matrizes, que são usadas no cálculo dos *α<sup>l</sup>* , podendo acarretar em soluções espúrias dos problemas modelados. Nesta tese, com o intuito de contornarmos esses problemas numéricos foi implementado um tratamento numérico chamado Escalonamento para aumentar o limite no comprimento do nodo.

# 3.4.1.1 Traslação do eixo local para o centro do nodo

A primeira transformação é modificar a posição do eixo local e colocá-lo no centro do nodo, desta forma o sistema geral adota a seguinte forma.

$$
\sum_{l=1}^{N \times G} \alpha_l \, a_{m,\vartheta_l}^g \mathbf{e}^{-\frac{x - \frac{x_{j+\frac{1}{2}} + x_{j-\frac{1}{2}}}{2}}{\vartheta_l}} = \psi_m^g(x);
$$
\n
$$
\text{para } g = 1 : G, \ m = 1 : N \quad e \quad x_{j-\frac{1}{2}} \le x \le x_{j+\frac{1}{2}}
$$
\n
$$
(52)
$$

e as equações nos contornos adotam a forma seguinte

<span id="page-37-1"></span>
$$
\sum_{\substack{l=1 \ l \neq j}}^{N \times G} \alpha_l \ a_{m,\vartheta_l}^g \ e^{\frac{h_j}{2|\vartheta_l|}} + \sum_{\substack{l=N \times G \ l \neq j \ \vartheta_l < 0}}^{N \times G} \alpha_l \ a_{m,\vartheta_l}^g \ e^{-\frac{h_j}{2|\vartheta_l|}} = \psi_m^g(x_{j-\frac{1}{2}});
$$
\n
$$
g = 1 : G \ e \ m = 1 : \frac{N}{2}
$$
\n(53)

<span id="page-38-0"></span>
$$
\frac{\sum_{l=1}^{N\times G} \alpha_l a_{m,\vartheta_l}^g}{\sum_{\vartheta_l=0}^{l=1} \alpha_l a_{m,\vartheta_l}^g} e^{-\frac{h_j}{2|\vartheta_l|}} + \sum_{\substack{l=N\times G \ \vartheta_l<0}}^{N\times G} \alpha_l a_{m,\vartheta_l}^g e^{\frac{h_j}{2|\vartheta_l|}} = \psi_m^g(x_{j+\frac{1}{2}});
$$
\n
$$
g = 1 : G \text{ e } m = \frac{N}{2} + 1 : N
$$
\n(54)

# 3.4.1.2 Escalonamento da Matriz

Devemos observar que cada termo *l* destas equações corresponde ao mesmo autovalor $\vartheta_l$ e seu respectivo autovetor $\mathbf{a}_{\vartheta_l}$ e todos estão na mesma coluna. O escalonamento permite que todos os expoentes das exponenciais que aparecem na matriz sejam transformados em expoentes negativos ou este seja zero, para isso cada uma das colunas (*l*) da matriz do sistema formado pelas equações [\(54\)](#page-37-1) e [\(55\)](#page-38-0) deve ser multiplicada e dividida pelo termo  $e^{-\frac{h_j}{2|\vartheta}}$  $\sqrt[2]{\vartheta_l}$  obtendo

$$
\sum_{\substack{l=1 \ \theta_l > 0}}^{\frac{N \times G}{2}} \alpha_l \ a_{m,\vartheta_l}^g \ \frac{e^{-\frac{h_j}{2|\vartheta_l|}}}{e^{-\frac{h_j}{2|\vartheta_l|}}} e^{\frac{h_j}{2|\vartheta_l|}} + \sum_{\substack{l=\frac{N \times G}{2} \ \theta_l < 0}}^{\frac{N \times G}{2|\vartheta_l|}} \alpha_l \ a_{m,\vartheta_l}^g \ \frac{e^{-\frac{h_j}{2|\vartheta_l|}}}{e^{-\frac{h_j}{2|\vartheta_l|}}} e^{-\frac{h_j}{2|\vartheta_l|}} = \ \psi_m^g(x_{j-\frac{1}{2}});
$$
\n
$$
g = 1 : G \text{ e } m = 1 : \frac{N}{2}
$$
\n(55)

e

$$
\sum_{\substack{l=1 \ v \to 0}}^{\frac{N \times G}{2}} \alpha_l \ a_{m,\vartheta_l}^g \ \frac{e^{-\frac{h_j}{2|\vartheta_l|}} - \frac{h_j}{2|\vartheta_l|}}{e^{-\frac{h_j}{2|\vartheta_l|}}} + \sum_{\substack{l=N \times G \ v \to 0}}^{N \times G} \alpha_l \ a_{m,\vartheta_l}^g \ \frac{e^{-\frac{h_j}{2|\vartheta_l|}} - \frac{h_j}{2|\vartheta_l|}}{e^{-\frac{h_j}{2|\vartheta_l|}}} e^{\frac{h_j}{2|\vartheta_l|}} = \ \psi_m^g(x_{j+\frac{1}{2}});
$$
\n
$$
g = 1 : G \text{ e } m = \frac{N}{2} + 1 : N
$$
\n(56)

agora definimos um novo coeficiente  $\hat{\alpha}_l$  da forma

$$
\hat{\alpha}_l = \frac{\alpha_l}{e^{-\frac{h_j}{2|\vartheta_l|}}} \tag{57}
$$

e depois de simplificar os exponenciais obtemos

$$
\sum_{\substack{l=1 \ v_1>0}}^{\frac{N\times G}{2}} \hat{\alpha}_l \ a_{m,\vartheta_l}^g + \sum_{\substack{l=\frac{N\times G}{2}+1 \ v_l<0}}^{\frac{N\times G}{2}} \hat{\alpha}_l \ a_{m,\vartheta_l}^g \ e^{-\frac{h_j}{|\vartheta_l|}} = \psi_m^g(x_{j-\frac{1}{2}});
$$
\n
$$
g = 1 : G \ e \ m = 1 : \frac{N}{2}
$$
\n(58)

$$
\sum_{\substack{l=1 \ v \neq j}}^{\frac{N \times G}{2}} \hat{\alpha}_l \ a_{m,\vartheta_l}^g \ e^{-\frac{h_j}{|\vartheta_l|}} + \sum_{\substack{l=\frac{N \times G}{2}+1 \ \vartheta_l < 0}}^{N \times G} \hat{\alpha}_l \ a_{m,\vartheta_l}^g = \psi_m^g(x_{j+\frac{1}{2}});
$$
\n
$$
g = 1 : G \ e \ m = \frac{N}{2} + 1 : N
$$
\n(59)

obtendo um sistema com uma matriz de coeficientes com exponenciais de expoentes negativos.

# 3.4.2 Sistema para Região Multiplicativa

As equações em regiões multiplicativas utilizando o eixo no contorno esquerdo adotam a forma

<span id="page-39-0"></span>
$$
\sum_{\substack{l=1 \ \theta_l = \lambda_l + \beta_l i}}^{\frac{C}{2}} \alpha_l \ a_{m,\vartheta_l}^g + \sum_{\substack{l=\frac{C}{2}+1 \ \theta_l > 0}}^{\frac{C+R}{2}} \alpha_l \ a_{m,\vartheta_l}^g + \sum_{\substack{l=\frac{C+R}{2}+1 \ \theta_l < 0}}^{\frac{C}{2}+R} \alpha_l \ a_{m,\vartheta_l}^g + \sum_{\substack{l=\frac{C}{2}+R+1 \ \theta_l > 0}}^{C+R} \alpha_l \ b_{m,\vartheta_l}^g = \psi_m^g(x_{j-\frac{1}{2}}) \tag{60}
$$
\n
$$
g = 1 : G, \ m = 1 : \frac{N}{2}
$$

e

<span id="page-39-1"></span>
$$
\sum_{l=1}^{\frac{C}{2}} \alpha_l e^{-h_j \lambda_l} \left[ a_{m,\vartheta_l}^g \cos(\beta_l h_j) + b_{m,\vartheta_l}^g \sin(\beta_l h_j) \right] +
$$
  
\n
$$
\sum_{l=1}^{\frac{C+R}{2}} \alpha_l a_{m,\vartheta_l}^g e^{-\frac{h_j}{|\vartheta_l|}} + \sum_{l=\frac{C+R}{2}+1}^{\frac{C}{2}+R} \alpha_l a_{m,\vartheta_l}^g e^{\frac{h_j}{|\vartheta_l|}} +
$$
  
\n
$$
\sum_{l=\frac{C}{2}+1}^{C+R} \alpha_l e^{-h_j \lambda_l} \left[ -a_{m,\vartheta_l}^g \sin(\beta_l h_j) + b_{m,\vartheta_l}^g \cos(\beta_l h_j) \right] = \psi_m^g(x_{j+\frac{1}{2}})
$$
  
\n
$$
\sum_{l=\frac{C}{2}+R+1}^{C+R} \alpha_l e^{-h_j \lambda_l} \left[ -a_{m,\vartheta_l}^g \sin(\beta_l h_j) + b_{m,\vartheta_l}^g \cos(\beta_l h_j) \right] = \psi_m^g(x_{j+\frac{1}{2}})
$$
  
\n
$$
g = 1 : G, \ m = \frac{N}{2} + 1 : N
$$
  
\n(61)

quando utilizado o eixo no centro do nodo e conhecendo que a função cosseno é par e a função seno e impar obtemos

$$
\sum_{l=1}^{C} \alpha_{l} e^{-\frac{\beta_{l} \lambda_{l}}{2}} \left[ a_{m,\vartheta_{l}}^{g} \cos\left(\frac{\beta_{l} h_{j}}{2}\right) - b_{m,\vartheta_{l}}^{g} \sin\left(\frac{\beta_{l} h_{j}}{2}\right) \right] +
$$
\n
$$
\sum_{l=1}^{C+R} \alpha_{l} a_{m,\vartheta_{l}}^{g} e^{-\frac{\beta_{l} h_{j}}{2} \left[ \vartheta_{l} \right]} + \sum_{l=\frac{C+R}{2}+1}^{C+R} \alpha_{l} a_{m,\vartheta_{l}}^{g} e^{-\frac{h_{j}}{2} \left[ \vartheta_{l} \right]} +
$$
\n
$$
\sum_{l=\frac{C}{2}+1}^{C+R} \alpha_{l} e^{-\frac{\beta_{l} \lambda_{l}}{2} \left[ a_{m,\vartheta_{l}}^{g} \sin\left(\frac{\beta_{l} h_{j}}{2}\right) + b_{m,\vartheta_{l}}^{g} \cos\left(\frac{\beta_{l} h_{j}}{2}\right) \right] = \psi_{m}^{g}(x_{j-\frac{1}{2}})
$$
\n
$$
\sum_{l=\frac{C}{2}+R+1}^{C+R} \alpha_{l} e^{-\frac{\beta_{l} \lambda_{l}}{2} \left[ a_{m,\vartheta_{l}}^{g} \sin\left(\frac{\beta_{l} h_{j}}{2}\right) + b_{m,\vartheta_{l}}^{g} \cos\left(\frac{\beta_{l} h_{j}}{2}\right) \right] = \psi_{m}^{g}(x_{j-\frac{1}{2}})
$$
\n
$$
g = 1 : G, \ m = 1 : \frac{N}{2}
$$
\n(62)

e

$$
\sum_{l=1}^{\frac{C}{2}} \alpha_l e^{-\frac{h_j \lambda_l}{2}} \left[ a_{m,\vartheta_l}^g \cos(\frac{\beta_l h_j}{2}) + b_{m,\vartheta_l}^g \sin(\frac{\beta_l h_j}{2}) \right] +
$$
\n
$$
\sum_{l=\frac{C}{2}+1}^{\frac{C}{2}} \alpha_l a_{m,\vartheta_l}^g e^{-\frac{h_j}{2|\vartheta_l|}} + \sum_{l=\frac{C+R}{2}+1}^{\frac{C}{2}+R} \alpha_l a_{m,\vartheta_l}^g e^{\frac{h_j}{2|\vartheta_l|}} +
$$
\n
$$
\sum_{l=\frac{C}{2}+1}^{C+R} \alpha_l e^{-\frac{h_j \lambda_l}{\vartheta_l >0}} \left[ -a_{m,\vartheta_l}^g \sin(\frac{\beta_l h_j}{2}) + b_{m,\vartheta_l}^g \cos(\frac{\beta_l h_j}{2}) \right] = \psi_m^g(x_{j+\frac{1}{2}})
$$
\n
$$
\sum_{l=\frac{C}{2}+R+1}^{C+R} \alpha_l e^{-\frac{h_j \lambda_l}{2}} \left[ -a_{m,\vartheta_l}^g \sin(\frac{\beta_l h_j}{2}) + b_{m,\vartheta_l}^g \cos(\frac{\beta_l h_j}{2}) \right] = \psi_m^g(x_{j+\frac{1}{2}})
$$
\n
$$
g = 1 : G, \ m = 1 : \frac{N}{2}
$$
\n(63)

para fazer o escalonamento correto quando temos autovalores complexos a expressão do  $\hat{\alpha}_l$ é modificada para as colunas correspondentes a esses autovalores da seguinte forma

$$
\hat{\alpha}_l = \frac{\alpha_l}{e^{-\frac{h_j|\lambda_l|}{2}}} \tag{64}
$$

$$
\sum_{l=1}^{Q} \hat{\alpha}_{l} e^{\frac{h_{j}(\lambda_{l}-|\lambda_{l}|)}{2}} \left[ a_{m,\vartheta_{l}}^{g} \cos(\frac{\beta_{l}h_{j}}{2}) - b_{m,\vartheta_{l}}^{g} \sin(\frac{\beta_{l}h_{j}}{2}) \right] + \sum_{l=\frac{C+R}{2}}^{Q+R} \hat{\alpha}_{l} a_{m,\vartheta_{l}}^{g} + \sum_{l=\frac{C+R}{2}+1}^{Q+R} \hat{\alpha}_{l} a_{m,\vartheta_{l}}^{g} e^{-\frac{h_{j}}{|\vartheta_{l}|}} + \sum_{l=\frac{C+R}{2}+1}^{Q+R} \hat{\alpha}_{l} a_{m,\vartheta_{l}}^{g} e^{-\frac{h_{j}}{|\vartheta_{l}|}} + \sum_{l=\frac{C+R}{2}+1}^{Q+R} \hat{\alpha}_{l} e^{\frac{h_{j}(\lambda_{l}-|\lambda_{l}|)}{\vartheta_{l}<0}} \left[ a_{m,\vartheta_{l}}^{g} \sin(\frac{\beta_{l}h_{j}}{2}) + b_{m,\vartheta_{l}}^{g} \cos(\frac{\beta_{l}h_{j}}{2}) \right] = \psi_{m}^{g}(x_{j-\frac{1}{2}}) \qquad (65)
$$
\n
$$
u_{l} = \sum_{l=\frac{C}{2}+R+1}^{Q+R+1} \hat{\alpha}_{l} = 1 : G, \ m = 1 : \frac{N}{2}
$$

e

$$
\sum_{l=1}^{2} \hat{\alpha}_{l} e^{-\frac{h_{j}(\lambda_{l} + |\lambda_{l}|)}{2}} \left[ a_{m,\vartheta_{l}}^{g} \cos(\frac{\beta_{l}h_{j}}{2}) + b_{m,\vartheta_{l}}^{g} \sin(\frac{\beta_{l}h_{j}}{2}) \right] +
$$
  
\n
$$
\sum_{l=\frac{C}{2}+1}^{2} \hat{\alpha}_{l} a_{m,\vartheta_{l}}^{g} e^{-\frac{h_{j}}{|\vartheta_{l}|}} + \sum_{l=\frac{C+R}{2}+1}^{2} \hat{\alpha}_{l} a_{m,\vartheta_{l}}^{g} +
$$
  
\n
$$
\sum_{l=\frac{C}{2}+1}^{C+R} \hat{\alpha}_{l} e^{-\frac{h_{j}(\lambda_{l} + |\lambda_{l}|)}{\vartheta_{l}>0}} \left[ -a_{m,\vartheta_{l}}^{g} \sin(\frac{\beta_{l}h_{j}}{2}) + b_{m,\vartheta_{l}}^{g} \cos(\frac{\beta_{l}h_{j}}{2}) \right] = \psi_{m}^{g}(x_{j+\frac{1}{2}})
$$
  
\n
$$
\sum_{l=\frac{C}{2}+R+1}^{C+R} \hat{\alpha}_{l} e^{-\frac{h_{j}(\lambda_{l} + |\lambda_{l}|)}{2}} \left[ -a_{m,\vartheta_{l}}^{g} \sin(\frac{\beta_{l}h_{j}}{2}) + b_{m,\vartheta_{l}}^{g} \cos(\frac{\beta_{l}h_{j}}{2}) \right] = \psi_{m}^{g}(x_{j+\frac{1}{2}})
$$
  
\n
$$
g = 1 : G, m = \frac{N}{2} + 1 : N
$$
  
\n(66)

Utilizando as equações obtidas neste capítulo calculamos os valores *α<sup>l</sup>* , determinando com eles a Solução Analítica Local em cada nodo *j* do domínio espacial *D*, desde que seja conhecida uma estimativa do fator de multiplicação efetivo. Com esta solução analítica local podem ser calculados os fluxos emergentes para cada região nos contornos do nodo (*xj*<sup>−</sup> <sup>1</sup> 2 e *x<sup>j</sup>*<sup>+</sup> <sup>1</sup> 2 ). No próximo capitulo apresentamos duas novas metodologias de cálculo destes fluxos emergentes que constituem as propostas desta tese.

# **4 NOVAS METODOLOGIAS DE CÁLCULO DOS FLUXOS ANGULARES EMERGENTES NOS CONTORNOS DAS REGIÕES HOMOGÊNEAS**

Neste capítulo são apresentadas as equações constitutivas dos métodos espectronodais ASNM, c.f., Analytical Spectral-Nodal Method e ASNM-SI, c.f., Analytical Spectral-Nodal Method - Source Iteration que foram utilizadas para resolver a equação linearizada de transporte de nêutrons multigrupo, na formulação das ordenadas discretas, considerando os cálculos de criticalidade em geometria unidimensional. A solução numérica dessas equações é divida em duas partes coligadas. Um processo iterativo externo para a obtenção das sucessivas estimativas do fator de multiplicação efetivo denominado Método das Potências [\(LEWIS; MILLER,](#page-90-0) [1984\)](#page-90-0), que visa obter o maior autovalor positivo da Eq. [\(67\)](#page-42-0) e um processo iterativo interno que visa obter sucessivas estimativas do fluxo angular de nêutrons emergentes das regiões homogêneas em todo o domínio espacial. Aqui também são apresentado as estratégias numéricas usadas, os critérios de parada dos algoritmos implementados, o método de aceleração de dois parâmetros de Chebyshev[\(SAAD,](#page-90-1) [1984\)](#page-90-1) para acelerar o método das potências, e uma estratégia de paralelização das metodologias nodais desenvolvidas e do tradicional método de malha fina DD [\(LEWIS; MIL-](#page-90-0)[LER,](#page-90-0) [1984\)](#page-90-0), usado para a validação dos resultados numéricos apresentados pelos métodos espectro-nodais.

São estes dois processos iterativos, usados para calcular os fluxos emergentes das regiões homogêneas, que estabelecem as duas diferentes metodologias de calculo propostas. Numa há iterações internas do tipo SI, c.f., Source Iteration, Esta metodologia é denominada ASNM-SI. A outra metodologia é denominada ASNM e não tem iterações internas. Em ambas metodologias há iterações externas para calculo do fator de multiplicação efetivo (*kef f* ). Nas seções que se seguem estas duas metodologias são apresentadas.

#### 4.1 **Metodologia de Cálculo ASNM-SI**

Nesta Metodologia de cálculo os fluxos angulares emergentes são calculados usando a equação de balaço espacial [\(LEWIS; MILLER,](#page-90-0) [1984\)](#page-90-0) dentro de cada nodo arbitrário Γ*<sup>j</sup>* que é obtida a partir da Eq. [\(27\)](#page-28-0) aplicando o operador função média  $\frac{1}{1}$  $h_j$  $\int$ <sup>x</sup><sub>*j*+ $\frac{1}{2}$ </sub>  $x_j - \frac{1}{2}$  $\lbrack \cdot \rbrack dx$ .

<span id="page-42-0"></span>
$$
\frac{\mu_m}{h_j} \left( \psi_{m,j+\frac{1}{2}}^g - \psi_{m,j-\frac{1}{2}}^g \right) + \sigma_{t_j}^g \overline{\psi}_{m,j}^g = \sum_{g'=1}^G \sigma_{s0_j}^{g'\to g} \left\{ \frac{1}{2} \sum_{n=1}^N \omega_n \overline{\psi}_{n,j}^{g'} \right\} + \frac{1}{k_{eff}} S_{f,j}^g
$$
\n
$$
g = 1 : G, \ m = 1 : N, \ j = 1 : J,
$$
\n(67)

onde:

$$
S_{f,j}^{g} = \chi^g \sum_{g'=1}^{G} \nu \sigma_{f_j}^{g'} \left\{ \frac{1}{2} \sum_{n=1}^{N} \omega_n \overline{\psi}_{n,j}^{g'} \right\} \tag{68}
$$

Na Eq. [\(67\)](#page-42-0), usamos a nomenclatura tradicional para expressar o fluxo angular de nêutrons nas interfaces dos nodos:  $\psi_m^g(x_{j\pm \frac{1}{2}}) = \psi_m^g$  $\frac{g}{m,j\pm\frac{1}{2}}$ . O valor de  $\overline{\psi}_{m,j}^g$  representa 2 o fluxo angular médio no nodo Γ*<sup>j</sup>* e nesta tese utilizamos a solução analítica local para calculá-lo, na seguinte seção apresentamos como calculamos esta grandeza.

# 4.1.1 Fluxo Angular Médio Na Região Não Multiplicativa

<span id="page-43-0"></span>O fluxo angular médio é definido pela expressão seguinte

$$
\overline{\psi}_{m,j}^g = \frac{1}{h_j} \int_{x_{j-\frac{1}{2}}}^{x_{j+\frac{1}{2}}} \psi_m^g(x) dx
$$
\n(69)

com  $\psi_m^g(x)$  sendo a solução analítica local, calculando a integral definida da Eq. [\(69\)](#page-43-0) o fluxo angular médio adota a forma seguinte para as regiões não multiplicativas

<span id="page-43-1"></span>
$$
\overline{\psi}_{m,j}^{g} = \frac{1}{h_{j}} \int_{x_{j-\frac{1}{2}}}^{x_{j+\frac{1}{2}}} \left[ \sum_{\substack{l=1 \ \text{odd } n, \vartheta_{l}}}^{\frac{N \times G}{2}} \alpha_{l} a_{m,\vartheta_{l}}^{g} e^{-\frac{x - x_{j-\frac{1}{2}}}{|\vartheta_{l}|}} + \sum_{\substack{l=N \leq C \ \vartheta_{l} \leq 1}}^{N \times G} \alpha_{l} a_{m,\vartheta_{l}}^{g} e^{-\frac{x - x_{j-\frac{1}{2}}}{|\vartheta_{l}|}} \right] dx
$$
\n
$$
= \sum_{\substack{l=1 \ \vartheta_{l} > 0}}^{N \times G} \alpha_{l} a_{m,\vartheta_{l}}^{g} \left[ \frac{1}{h_{j}} \int_{x_{j-\frac{1}{2}}}^{x_{j+\frac{1}{2}}} e^{-\frac{x - x_{j-\frac{1}{2}}}{|\vartheta_{l}|}} dx \right] + \sum_{\substack{l=N \leq C \ \vartheta_{l} < 0}}^{N \times G} \alpha_{l} a_{m,\vartheta_{l}}^{g} \left[ \frac{1}{h_{j}} \int_{x_{j-\frac{1}{2}}}^{x_{j+\frac{1}{2}}} e^{-\frac{|\vartheta_{l}|}{|\vartheta_{l}|}} dx \right]
$$
\n
$$
= \sum_{\substack{l=1 \ \vartheta_{l} > 0}}^{N \times G} \alpha_{l} a_{m,\vartheta_{l}}^{g} \frac{-|\vartheta_{l}|}{h_{j}} \left[ e^{-\frac{x_{j+\frac{1}{2}} - x_{j-\frac{1}{2}}}{|\vartheta_{l}|}} - e^{-\frac{x_{j-\frac{1}{2}} - x_{j-\frac{1}{2}}}{|\vartheta_{l}|}} \right] + \sum_{\substack{l=N \leq C \ \vartheta_{l} > 0}}^{N \times G} \alpha_{l} a_{m,\vartheta_{l}}^{g} \frac{|\vartheta_{l}|}{h_{j}} \left[ e^{-\frac{x_{j+\frac{1}{2}} - x_{j-\frac{1}{2}}}{|\vartheta_{l}|}} - e^{-\frac{x_{j-\frac{1}{2}} - x_{j-\frac{1}{2}}}{|\vartheta_{l}|}} \right]
$$
\n
$$
= \sum_{\substack{l=1 \ \vartheta_{l} > 0}}^{N \times G} \alpha_{l} a_{m,\vartheta_{l}}^{g} \frac{-|\vartheta_{
$$

e obtemos a expressão final para o fluxo angular médio nas regiões não multiplicativas

$$
\overline{\psi}_{m,j}^{g} = \sum_{\substack{l=1 \ \theta_l > 0}}^{\frac{N \times G}{2}} \alpha_l a_{m,\vartheta_l}^{g} \frac{|\vartheta_l|}{h_j} \left[ 1 - e^{-\frac{\overline{h}_j}{|\vartheta_l|}} \right] + \sum_{\substack{l=\frac{N \times G}{2} \ \theta_l < 0}}^{\frac{N \times G}{2}} \alpha_l a_{m,\vartheta_l}^{g} \frac{|\vartheta_l|}{h_j} \left[ e^{\frac{\overline{h}_j}{|\vartheta_l|}} - 1 \right]
$$
(70)

# 4.1.2 Fluxo Angular Médio Na Região Multiplicativa

Para obter una expressão para regiões multiplicativas fazemos um trabalho similar:

$$
\overline{\psi}_{m,j}^{g} = \sum_{l=1}^{\frac{C}{2}} \alpha_{l} \left[ \frac{1}{h_{j}} \int_{x_{j-\frac{1}{2}}}^{x_{j+\frac{1}{2}}} V_{m,\vartheta_{l}}^{g}(x) dx \right] + \n\sum_{l=\frac{C}{2}+1}^{\frac{C+R}{2}} \alpha_{l} \left[ \frac{1}{h_{j}} \int_{x_{j-\frac{1}{2}}}^{x_{j+\frac{1}{2}}} \psi_{m,\vartheta_{l}}^{g}(x) dx \right] + \sum_{l=\frac{C+R}{2}+1}^{\frac{C}{2}+R} \alpha_{l} \left[ \frac{1}{h_{j}} \int_{x_{j-\frac{1}{2}}}^{x_{j+\frac{1}{2}}} \psi_{m,\vartheta_{l}}^{g}(x) dx \right] + \n\sum_{l=\frac{C}{2}+R+1}^{C+R} \sum_{l=\frac{C}{2}+R+1}^{\infty} \alpha_{l} \left[ \frac{1}{h_{j}} \int_{x_{j-\frac{1}{2}}}^{x_{j+\frac{1}{2}}} W_{m,\vartheta_{l}}^{g}(x) dx \right] \n\overline{\psi}_{l} = \lambda_{l} - \beta_{l} i} \ng = 1 : G, m = 1 : N,
$$
\n(71)

o segundo e terceiro termo correspondem aos autovalores reais, porem a integração é similar a equação [\(70\)](#page-43-1). Para os termos correspondentes aos autovalores complexos o resultado da integração é o seguinte

$$
\frac{1}{h_j} \int_{x_{j-\frac{1}{2}}}^{x_{j+\frac{1}{2}}} V_{m,\vartheta_l}^g(x) dx = \frac{1}{h_j} \int_{x_{j-\frac{1}{2}}}^{x_{j+\frac{1}{2}}} \left[ e^{-(x-x_{j-\frac{1}{2}})\lambda_l} a_{m,\vartheta_l}^g \cos(\beta_l [x - x_{j-\frac{1}{2}}]) \right] dx +
$$
\n
$$
= \frac{1}{h_j} \int_{x_{j-\frac{1}{2}}}^{x_{j+\frac{1}{2}}} \left[ e^{-(x-x_{j-\frac{1}{2}})\lambda_l} b_{m,\vartheta_l}^g \sin(\beta_l [x - x_{j-\frac{1}{2}}]) \right] dx
$$
\n
$$
= \frac{a_{m,\vartheta_l}^g}{h_j} \left\{ \frac{e^{-(x-x_{j-\frac{1}{2}})\lambda_l}}{\lambda_l^2 + \beta_l^2} \left[ \beta_l \sin(\beta_l [x - x_{j-\frac{1}{2}}]) - \lambda_l \cos(\beta_l [x - x_{j-\frac{1}{2}}]) \right] \right\}_{x_{j-\frac{1}{2}}}^{x_{j+\frac{1}{2}}} +
$$
\n
$$
= \frac{b_{m,\vartheta_l}^g}{h_j} \left\{ \frac{e^{-(x-x_{j-\frac{1}{2}})\lambda_l}}{\lambda_l^2 + \beta_l^2} \left[ -\beta_l \cos(\beta_l [x - x_{j-\frac{1}{2}}]) - \lambda_l \sin(\beta_l [x - x_{j-\frac{1}{2}}]) \right] \right\}_{x_{j-\frac{1}{2}}}^{x_{j+\frac{1}{2}}}
$$
\n
$$
= \frac{a_{m,\vartheta_l}^g}{h_j (\lambda_l^2 + \beta_l^2)} \left\{ e^{-h_j \lambda_l} \left[ \beta_l \sin(\beta_l h_j) - \lambda_l \cos(\beta_l h_j) \right] + \lambda_l \right\} +
$$
\n
$$
= \frac{b_{m,\vartheta_l}^g}{h_j (\lambda_l^2 + \beta_l^2)} \left\{ e^{-h_j \lambda_l} \left[ -\beta_l \cos(\beta_l h_j) - \lambda_l \sin(\beta_l h_j) \right] + \beta_l \right\}
$$
\n(72)

$$
\frac{1}{h_j} \int_{x_{j-\frac{1}{2}}}^{x_{j+\frac{1}{2}}} W_{m,\vartheta_l}^g(x) dx = -\frac{1}{h_j} \int_{x_{j-\frac{1}{2}}}^{x_{j+\frac{1}{2}}} \left[ e^{-(x-x_{j-\frac{1}{2}})\lambda_l} a_{m,\vartheta_l}^g \sin(\beta_l [x - x_{j-\frac{1}{2}}]) \right] dx +
$$
\n
$$
\frac{1}{h_j} \int_{x_{j-\frac{1}{2}}}^{x_{j+\frac{1}{2}}} \left[ e^{-(x-x_{j-\frac{1}{2}})\lambda_l} b_{m,\vartheta_l}^g \cos(\beta_l [x - x_{j-\frac{1}{2}}]) \right] dx
$$
\n
$$
= \frac{a_{m,\vartheta_l}^g}{h_j} \left\{ \frac{e^{-(x-x_{j-\frac{1}{2}})\lambda_l}}{\lambda_l^2 + \beta_l^2} \left[ \beta_l \cos(\beta_l [x - x_{j-\frac{1}{2}}]) + \lambda_l \sin(\beta_l [x - x_{j-\frac{1}{2}}]) \right] \right\}_{x_{j-\frac{1}{2}}}^{x_{j+\frac{1}{2}}} +
$$
\n
$$
\frac{b_{m,\vartheta_l}^g}{h_j} \left\{ \frac{e^{-(xd-x_{j-\frac{1}{2}})\lambda_l}}{\lambda_l^2 + \beta_l^2} \left[ \beta_l \sin(\beta_l [x - x_{j-\frac{1}{2}}]) - \lambda_l \cos(\beta_l [x - x_{j-\frac{1}{2}}]) \right] \right\}_{x_{j-\frac{1}{2}}}^{x_{j+\frac{1}{2}}}
$$
\n
$$
= \frac{a_{m,\vartheta_l}^g}{h_j(\lambda_l^2 + \beta_l^2)} \left\{ e^{-h_j \lambda_l} \left[ \beta_l \cos(\beta_l h_j) + \lambda_l \sin(\beta_l h_j) \right] - \beta_l \right\} +
$$
\n
$$
\frac{b_{m,\vartheta_l}^g}{h_j(\lambda_l^2 + \beta_l^2)} \left\{ e^{-h_j \lambda_l} \left[ \beta_l \sin(\beta_l h_j) - \lambda_l \cos(\beta_l h_j) \right] + \lambda \right\}
$$
\n(73)

obtendo a expressão seguinte para o fluxo angular médio nas regiões multiplicativas

<span id="page-45-0"></span>
$$
\overline{\psi}_{m,j}^{g} = \sum_{l=1}^{\frac{C}{2}} \alpha_{l} \left[ \frac{a_{m,\vartheta_{l}}^{g}}{h_{j}(\lambda_{l}^{2} + \beta_{l}^{2})} \left\{ e^{-h_{j}\lambda_{l}} \left[ \beta_{l} \sin(\beta_{l}h_{j}) - \lambda_{l} \cos(\beta_{l}h_{j}) \right] + \lambda_{l} \right\} + \frac{b_{m,\vartheta_{l}}^{g}}{h_{j}(\lambda_{l}^{2} + \beta_{l}^{2})} \left\{ e^{-h_{j}\lambda_{l}} \left[ -\beta_{l} \cos(\beta_{l}h_{j}) - \lambda_{l} \sin(\beta_{l}h_{j}) \right] + \beta_{l} \right\} \right] + \frac{c_{\pm R}}{\sum_{l=\frac{C}{2}+1}^{\frac{C}{2}} \alpha_{l}a_{m,\vartheta_{l}}^{g} \frac{|\vartheta_{l}|}{h_{j}} \left[ 1 - e^{-\frac{h_{j}}{|\vartheta_{l}|}} \right] + \sum_{l=\frac{C+R}{2}+1}^{\frac{C}{2}+R} \alpha_{l}a_{m,\vartheta_{l}}^{g} \frac{|\vartheta_{l}|}{h_{j}} \left[ e^{\frac{h_{j}}{|\vartheta_{l}|}} - 1 \right] + \frac{c_{\pm R}}{\sum_{\vartheta_{l} < 0}^{\vartheta_{l} < 0}} \left[ \frac{a_{m,\vartheta_{l}}^{g}}{h_{j}(\lambda_{l}^{2} + \beta_{l}^{2})} \left\{ e^{-h_{j}\lambda_{l}} \left[ \beta_{l} \cos(\beta_{l}h_{j}) + \lambda_{l} \sin(\beta_{l}h_{j}) \right] - \beta_{l} \right\} + \frac{c_{\pm R}}{\sum_{\vartheta_{l} = \lambda_{l} - \beta_{l}i}^{\vartheta_{l}}} \frac{b_{m,\vartheta_{l}}^{g}}{h_{j}(\lambda_{l}^{2} + \beta_{l}^{2})} \left\{ e^{-h_{j}\lambda_{l}} \left[ \beta_{l} \cos(\beta_{l}h_{j}) - \lambda_{l} \cos(\beta_{l}h_{j}) \right] + \lambda \right\} \right] \tag{74}
$$
\n
$$
g = 1 : G, \ m = 1 : N,
$$

# 4.1.3 Equações de Varredura

A partir da Eq. [\(67\)](#page-42-0) obtemos duas expressões para calcular o fluxo angular emergente do nodo Γ*<sup>j</sup>* . No contorno esquerdo obtemos:

<span id="page-46-0"></span>
$$
\psi_{m,j-\frac{1}{2}}^g = \psi_{m,j+\frac{1}{2}}^g + \frac{h_j}{|\mu_m|} \left[ S_j^g + \sum_{g'=1}^G \sigma_{s0_j}^{g'\to g} \left\{ \frac{1}{2} \sum_{n=1}^N \omega_n \overline{\psi}_{n,j}^{g'} \right\} - \sigma_{t_j}^g \overline{\psi}_{m,j}^g \right]
$$
\n
$$
g = 1: G, \ m = \frac{N}{2} + 1: N,
$$
\n(75)

e no contorno direito

<span id="page-46-1"></span>
$$
\psi_{m,j+\frac{1}{2}}^g = \psi_{m,j-\frac{1}{2}}^g + \frac{h_j}{|\mu_m|} \left[ S_j^g + \sum_{g'=1}^G \sigma_{s0_j}^{g'\to g} \left\{ \frac{1}{2} \sum_{n=1}^N \omega_n \overline{\psi}_{n,j}^{g'} \right\} - \sigma_{t_j}^g \overline{\psi}_{m,j}^g \right]
$$
\n
$$
g = 1 : G, \ m = 1 : \frac{N}{2}, \tag{76}
$$

onde

$$
S_j^g = \frac{S_{f,j}^g}{k_{eff}}\tag{77}
$$

As Eq. [\(75\)](#page-46-0), [\(76\)](#page-46-1) permitem utilizar um esquema iterativo tipo SI, c.f., Source Iteration, pois o termo de fonte *S g j* é mantido constante e os fluxos angulares emergentes são calculados iterativamente até alcançar a convergência de acordo com um critério estabelecido.

#### 4.1.4 Processo iterativo interno

O processo iterativo interno na metodologia proposta no método espectro-nodal ASNM-SI é descrita nessa seção. Inicialmente, admitimos conhecida uma estimativa do  $k_{eff}^{(p)}$ , do termo de fonte  $S_j^{g,(p)}$  $\psi_j^{g,(p)}$  e do fluxo angular de nêutrons  $\psi_{m,i+1}^{g,(p)}$  $\binom{g,(p)}{m,j\pm\frac{1}{2}}$  nas faces dos nodos. 2 Com a estimativa do fator de multiplicação efetivo calculamos em cada zona material uma estimativa dos autovalores  $\vartheta_l^{(p)}$  $l_l^{(p)}$  e seus respetivos autovetores  $a_{m,\vartheta_l}^{g,(p)}$  $g, (p)$ <sub>*m*</sub>, $\vartheta_l$ </sub>.

Em cada nodo Γ*<sup>j</sup>* do domínio espacial são calculados os coeficientes da expansão *α* (*i*) *l,j* da solução analítica local utilizando o sistema de equações lineares formado pelas [\(51\)](#page-36-1) e [\(52\)](#page-37-0) para regiões não multiplicativas, ou pelas equações [\(60\)](#page-39-0) e [\(61\)](#page-39-1) para regiões multiplicativas, considerando as estimativas mas recentes do fluxo angular de nêutrons incidentes nas faces direita e esquerda. Logo após calcular os coeficientes da expansão são calculados os fluxos emergentes utilizando as Eq. [\(75\)](#page-46-0) e/ou [\(76\)](#page-46-1) atualizando para cada nodo o fluxo angular médio do termo  $\sigma_{t_j}^g \overline{\psi}_{m,j}^g$  utilizando a Eq. [\(70\)](#page-43-1) ou a Eq. [\(74\)](#page-45-0) dependendo do tipo de região e mantendo constante durante todo o processo iterativo interno o termo de fonte  $S_j^g$ *j* .

Na Figura [\(4\)](#page-47-0) é mostrado um esquema (fluxograma) para obter a (*i* + 1)-ésima estimativa em cada nodo conhecidas a  $(p)$ -ésima estimativa do  $k_{eff}$  e a  $(i)$ -ésima estimativa do fluxo angular de nêutrons.

<span id="page-47-0"></span>Figura 4 - Esquema de solução para um nodo arbitrário Γ*<sup>j</sup>* na metodologia ASNM-SI.

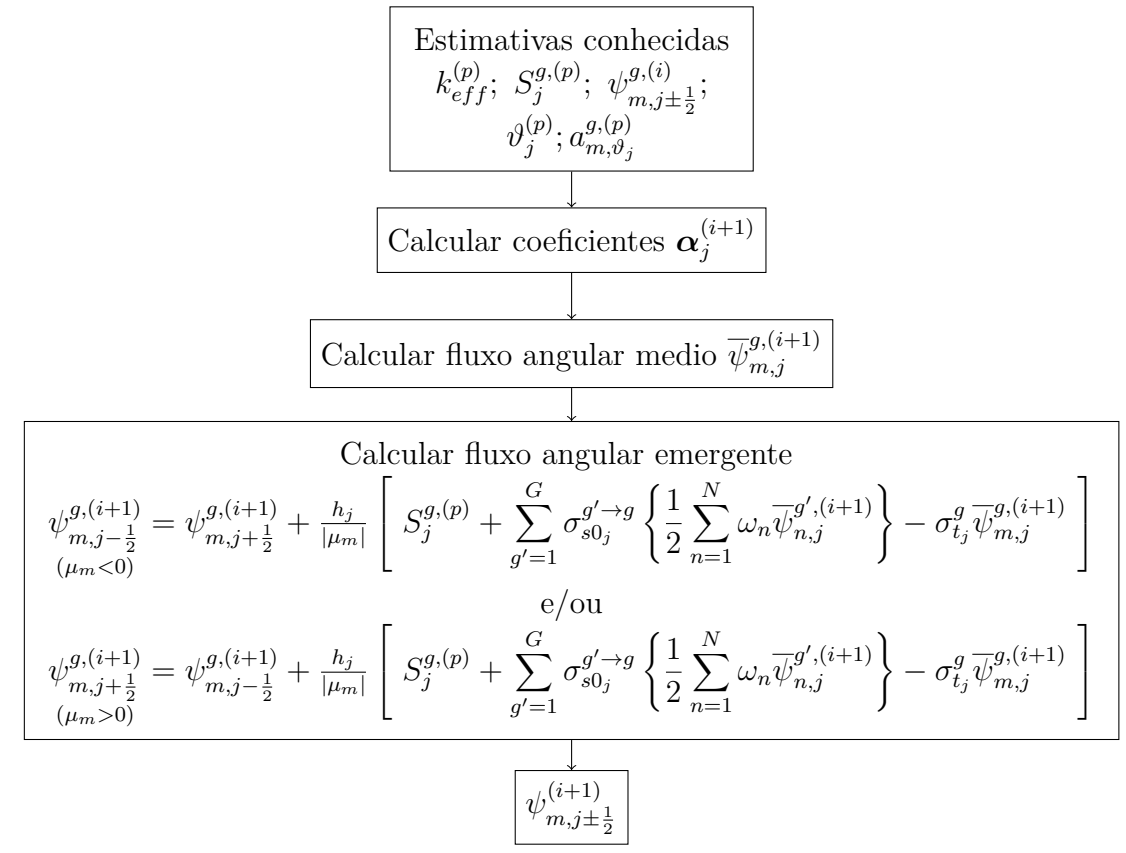

Fonte: O autor, 2021

No trabalho [\(OLIVA et al.,](#page-90-2) [2018\)](#page-90-2) foram apresentados dois percursos de varreduras espaciais do domínio para se obter as novas estimativas do fluxo angular de nêutrons em problemas de fonte-fixa. Nesta proposta de tese esses esquemas numéricos foram adaptados para os cálculos de criticalidade e aqui denominados de esquemas de varreduras "Ida e Volta" ou só "Ida".

Na Figura [5](#page-48-0) é mostrado o esquema de varredura "Ida e Volta".

<span id="page-48-0"></span>Figura 5 - Esquema da varredura Ida e Volta, num domínio espacial de 3 regiões.

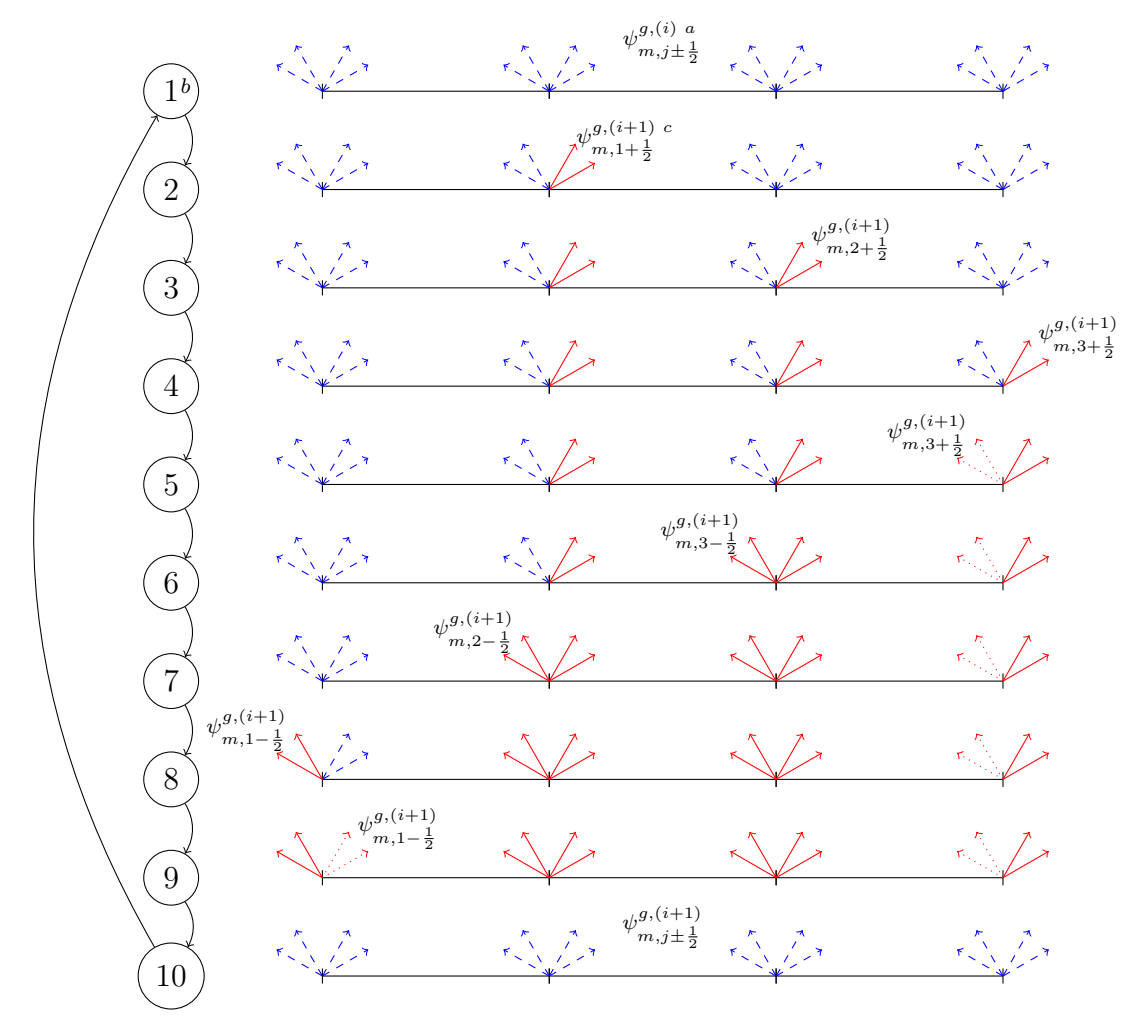

Legenda: <sup>a</sup>: i–ésima estimativa do fluxo angular de nêutrons,

*b* : Passos da varredura,

<sup>*c*</sup>: (i+1)-ésima estimativa do fluxo angular de nêutrons nas interfaces  $j + \frac{1}{2}$  para  $\mu_m > 0$  e  $j - \frac{1}{2}$  para  $\mu_m < 0$  em cada passo da varredura, Fonte: O autor, 2021

Neste algoritmo numérico o domínio é todo percorrido da esquerda a direita (Ida), onde são calculadas as novas estimativas dos  $\alpha_{l,j}^{(i'+1)}$  e do fluxo angular de nêutrons (emergente) na interface direita de cada nodo para as direções positivas  $(\mu_m > 0)$ , usando a Eq. [\(76\)](#page-46-1). Logo após a chegada ao extremo direito do domínio espacial é realizado o cálculo na parte do algoritmo denominado de Volta, ou seja, todo o domínio espacial é percorrido de

direita a esquerda atualizando novamente os  $\alpha_{l,j}^{(i+1)}$  e o fluxo angular de nêutrons (emergente) na interface esquerda de cada nodo para as direções negativas (*µ<sup>m</sup> <* 0) usando a Eq. [\(75\)](#page-46-0). Na Figura [\(5\)](#page-48-0), os valores representados pelos vetores vermelhos representam os fluxos angulares atualizados

O esquema de varredura chamado "Ida", está apresentado na Figura [6.](#page-49-0)

<span id="page-49-0"></span>Figura 6 - Esquema da varredura Ida, num domínio espacial de 3 regiões.

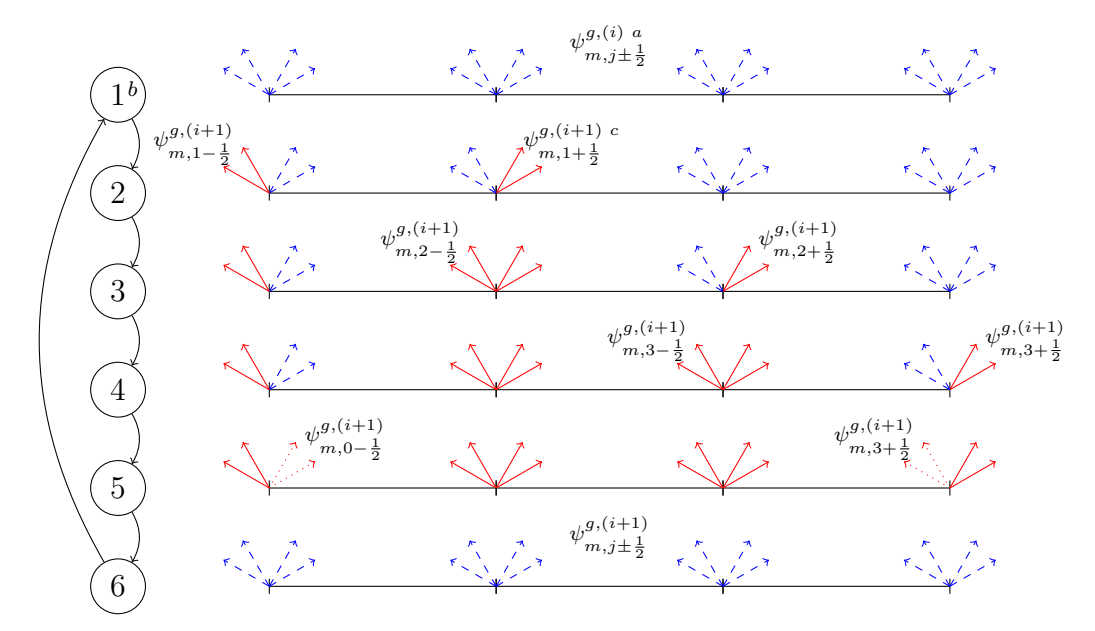

Legenda: <sup>a</sup>: i–ésima estimativa do fluxo angular de nêutrons,

*b* : Passos da varredura,

<sup>*c*</sup>: (i+1)-ésima estimativa do fluxo angular de nêutrons nas interfaces  $j + \frac{1}{2}$  para  $\mu_m > 0$  e

 $j - \frac{1}{2}$  para  $\mu_m < 0$  em cada passo da varredura,

Fonte: O autor, 2021

Neste algoritmo numérico, toda a grade espacial é percorrida da esquerda a direita do domínio espacial, onde são calculadas as novas estimativas dos  $\alpha_{l,j}^{(i+1)}$  e os fluxos angulares de nêutrons nas interfaces direita para as direções positivas (*µ<sup>m</sup> >* 0), e na esquerda para as direções negativas ( $\mu_m < 0$ ) de cada nodo usando as equações [\(75\)](#page-46-0) e [\(76\)](#page-46-1). Na Figura [6,](#page-49-0) os valores representados pelos vetores vermelhos também indicam os fluxos angulares que foram atualizados em cada passo na varredura.

Uma vez terminado o processo de varredura do domínio espacial verificamos a convergência do algoritmo das iterações internas utilizando os critérios de parada explicados na seguinte seção, se o algoritmo ainda não cumpre os critérios de convergência é iniciado um novo processo de varredura.

#### 4.1.5 Critérios de parada para as iterações internas

Os métodos propostos, como todos os métodos numéricos iterativos precisam de condições de parada, para garantir que realizem um número finito de operações e que a solução convergida seja a solução do problema. Aqui usamos o critério tradicional que utiliza o desvio relativo do fluxo escalar de nêutrons nas interfaces dos nodos. Além disso, também são utilizados limites para o número de iterações internas por cada iteração externa. O critério de parada no fluxo escalar de nêutrons adota a forma

$$
\max_{j=1:J+1, \ g=1:G} \left| \frac{\phi_{j-\frac{1}{2}}^{g,(i+1)} - \phi_{j-\frac{1}{2}}^{g,(i)}}{\phi_{j-\frac{1}{2}}^{g,(i+1)}} \right| \le \xi(\phi_{int}) \tag{78}
$$

onde  $\phi_{i-1}^{g,(i+1)}$ *g*, (i<sup>+1</sup>) representa a (i+1)-ésima estimativa do fluxo escalar de nêutrons nas faces do nodo Γ*<sup>j</sup>* calculado com as (i+1)-ésimas estimativas disponíveis do fluxo angular de nêutrons

$$
\phi_{j-\frac{1}{2}}^{g,(i+1)} = \frac{1}{2} \sum_{n=1}^{N} \omega_n \psi_{n,j-\frac{1}{2}}^{g,(i+1)}, \ j = 1:J+1, \ g = 1:G,\tag{79}
$$

na metodologia ASNM-SI como critério de segurança, se estabelece um limite para o número de iterações internas em cada iteração externa,

$$
i < N_{int}^{max}.\tag{80}
$$

# 4.2 **Metodologia de Cálculo ASNM**

*N*

Nesta metodologia de cálculo os fluxos angulares emergentes são calculados usando a Solução Analítica Local para a região em questão. Ou seja, tem-se que

#### 4.2.1 Fluxos Angulares Emergentes em Regiões Não Multiplicativas

O fluxo angular de nêutrons emergente pela esquerda do nodo obtemos

<span id="page-50-0"></span>
$$
\psi_m^g(x_{j-\frac{1}{2}}) = \sum_{l=1}^{N \times G} \alpha_l \ a_{m,\vartheta_l}^g \ e^{-\frac{x_{j-\frac{1}{2}} - x_{j-\frac{1}{2}}}{\vartheta_l}} \n= \sum_{l=1}^{N \times G} \alpha_l \ a_{m,\vartheta_l}^g
$$
\n
$$
g = 1 : G, \ m = \frac{N}{2} + 1 : N,
$$
\n(81)

e para o fluxo angular de nêutrons emergente pela direita do nodo obtemos

<span id="page-51-0"></span>
$$
\psi_{m}^{g}(x_{j+\frac{1}{2}}) = \sum_{\substack{l=1 \ \text{odd } l}}^{\frac{N \times G}{2}} \alpha_{l} a_{m,\vartheta_{l}}^{g} e^{-\frac{x_{j+\frac{1}{2}} - x_{j-\frac{1}{2}}}{|\vartheta_{l}|}} + \sum_{\substack{l=1 \ \text{odd } l \leq 2 \ \text{odd } l}}^{\frac{N \times G}{2}} \alpha_{l} a_{m,\vartheta_{l}}^{g} e^{-\frac{x_{j+\frac{1}{2}} - x_{j-\frac{1}{2}}}{|\vartheta_{l}|}} \n= \sum_{\substack{l=1 \ \text{odd } l \leq 2}}^{\frac{N \times G}{2}} \alpha_{l} a_{m,\vartheta_{l}}^{g} e^{-\frac{h_{j}}{|\vartheta_{l}|}} + \sum_{\substack{l=1 \ \text{odd } l \leq 2 \ \text{odd } l \leq 2}}^{\frac{N \times G}{2}} \alpha_{l} a_{m,\vartheta_{l}}^{g} e^{\frac{h_{j}}{|\vartheta_{l}|}} \n= 1 : G, m = 1 : \frac{N}{2}
$$
\n(82)

# 4.2.2 Fluxos Angulares Emergentes em Regiões Multiplicativas

O fluxo angular de nêutrons emergente pela esquerda do nodo obtemos

<span id="page-51-1"></span>
$$
\psi_{m}^{g}(x_{j-\frac{1}{2}}) = \sum_{\substack{l=1 \ \vartheta_{l}=\lambda_{l}+\beta_{l}i}}^{\frac{C}{2}} \alpha_{l} e^{-(x_{j-\frac{1}{2}}-x_{j-\frac{1}{2}})\lambda_{l}} \left[ a_{m,\vartheta_{l}}^{g} \cos(\beta_{l}[x_{j-\frac{1}{2}}-x_{j-\frac{1}{2}}]) + b_{m,\vartheta_{l}}^{g} \sin(\beta_{l}[x_{j-\frac{1}{2}}-x_{j-\frac{1}{2}}]) \right] +
$$
\n
$$
\frac{c_{+R}}{\sum_{l=\frac{C}{2}+1}^{\frac{C}{2}} \alpha_{l}} \frac{a_{m,\vartheta_{l}}^{g} e^{-\frac{x_{j-\frac{1}{2}}-x_{j-\frac{1}{2}}}{|\vartheta_{l}|}} + \sum_{l=\frac{C_{+R}}{2} \alpha_{l}}^{\frac{C}{2}+R} \frac{x_{j-\frac{1}{2}}-x_{j-\frac{1}{2}}}{\vartheta_{l} \times 0} e^{-\frac{C_{+R}}{2}}}{\vartheta_{l} \times 0}
$$
\n
$$
\sum_{l=\frac{C}{2}+R+1}^{\frac{C}{2}+R} \alpha_{l} e^{-(x_{j-\frac{1}{2}}-x_{j-\frac{1}{2}})\lambda_{l}} \left[ -a_{m,\vartheta_{l}}^{g} \sin(\beta_{l}[x_{j-\frac{1}{2}}-x_{j-\frac{1}{2}}]) \right]
$$
\n
$$
+ b_{m,\vartheta_{l}}^{g} \cos(\beta_{l}[x_{j-\frac{1}{2}}-x_{j-\frac{1}{2}}]) \right]
$$

$$
\psi_{m}^{g}(x_{j-\frac{1}{2}}) = \sum_{\substack{l=1 \ \theta \neq \lambda_l + \beta_l i}}^{\frac{C}{2}} \alpha_l a_{m,\vartheta_l}^{g} + \sum_{\substack{l=\frac{C}{2}+1 \ \theta \neq 0}}^{\frac{C+R}{2}} \alpha_l a_{m,\vartheta_l}^{g} + \sum_{\substack{l=\frac{C+R}{2}+1 \ \theta \neq 0}}^{\frac{C}{2}+R} \alpha_l a_{m,\vartheta_l}^{g} + \sum_{\substack{l=\frac{C}{2}+R+1 \ \theta \neq 0}}^{C+R} \alpha_l b_{m,\vartheta_l}^{g}
$$
(83)  

$$
g = 1 : G, \ m = \frac{N}{2} + 1 : N
$$

e para o fluxo angular de nêutrons emergente pela direita do nodo obtemos

<span id="page-52-0"></span>
$$
\psi_{m}^{g}(x_{j+\frac{1}{2}}) = \sum_{l=1}^{\frac{C}{2}} \alpha_{l} e^{-(x_{j+\frac{1}{2}}-x_{j-\frac{1}{2}})\lambda_{l}} \left[ a_{m,\vartheta_{l}}^{g} \cos(\beta_{l}[x_{j+\frac{1}{2}}-x_{j-\frac{1}{2}}]) + \frac{\partial_{l}^{g} \sin(\beta_{l}[x_{j+\frac{1}{2}}-x_{j-\frac{1}{2}}])}{\partial_{l}\sin(\beta_{l}[x_{j+\frac{1}{2}}-x_{j-\frac{1}{2}}])} \right] + \frac{\frac{C+R}{2}}{\sum_{l=\frac{C}{2}+1}^{\frac{C}{2}} \alpha_{l}} a_{m,\vartheta_{l}}^{g} e^{-\frac{x_{j+\frac{1}{2}}-x_{j-\frac{1}{2}}}{|\vartheta_{l}|}} + \sum_{l=\frac{C+R}{2}+1}^{\frac{C}{2}+R} \alpha_{l} a_{m,\vartheta_{l}}^{g} e^{-\frac{C+R}{|\vartheta_{l}|}} + \frac{\sum_{l=\frac{C+R}{2}+1}^{\frac{C}{2}+R}{\vartheta_{l}&\vartheta_{l}&\vartheta_{l}} \frac{\alpha_{j+\frac{1}{2}}-x_{j-\frac{1}{2}}}{\vartheta_{l}&\vartheta_{l}&\vartheta_{l}&\vartheta_{l}} \frac{\alpha_{j+\frac{1}{2}}-x_{j-\frac{1}{2}}}{\vartheta_{l}&\vartheta_{l}&\var
$$

$$
\psi_{m}^{g}(x_{j+\frac{1}{2}}) = \sum_{l=1}^{\frac{C}{2}} \alpha_{l} e^{-h_{j}\lambda_{l}} \left[ a_{m,\vartheta_{l}}^{g} \cos(\beta_{l}h_{j}) + b_{m,\vartheta_{l}}^{g} \sin(\beta_{l}h_{j}) \right] +
$$
  
\n
$$
\psi_{l}^{g} = \sum_{l=1}^{\frac{C+R}{2}} \alpha_{l} a_{m,\vartheta_{l}}^{g} e^{-\frac{h_{j}}{|\vartheta_{l}|}} + \sum_{l=\frac{C+R}{2}+1}^{\frac{C}{2}+R} \alpha_{l} a_{m,\vartheta_{l}}^{g} e^{\frac{h_{j}}{|\vartheta_{l}|}} +
$$
  
\n
$$
\sum_{l=\frac{C}{2}+1}^{C+R} \alpha_{l} e^{-h_{j}\lambda_{l}} \left[ -a_{m,\vartheta_{l}}^{g} \sin(\beta_{l}h_{j}) + b_{m,\vartheta_{l}}^{g} \cos(\beta_{l}h_{j}) \right]
$$
  
\n
$$
\psi_{l}^{g} = 1 : G, m = 1 : \frac{N}{2}
$$
  
\n(84)

O processo de varredura espacial nesta metodologia permite obter novas estimativas para o fluxo angular de nêutrons nas faces dos nodos e para os coeficientes da expansão  $\alpha_{l,j}^{(p+1)}$ . Da mesma forma que na metodologia ASNM-SI, inicialmente, admitimos conhecida uma estimativa do  $k_{eff}^{(p)}$ , do termo de fonte  $S_j^{g,(p)}$ *j* e do fluxo angular de nêutrons  $\psi^{g,(p)}_{m,i}$  $\binom{g,(p)}{m,j\pm\frac{1}{2}}$  nas faces dos nodos. Utilizando a estimativa do fator de multiplicação efetivo calculamos em cada zona material uma estimativa dos autovalores  $\vartheta_l^{(p)}$ *l* e seus respetivos autovetores  $a_{m,\vartheta_i}^{g,(p)}$  $g, (p)$ <sub>*m*</sub>, $\vartheta$ <sub>*l*</sub>.

Para cada nodo espacial  $\Gamma_j$  são calculados os coeficientes da expansão  $\alpha_{l,j}^{(p)}$  da solução analítica local utilizando o sistema de equações lineares formado pelas [\(51\)](#page-36-1) e [\(52\)](#page-37-0) para regiões não multiplicativas, ou pelas equações [\(60\)](#page-39-0) e [\(61\)](#page-39-1) para regiões multiplicativas, considerando as estimativas mas recentes do fluxo angular de nêutrons incidentes nas faces direita e esquerda. Logo após calcular os coeficientes da expansão são calculados os fluxos emergentes utilizando as Eq. [\(81\)](#page-50-0) e/ou [\(82\)](#page-51-0) para regiões não multiplicativas ou as Eq.

[\(83\)](#page-51-1) e/ou [\(84\)](#page-52-0) para as regiões multiplicativas.

As varreduras utilizadas nesta metodologia são as mesmas que para a metodologia ASNM-SI, ou seja, uma varredura "Ida e Volta" e uma varredura "Ida". Nesta metodologia não é usado um processo iterativo interno, ou seja, é feita uma varredura do domínio espacial e imediatamente é calculada uma nova estimativa para o fator de multiplicação efetivo.

# 4.3 **Iterações Externas**

Conforme já dito anteriormente, para ambas metodologias de cálculo dos fluxos angulares emergentes (ASNM-SI e ASNM) há iterações externas, para o cálculo do fator de multiplicação efetivo  $(k_{eff})$ . Para mostrar como o  $k_{eff}$  é calculado neste processo iterativo, a equação [\(29\)](#page-30-0), para a p-ésima iteração externa pode ser assim escrita

<span id="page-53-0"></span>
$$
\mu_m \frac{d}{dx} \psi_m^{g,(p)}(x) + \sigma_t^g(x) \psi_m^{g,(p)}(x) - \sum_{g'=1}^G \left\{ \sigma_{s0}^{g'-g}(x) \left[ \frac{1}{2} \sum_{n=1}^N \omega_n \psi_n^{g',(p)}(x) \right] \right\} = \frac{\chi^g}{k_{eff}^{(p-1)}} \sum_{g'=1}^G \left\{ \nu \sigma_f^{g'}(x) \left[ \frac{1}{2} \sum_{n=1}^N \omega_n \psi_n^{g',(p-1)}(x) \right] \right\} \tag{85}
$$

Mas, quando a convergência, tanto em  $k_{eff}$  quanto no fluxo angular de nêutrons é alcançada, temos

<span id="page-53-1"></span>
$$
\mu_m \frac{d}{dx} \psi_m^{g,(p)}(x) + \sigma_t^g(x) \psi_m^{g,(p)}(x) - \sum_{g'=1}^G \left\{ \sigma_{s0}^{g'-g}(x) \left[ \frac{1}{2} \sum_{n=1}^N \omega_n \psi_n^{g',(p)}(x) \right] \right\} = \frac{\chi^g}{k_{eff}^{(p)}} \sum_{g'=1}^G \left\{ \nu \sigma_f^{g'}(x) \left[ \frac{1}{2} \sum_{n=1}^N \omega_n \psi_n^{g',(p)}(x) \right] \right\}
$$
(86)

Comparando a equação [\(85\)](#page-53-0) com a equação [\(86\)](#page-53-1), obtém-se

<span id="page-53-2"></span>
$$
\frac{\chi^g}{k_{eff}^{(p)}} \sum_{g'=1}^G \left\{ \nu \sigma_f^{g'}(x) \left[ \frac{1}{2} \sum_{n=1}^N \omega_n \psi_n^{g',(p)}(x) \right] \right\} = \frac{\chi^g}{k_{eff}^{(p-1)}} \sum_{g'=1}^G \left\{ \nu \sigma_f^{g'}(x) \left[ \frac{1}{2} \sum_{n=1}^N \omega_n \psi_n^{g',(p-1)}(x) \right] \right\} (87)
$$

Agora, integrando todo o domínio espacial  $(0 \le x \le H)$  e somando em G ambos os membros da Eq. [\(87\)](#page-53-2), vem

<span id="page-53-3"></span>
$$
\frac{1}{k_{eff}^{(p)}}\sum_{g'=1}^{G} \left\{ \sum_{j=1}^{J} \nu \sigma_{f_j}^{g'} \left[ \frac{1}{2} \sum_{n=1}^{N} \omega_n \int_{x_{j-\frac{1}{2}}}^{x_{j+\frac{1}{2}}} \psi_n^{g',(p)}(x) dx \right] \right\} = \frac{1}{k_{eff}^{(p-1)}} \sum_{g'=1}^{G} \left\{ \sum_{j=1}^{J} \nu \sigma_{f_j}^{g'} \left[ \frac{1}{2} \sum_{n=1}^{N} \omega_n \int_{x_{j-\frac{1}{2}}}^{x_{j+\frac{1}{2}}} \psi_n^{g',(p-1)}(x) dx \right] \right\}
$$
88)

pois  $\sum_{i=1}^{G}$  $\sum_{g=1}^{\infty} \chi^g = 1$  e o domínio espacial [0; *H*] é composto de *J* regiões (nodos) homogêneas, nas quais os parâmetros nucleares são uniformes. Mas fazendo-se uso da definição do fluxo angular médio dada pela Eq. [\(69\)](#page-43-0), da equação [\(88\)](#page-53-3) obtém-se

$$
k_{eff}^{(p)} = k_{eff}^{(p-1)} \frac{\sum\limits_{g'=1}^{G} \left\{ \sum\limits_{j=1}^{J} h_j \nu \sigma_{f_j}^{g'} \left[ \frac{1}{2} \sum\limits_{n=1}^{N} \omega_n \overline{\psi}_{n,j}^{g',(p)} \right] \right\}}{\sum\limits_{g'=1}^{G} \left\{ \sum\limits_{j=1}^{J} h_j \nu \sigma_{f_j}^{g'} \left[ \frac{1}{2} \sum\limits_{n=1}^{N} \omega_n \overline{\psi}_{n}^{g',(p-1)} \right] \right\}}
$$
(89)

## 4.3.1 Critérios de parada para as iterações externas

Para o processo das iterações externas são exigidas duas condições a serem realizadas simultaneamente. Um critério da convergência no fluxo escalar de nêutrons, nas faces dos nodos, representado por

$$
\max_{j=1:J+1, \ g=1:G} \left| \frac{\phi_{j-\frac{1}{2}}^{g,(p)} - \phi_{j-\frac{1}{2}}^{g,(p-1)}}{\phi_{j-\frac{1}{2}}^{g,(p)}} \right| \le \xi(\phi_{ext}) \tag{90}
$$

e um critério para o fator de multiplicação efetivo descrito na seguinte equação

$$
\left| \frac{k_{eff}^{(p)} - k_{eff}^{(p-1)}}{k_{eff}^{(p)}} \right| \le \xi(k_{eff}),\tag{91}
$$

aqui também usamos para todos os métodos um critério de segurança limitando o número de iterações externas,

$$
p < N_{ext}^{max} \tag{92}
$$

Os valores *ξ*(*φint*), *ξ*(*φext*), *ξ*(*kef f* ), *N max int* e *N max ext* são definidos para cada problema de forma arbitrária.

Na Fig. [\(7\)](#page-55-0) é mostrado o esquema (fluxograma) iterativo para a metodologia proposta ASNM.

# 4.4 **Aceleração de Chebyshev de dois parâmetros.**

O método das potências é um processo iterativo que produz sucessivas estimativas do autovalor dominante em qualquer problema de autovalor. A velocidade de convergência do método vai depender da razão de dominância (*σ*). Para valores *σ* 1 a velocidade de convergência é alta, isto significa que o método converge depois de poucas iterações, para

<span id="page-55-0"></span>Figura 7 - Fluxograma do algoritmo iterativo da metodologia ASNM.

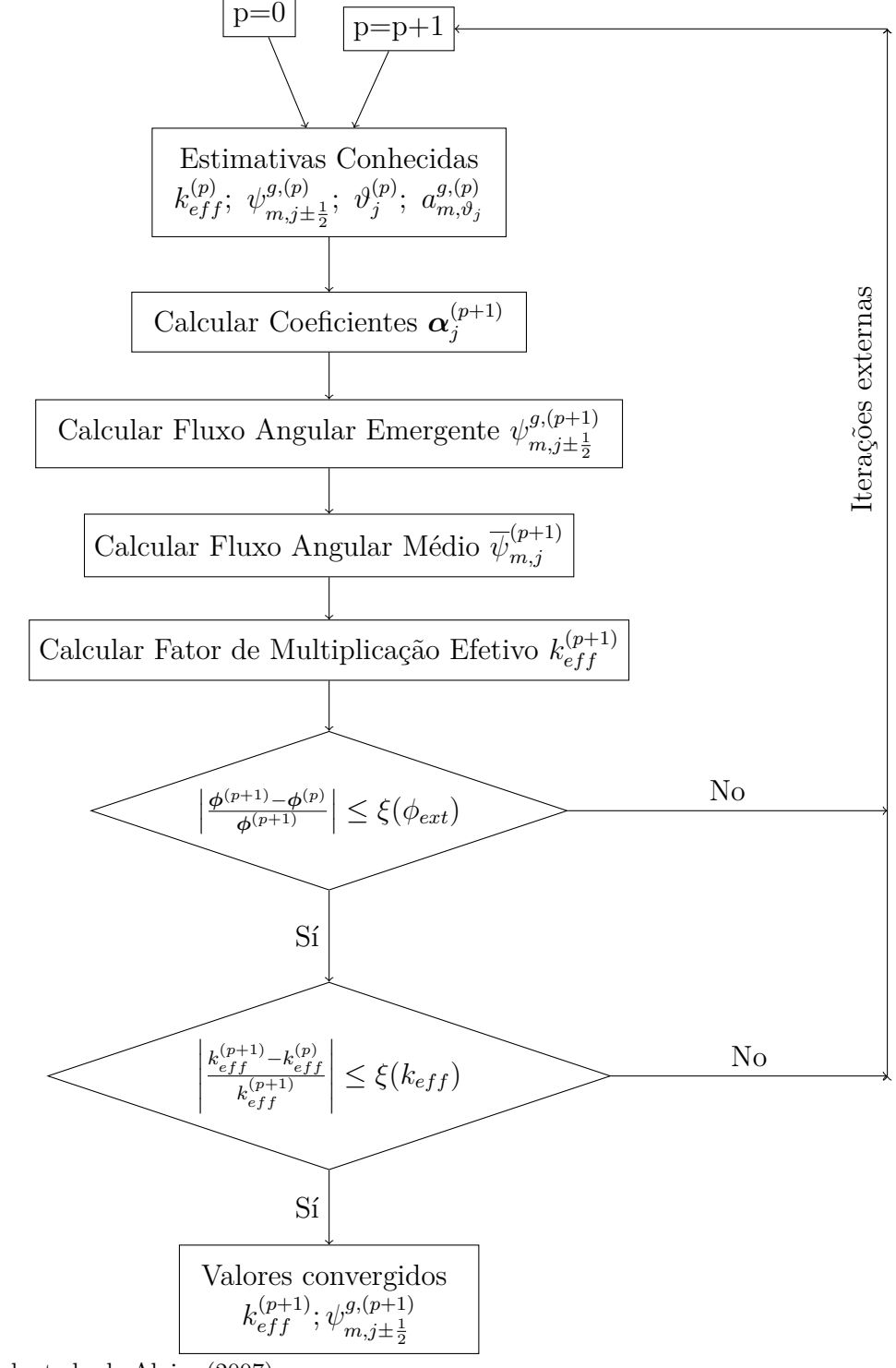

Fonte: Adaptado de [Alvim](#page-89-0) [\(2007\)](#page-89-0)

valores  $\sigma \approx 1$  a velocidade de convergência é pequena, porém o método vai convergir depois de um número elevado de iterações. Nesta tese usamos a Aceleração de Chebyshev a dois parâmetros [\(ALVIM,](#page-89-0) [2007;](#page-89-0) [SAAD,](#page-90-1) [1984\)](#page-90-1) para melhorar a convergência do método das potências nos problemas-modelo apresentados no item de resultados numéricos. Diferentes estimativas para a razão de dominância são calculadas com três estimativas consecutivas do vetor fonte **s** (*p*+1) , **s** (*p*) e **s** (*p*−1), definido como

$$
\mathbf{s}^{(p)} = \left[ \sum_{g'=1}^{G} \frac{\nu \sigma_{f_1}^{g'}}{2} \sum_{n=1}^{N} \omega_n \overline{\psi}_{n,j}^{g',(p)}; \sum_{g'=1}^{G} \frac{\nu \sigma_{f_2}^{g'}}{2} \sum_{n=1}^{N} \omega_n \overline{\psi}_{n,j}^{g',(p)}; \cdots; \sum_{g'=1}^{G} \frac{\nu \sigma_{f_J}^{g'}}{2} \sum_{n=1}^{N} \omega_n \overline{\psi}_{n,j}^{g',(p)} \right]^T, \qquad (93)
$$

utilizando a expressão

$$
\sigma^{(t)} = \frac{\sum_{j=1}^{J} \left( s_j^{(p+1)} - s_j^{(p)} \right)^2}{\sum_{j=1}^{J} \left( s_j^{(p)} - s_j^{(p-1)} \right)^2}.
$$
\n(94)

<span id="page-56-0"></span>Para iniciar o processo de aceleração, calculamos o desvio relativo percentual entre duas estimativas consecutivas da razão de dominância e comparamos com um valor arbitrário (*ξ*(*σ*)) usando a expressão

$$
100 \times \left| \frac{\sigma^{(t+1)} - \sigma^{(t)}}{\sigma^{(t+1)}} \right| \le \xi(\sigma). \tag{95}
$$

Quando a Eq. [\(95\)](#page-56-0) for satisfeita, usando o método da aceleração de Chebyshev, efetuamos a extrapolação da fonte de fissão (ASNM-SI) com a seguinte equação:

$$
\mathbf{s}^{(p+1)} = \alpha_{Cheb}^{(u+1)} \mathbf{s}^{(p+1)} + (1 - \alpha_{Cheb}^{(u+1)} + \beta_{Cheb}^{(u+1)}) \mathbf{s}^{(p)} - \beta_{Cheb}^{(u+1)} \mathbf{s}^{(p-1)},
$$
\n(96)

ou do fluxo angular de nêutrons (ASNM) com a seguinte equação

$$
\psi_{m,j-\frac{1}{2}}^{g,(p+1)} = \alpha_{Cheb}^{(u+1)} \psi_{m,j-\frac{1}{2}}^{g,(p+1)} + (1 - \alpha_{Cheb}^{(u+1)} + \beta_{Cheb}^{(u+1)}) \psi_{m,j-\frac{1}{2}}^{g,(p)} - \beta_{Cheb}^{(u+1)} \psi_{m,j-\frac{1}{2}}^{g,(p-1)},
$$
\npara  $j = 1 : J + 1, g = 1 : G \text{ e } m = 1 : N,$ \n
$$
(97)
$$

onde *u* representa a iteração de Chebyshev e os valores  $\alpha_{Cheb}^{(u+1)}$  e  $\beta_{Cheb}^{(u+1)}$  são calculados com as relações

$$
\alpha_{Cheb}^{(u+1)} = \frac{4}{\sigma} \left[ \frac{C_u(\zeta)}{C_{u+1}(\zeta)} \right]; \ \alpha_{Cheb}^{(1)} = \frac{2}{2-\sigma} \tag{98}
$$

$$
\beta_{Cheb}^{(u+1)} = \frac{C_{u-1}(\zeta)}{C_u(\zeta)}; \ \beta_{Cheb}^{(1)} = 0 \tag{99}
$$

$$
\zeta = \frac{2}{\sigma} - 1\tag{100}
$$

usando a relação de recorrência com os polinômios de Chebyshev na forma

$$
C_m(x) = 2 \times x \times C_{m-1}(x) - C_{m-2}(x); \quad m \ge 2
$$
\n
$$
C_0(x) \equiv 1; \quad C_1(x) \equiv x \tag{102}
$$

# 4.5 **Método Diamond Difference**

O método DD é utilizado como método de referência para comparar os resultados das metodologias propostas. Na Eq. [\(67\)](#page-42-0) temos *N* × *G* equações para cada nodo e  $3 \times N \times G$  incógnitas,  $\psi_n^g$  $_{m,j+\frac{1}{2}}^{g}$ ,  $\psi_{n}^{g}$  $_{m,j-\frac{1}{2}}^{g}$ e $\overline{\psi}_{m,j}^{g},$ para obter a solução destas precisamos de outras 2×*N* ×*G* equações. A condição de continuidade do fluxo angular de nêutrons nos contornos do nodo é utilizada para obter outras  $N \times G$  equações,  $\frac{N}{2}$ 2 na interface esquerda do nodo, e *<sup>N</sup>* 2 na interface direita

$$
\psi_{m,(j)-\frac{1}{2}}^g = \psi_{m,(j-1)+\frac{1}{2}}^g, \quad s e \mu_m > 0,
$$
\n
$$
\psi_{m,(j)+\frac{1}{2}}^g = \psi_{m,(j+1)-\frac{1}{2}}^g, \quad s e \mu_m < 0,
$$
\n(103)

e para obter outras *N* ×*G* equações usamos para calcular o fluxo angular médio do grupo *g* na direção *m* dentro do nodo *j* a seguinte expressão

$$
\overline{\psi}_{m,j}^g = \frac{\psi_{m,j+\frac{1}{2}}^g - \psi_{m,j-\frac{1}{2}}^g}{2},\tag{104}
$$

com estas  $3 \times N \times G$  equações o sistema

$$
\psi_{m,j+\frac{1}{2}}^g = \frac{\left(\frac{|\mu_m|}{h_j} - \frac{\sigma_{t_j}^g}{2}\right)\psi_{m,j-\frac{1}{2}}^g + \sum_{g'=1}^G \sigma_{s0_j}^{g'\to g} \left\{\frac{1}{2} \sum_{n=1}^N \omega_n \overline{\psi}_{n,j}^{g'}\right\} + S_j^g}{\frac{|\mu_m|}{h_j} + \frac{\sigma_{t_j}^g}{2}}
$$
\n
$$
j = 1: J, \ g = 1: G, \ m = 1: \frac{N}{2} \ (\mu_m > 0), \tag{105}
$$

$$
\psi_{m,j-\frac{1}{2}}^g = \frac{\left(\frac{|\mu_m|}{h_j} - \frac{\sigma_{t_j}^g}{2}\right)\psi_{m,j+\frac{1}{2}}^g + \sum_{g'=1}^G \sigma_{s0_j}^{g'-g} \left\{\frac{1}{2} \sum_{n=1}^N \omega_n \overline{\psi}_{n,j}^{g'}\right\} + S_j^g}{\frac{|\mu_m|}{h_j} + \frac{\sigma_{t_j}^g}{2}}
$$
\n
$$
j = J: 1, \ g = 1: G, \ m = \frac{N}{2} + 1: N \ (\mu_m < 0), \tag{106}
$$

Este método utiliza o esquema iterativo tradicional SI, com iterações internas e iterações externas. Ele apresenta erro de truncamento espacial, porém deve ser utilizada uma grade espacial onde o comprimento do nodo seja o mas pequeno possível para obter o menor erro no resultado final.

#### 4.6 **Paralelização das metodologias**

A utilização da estratégia de paralelização nas metodologias numéricas permite a diminuição do tempo de cálculo das metodologias desenvolvidas, pois aqui pode ser utilizado um número maior dos recursos (processadores) do computador. Nesta tese é usado a padrão MPI, c.f., *Message Passing Interfaces* que permitiu uma maior flexibilidade nas estruturas dos dados armazenados e contou também com a experiência prévia do autor desta tese no desenvolvimento de códigos usando este tipo de padrão. Para que a estratégia de paralelização no padrão MPI fosse exitosa foi preciso garantir o uso do número máximo de processadores disponíveis, o balanço nas tarefas delegadas para cada CPU, c.f., *Central Processing Unit* e que o tempo de troca de informação entre os processadores fosse menor que o tempo de cálculo. Nesta estratégia foi utilizado um processador *root* que realizou os cálculos integralizadores, porém, realizando um conjunto maior de operações.

#### 4.6.1 Método DD

A estratégia de paralelização proposta para o método DD utilizou a característica de não coligação entre as direções angulares dos fluxos angulares de nêutrons que estão nas equações da metodologia.

Nas implementações deste método é tradicional separar as variáveis do fluxo angular de nêutrons em direções positivas e direções negativas. Na estratégia de paralelização essa característica foi utilizada para distribuir em cada processador o mesmo número de direções positivas e negativas, o que garantiu que cada processador tivesse as suas tarefas delegadas, tanto na varredura para a direita como para a esquerda. O balanço equitativo destas tarefas não pôde ser garantido, devido ao número arbitrário de CPUs que podem ser utilizados na solução do problema, mas o algoritmo fez uma distribuição quase equitativa, garantindo com isso com que o número de direções fosse no mínimo o quociente  $N \times G$  $2 \times p$ , onde *<sup>p</sup>* é o número de processadores utilizado, e no máximo o quociente *<sup>N</sup>* <sup>×</sup> *<sup>G</sup>*  $2 \times p$ + 1. Na Figura [8](#page-59-0) é apresentado um esquema do algoritmo de paralelização utilizado para o método Diamond Difference.

A cada processador também foi delegado o cálculo do fluxo angular médio, o cálculo parcial do fluxo escalar e do termo da fonte de espalhamento. Nas iterações internas esta informação parcial é enviada ao processador principal para calcular o valor total do fluxo escalar de nêutrons e da fonte de espalhamento. Aqui também foi verificado o critério de

parada do algoritmo para as iterações internas e foi distribuído para cada processador a porção necessária do vetor do termo de espalhamento. Uma vez convergido o valor do fluxo angular de nêutrons no processo iterativo interno, o processador principal passa a realizar os cálculos da nova estimativa da fonte de fissão, da nova estimativa do fator de multiplicação efetiva e verifica o critério de parada para as iterações externas. Se este critério de parada não foi atingido, uma nova estimativa da fonte de fissão é enviada aos processadores para continuidade do processo iterativo.

<span id="page-59-0"></span>Figura 8 - Esquema de divisão do trabalho entre p processadores, numa iteração externa na metodologia Diamod Difference

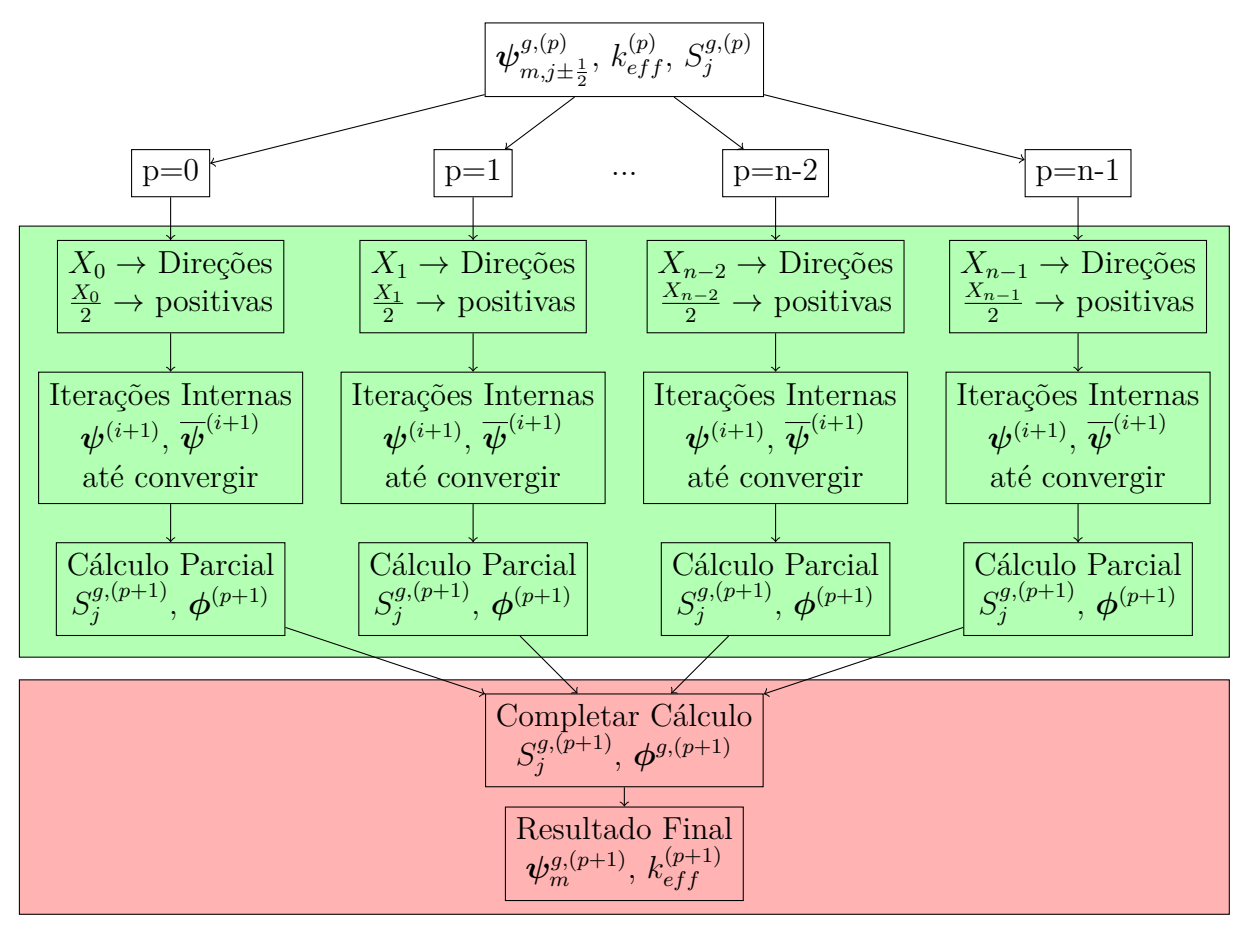

Legenda:  $\Box$ : Cálculos no processo iterativo externo : Cálculos no processo iterativo interno Fonte: O autor, 2021

# 4.6.2 Métodos ASNM-SI e ASNM

A estratégia de paralelização dos métodos propostos na tese ficou condicionada pela coligação das direções angulares no nodo, dado pela Eq. [33.](#page-31-0) Nestes métodos a maior

dificuldade numérica está no cálculo dos autovalores e autovetores nas iterações externas e no cálculo dos *αl,j* nas iterações internas. A Fig. [9](#page-60-0)

<span id="page-60-0"></span>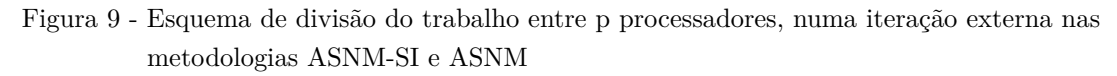

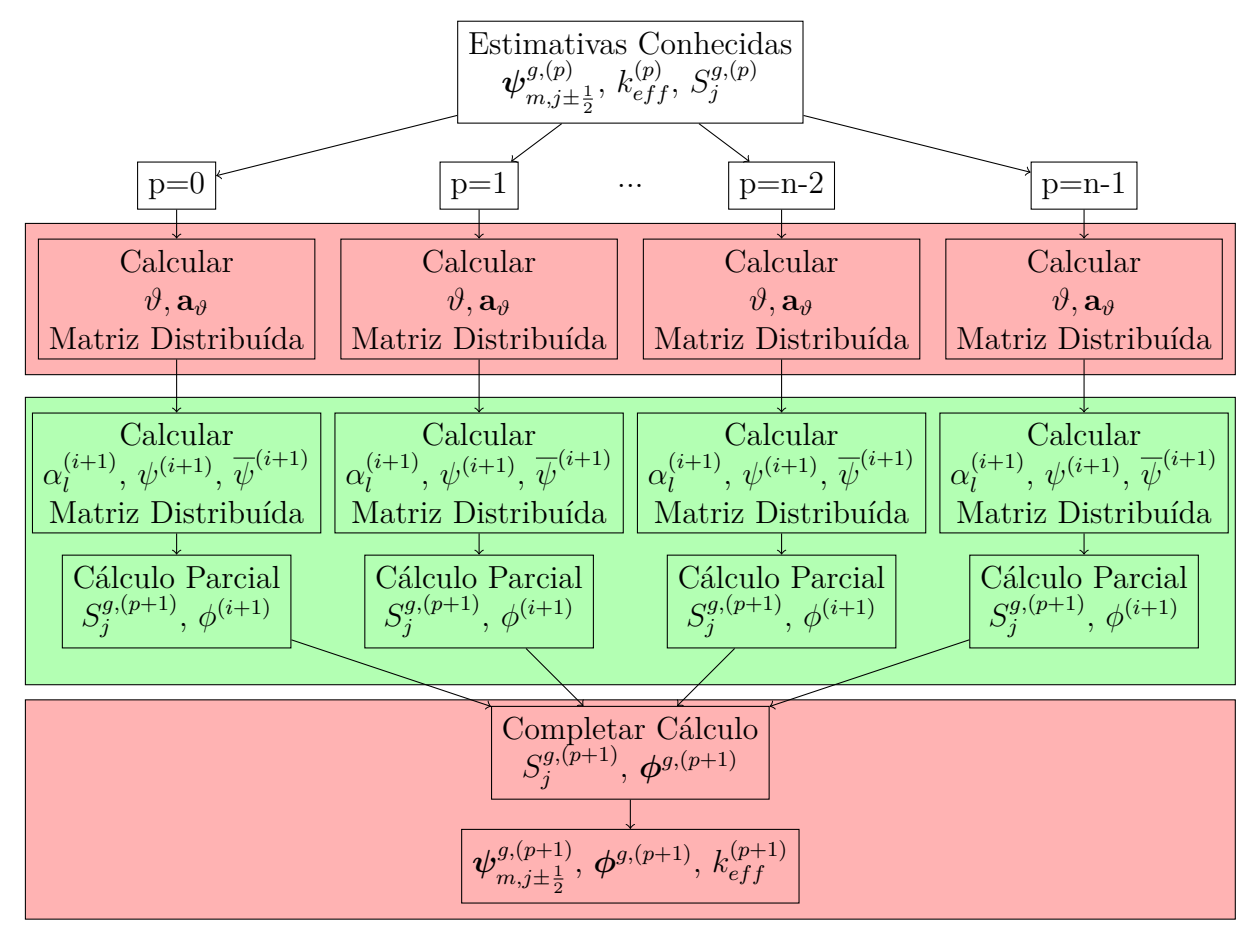

Legenda:  $\Box$ : Cálculo no processo iterativo externo : Cálculo no processo iterativo interno Fonte: O autor, 2021

Na paralelização do problema de autovalor o balanço está limitado pelas bibliotecas de cálculo disponíveis, assim utilizamos a biblioteca ScaLAPACK para realizar os cálculos distribuídos mas o problema de autovalor para matrizes não simétricas não está disponível, porém o balanço é feito delegando a solução do problema de autovalor para cada zona material a um processador específico, onde ele recebe o valor do  $k_{eff}$  e a identificação da zona material, e retorna os autovalores e autovetores ao processador principal.

Estes autovalores e autovetores são distribuídos para cada processo para conformar as matrizes para o cálculo dos *αl,j* e do fluxo angular médio. Na solução do sistema de equações para obter os coeficientes da expansão *α<sup>l</sup>* foram utilizadas as funções para cálculos distribuídos da biblioteca ScaLAPACK. O processador principal realizou os cálculos referidos ao fluxo escalar de nêutrons, a fonte de espalhamento, a fonte de fissão, e o fator de multiplicação efetivo.

# **5 APLICATIVO COMPUTACIONAL**

Neste capítulo apresentamos os aplicativos computacionais que foram desenvolvidos como parte do trabalho desta tese. Os mesmos foram arquitetados e desenvolvidos na linguagem C++ [\(ISO,](#page-89-1) [1998\)](#page-89-1), utilizando QT-Creator 4.15.0 no Ubuntu 20.04. O aplicativo visual fornece um conjunto de ferramentas para simular problemas de autovalor em cálculos de criticalidade, utilizando as metodologias ASNM, ASNM-SI e o método de malha fina DD. O aplicativo para o terminal permite simular estes problemas em plataformas de alto desempenho como o *cluster* que existe no IPRJ, aproveitando a paralelização do algoritmo proposto. Foram utilizadas as bibliotecas LAPACK, ALGLIB e SCALAPACK para os cálculos da álgebra linear que são executados nas metodologias [\(ANDERSON et](#page-89-2) [al.,](#page-89-2) [1999\)](#page-89-2).

<span id="page-62-0"></span>Na Figura [10](#page-62-0) temos a apresentação da janela principal do aplicativo. Aqui são fornecidos os dados principais para modelagem dos problemas-modelos apresentados na tese

| Domínio                               |                | Dados Nucleares          | Resultados     | Análise Espectral                             |                            |                       |                           |                                                      |
|---------------------------------------|----------------|--------------------------|----------------|-----------------------------------------------|----------------------------|-----------------------|---------------------------|------------------------------------------------------|
| Mapeamento das Regiões                |                |                          | <b>Básicos</b> |                                               | Condições de Contorno      |                       | Aceleração de CHEBYSHEV   |                                                      |
|                                       | Z. Mat.        | $H$ cm                   | <b>Nodos</b>   | No. Zonas:                                    | $3 \div$                   | Na direita            |                           | <b>Habilitar</b>                                     |
| 1.0000e+01<br>1<br><b>Reg. 1</b><br>1 |                | $3 \div$<br>No. Regiões: |                | <b>Tipo Vácuo</b><br>$\overline{\phantom{0}}$ |                            | # máximo de iterações |                           |                                                      |
| <b>Reg. 2</b>                         | $\overline{2}$ | $1.0000e + 01$           | $\mathbf{1}$   | No. Ec:                                       | $1 \div$                   |                       |                           | $-1$ $\frac{1}{v}$                                   |
| <b>Reg. 3</b>                         | 3              | 5.0000e+01               | $\mathbf{1}$   | Ordem S <sub>N</sub> :                        | $4 \div$                   | Na esquerda           |                           | Tol, razão de dominância<br>$5*10^{\circ} -2$ $\div$ |
|                                       |                |                          |                | Anisotropia:                                  | $0$ $\hat{ }$              | <b>Tipo Reflexivo</b> | ۰                         |                                                      |
|                                       |                |                          |                | $V \Lambda_N$<br>$2^{\wedge}$                 | $8 \hat{=}$                |                       |                           | $k_{eff}$ inicial: 1.00 $\hat{z}$                    |
|                                       |                |                          |                | Tolerância                                    |                            | Outros                |                           | V Perfil do Fluxo                                    |
|                                       |                |                          |                | Iterações internas                            |                            | Pot. Nom.[Mw]:        | $10.00 \div$              |                                                      |
|                                       |                |                          |                | $\xi(\Phi_{\rm int})$ :<br>$10^$              | $\div$<br>$-8$             | Repetições:           | $1 \nightharpoonup$       |                                                      |
|                                       |                |                          |                | Iterações externas                            |                            | Max. Iter. Inter:     | $10000 =$                 |                                                      |
|                                       |                |                          |                | $\xi(\Phi_{ext})$ :<br>$10^$                  | ÷<br>$-7$                  | Max. Iter. exter:     | 4000 $\div$               |                                                      |
|                                       |                |                          |                | $\xi(K_{\rm eff})$ :<br>$10^$                 | $\hat{\mathbb{I}}$<br>$-8$ | Deslocamento          | <b>No</b><br>$\checkmark$ |                                                      |

Figura 10 - Janela principal do aplicativo computacional.

Fonte: O autor, 2021

No desenvolvimento do aplicativo computacional foram utilizadas as vantagens da programação orientada a objetos que foi proporcionada pela linguagem de alto nível C++. Foi implementada uma classe *metodos*\_1*d* com todas as funções comuns de todos os métodos implementados e esta é herdada pelas classes *dd*\_1*d*, *asnm*\_1*d* e *asnm*\_*si*\_1*d*. Na implementação das classes *asnm*\_1*d* e *asnm*\_*si*\_1*d* foram incorporadas as funções próprias dos métodos espectro-nodais aqui desenvolvidos.

#### 5.1 **Leitura e apresentação de dados**

Para a simulação dos casos exemplos no aplicativo é necessário conformar o arquivo de dados no formato mostrado no Apêndice [A.](#page-92-0) Neste arquivo é definido o domínio espacial, a quantidade de grupos de energia, os parâmetros neutrônicos, o espectro energético, as condições de contorno, a tolerância a usar para as condições de parada das metodologias, a potência nominal do modelo nuclear, os limites no número de iterações externas e internas e o número de repetições a serem executadas. Para o aplicativo de console é usado o mesmo arquivo de entrada.

Na janela principal são apresentadas todas as configurações lidas do arquivo de dados e outras configurações tais como a ordem da quadratura *S<sup>N</sup>* , a quantidade de nodos por região(grade), os parâmetros para a aceleração de Chebyshev, o tipo tratamento numérico utilizado no cálculo e a normalização usada para a obtenção do fluxo escalar de nêutrons.

Todos estes parâmetros e/ou configurações podem ser modificados antes da execução dos processos numéricos. Como pode ser visto na Figura [11,](#page-63-0) marcado em vermelho, a grade espacial pode comportar a mesma divisão de nodos por região (selecionando Λ*<sup>N</sup>* ) ou não(desativando a opção Λ*<sup>N</sup>* e digitando a quantidade de nodos por região na tabela Mapeamento das Regiões). Nos resultados numéricos, a quantidade de nodos por região é definida na forma Λ*<sup>N</sup>* = 2*<sup>N</sup>* , onde *N* é um número inteiro maior e igual a zero.

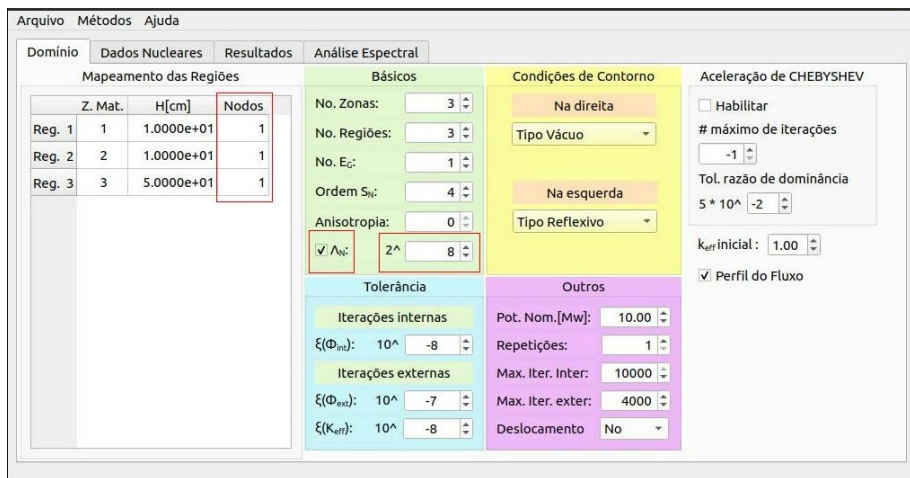

<span id="page-63-0"></span>Figura 11 - Definição da grade espacial no aplicativo.

Fonte: O autor, 2021

Os parâmetros nucleares são listados para cada zona material (Fig. [12\)](#page-64-0) e podem ser modificados no mesmo aplicativo.

<span id="page-64-0"></span>Figura 12 - Janelas de apresentação dos parâmetros neutrônicos.

|         |                                                        |                      |                         |                   | <b>Spectral Methods</b> |                 |                 |                         | $\Box$ | $\propto$ |
|---------|--------------------------------------------------------|----------------------|-------------------------|-------------------|-------------------------|-----------------|-----------------|-------------------------|--------|-----------|
|         | Arquivo Métodos Ajuda                                  |                      |                         |                   |                         |                 |                 |                         |        |           |
| Domínio | <b>Dados Nucleares</b>                                 |                      | Resultados              | Análise Espectral |                         |                 |                 |                         |        |           |
|         | Selecione a zona material para exibir suas informações |                      |                         |                   |                         |                 |                 |                         |        |           |
|         | <b>Zona Material 1</b>                                 | $\blacktriangledown$ |                         |                   | $\sigma$ _s0[1/cm]      |                 |                 |                         |        |           |
|         | $\sigma$ t[1/cm]                                       | $v * \sigma$ f[1/cm] | X                       |                   | $q' = 1$                | $q'=2$          | $q' = 3$        | $q'=4$                  |        |           |
| $q = 1$ | 2.14163e-01                                            | 5.11462e-03          | 7.64792e-01             | $g=1$             | 1.41576e-01             | $0.00000e + 00$ | $0.00000e + 00$ | $0.00000e + 00$         |        |           |
| $q = 2$ | 5.74371e-01                                            | 3.31665e-04          | 2.35048e-01             | $q=2$             | 6.99326e-02             | 4.94616e-01     | $0.00000e+00$   | $0.00000e + 00$         |        |           |
| $g = 3$ | 9.25584e-01                                            | 4.75641e-03          | 1.60000e-04             | $g=3$             | 3.68486e-04             | 7,84606e-02     | 8.36151e-01     | $0.00000e + 00$         |        |           |
| $q = 4$ | 1.60395e+00                                            |                      | 5.40660e-02 0.00000e+00 | $q=4$             | 9.66666e-12             | 8.49719e-06     |                 | 7.51223e-02 1.55913e+00 |        |           |
|         |                                                        |                      |                         |                   |                         |                 |                 |                         |        |           |
|         |                                                        |                      |                         |                   |                         |                 |                 |                         |        |           |
|         |                                                        |                      |                         |                   |                         |                 |                 |                         |        |           |
|         |                                                        |                      |                         |                   |                         |                 |                 |                         |        |           |
|         |                                                        |                      |                         |                   |                         |                 |                 |                         |        |           |
|         |                                                        |                      |                         |                   |                         |                 |                 |                         |        |           |
|         |                                                        |                      |                         |                   |                         |                 |                 |                         |        |           |
|         |                                                        |                      |                         |                   |                         |                 |                 |                         |        |           |

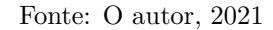

# 5.2 **Configuração dos critérios de parada dos algoritmos**

Os critérios de parada são utilizados para garantir que o algoritmo termine em um número finito de operações. Os limites no número de iterações externas e internas garantem que o método termine mesmo que não convirja para a solução dominante, e devem ser definidos suficientemente grande de forma a não limitar o método na obtenção desta solução.

## 5.3 **Opções da aceleração de Chebyshev**

No aplicativo, na utilização da aceleração de Chebyshev a dois parâmetros, o usuário pode definir o número máximo de iterações consecutivas de Chebyshev(*NCheb*) [\(AL-](#page-89-0)[VIM,](#page-89-0) [2007\)](#page-89-0), para não limitar o número de iterações consecutivas debe ser usado o valor *NCheb* = −1. O valor da tolerância para a razão de dominância também pode ser modificado.

# 5.4 **Apresentação dos resultados**

O aplicativo fornece vários tipos de resultados numéricos que facilitam a comparação das performances das metodologias, como o fator de multiplicação efetiva ( $k_{eff}$ ), o número de iterações externas, o número total de iterações internas, o desvio relativo do  $k_{eff}$ e do fluxo escalar de nêutrons, o tempo médio de execução da metodologia, o tempo máximo e o tempo mínimo, quando são executadas várias repetições, os gráficos da autofunção dominante do fluxo escalar de nêutrons e do fluxo escalar de nêutrons normalizado pela potência (Fig. [13a\)](#page-65-0).

<span id="page-65-1"></span><span id="page-65-0"></span>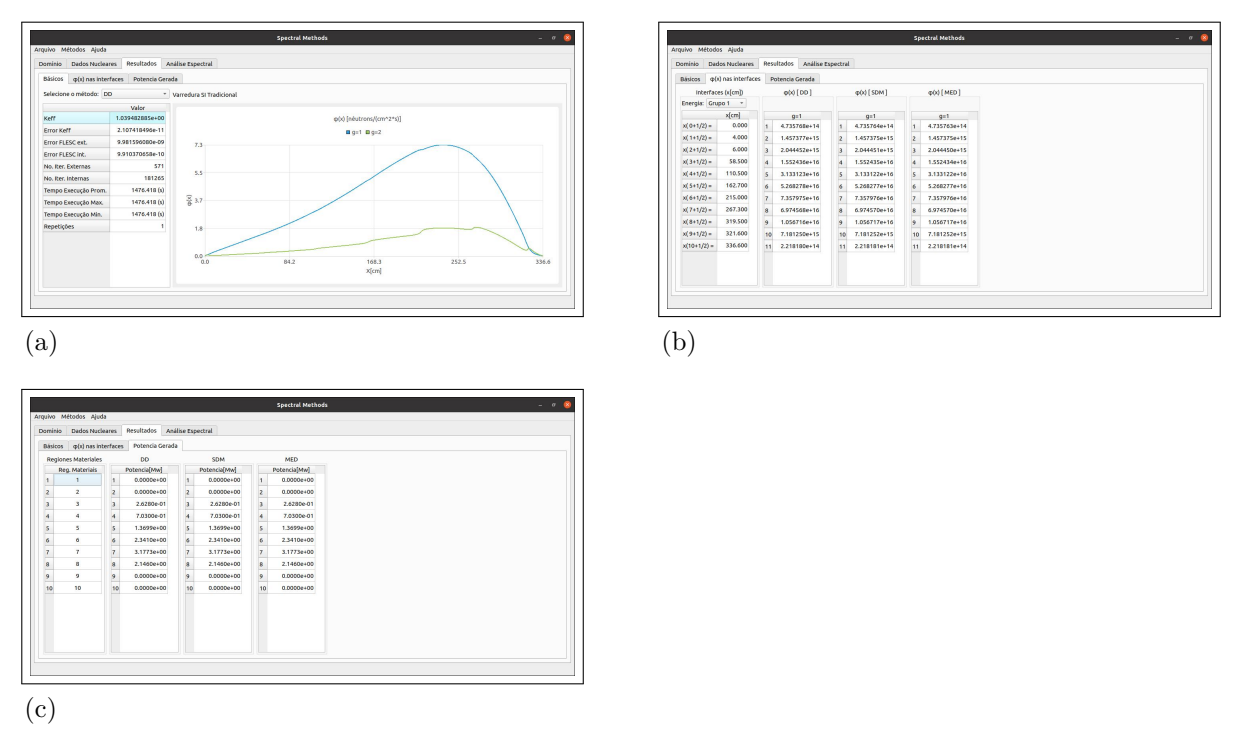

Figura 13 - Janelas de resultados no aplicativo computacional.

<span id="page-65-2"></span>Fonte: O autor, 2021

O aplicativo também fornece tabelas com os valores do fluxo escalar de nêutrons (Fig. [13b\)](#page-65-1) nas interfaces das regiões do domínio analisado e tabelas com a potência gerada em cada região (Fig. [13c\)](#page-65-2). Os valores são mostrados em tabelas separadas para facilitar a comparação dos resultados das diferentes metodologias.

#### 5.5 **Análise Espectral**

Um cálculo fundamental nas metodologias espectro-nodais implementadas é o da análise espectral das equações *S<sup>N</sup>* das zonas materiais dos problemas-modelo simulados na tese. O aplicativo fornece ferramentas para o estudo do espectro utilizando diferentes graus da quadratura *S<sup>N</sup>* e valores do *kef f* . Na Fig. [14](#page-66-0) apresentamos várias capturas das janelas quando a atividade da análise espectral é realizada.

Para cada zona material o usuário pode visualizar a magnitude dos autovalores e seus autovetores associados(Fig. [14a\)](#page-66-1) junto com a matriz conformada para resolver o problema do autovalor (Fig. [14b\)](#page-66-2). Nas Figuras [14c](#page-66-3) e [14d](#page-66-4) apresentamos uma vista <span id="page-66-0"></span>Figura 14 - Janelas de resultados no aplicativo computacional.

<span id="page-66-3"></span><span id="page-66-2"></span><span id="page-66-1"></span>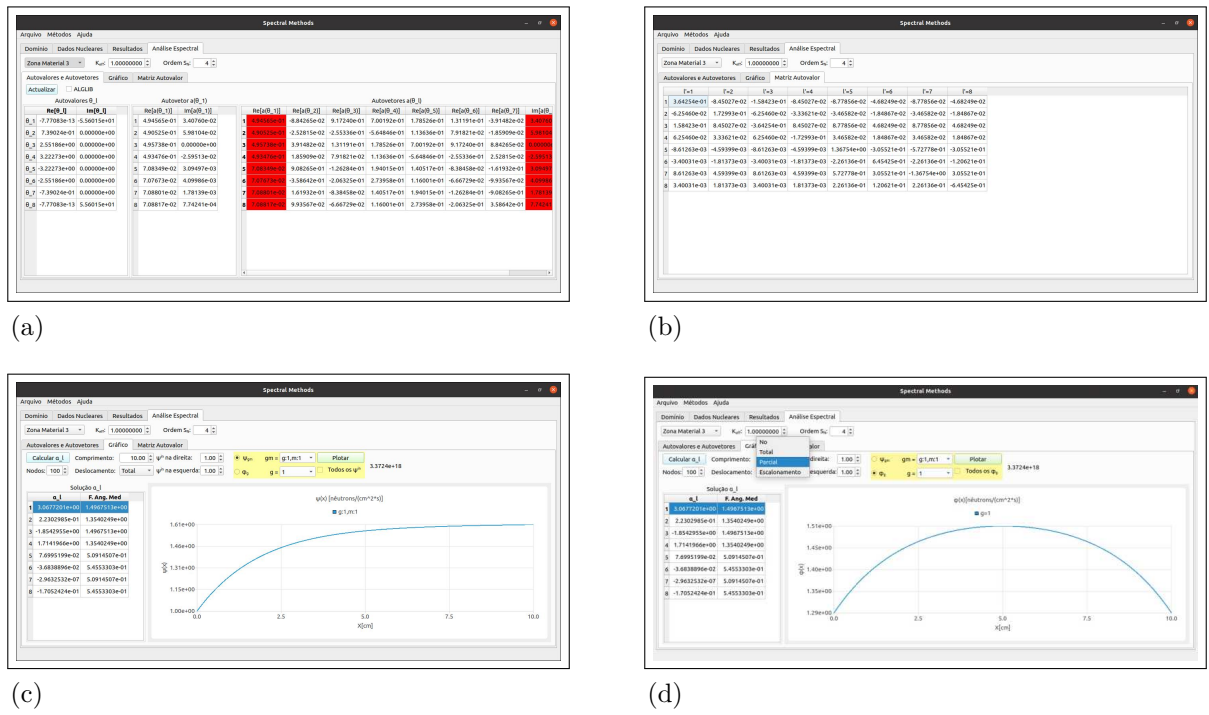

<span id="page-66-4"></span>Fonte: O autor, 2021

da ferramenta, para o cálculo dos *α<sup>l</sup>* num nodo de comprimento *h<sup>j</sup>* , com condições de contorno prescritas, utilizando as diferentes estratégias numéricas implementadas. Com estes valores *α<sup>l</sup>* também pode ser construído o gráfico da solução analítica do fluxo angular de nêutrons e do fluxo escalar de nêutrons, assim como também é calculado o fluxo angular médio de nêutrons no nodo analisado.

#### 5.6 **Arquivos com os resultados**

O aplicativo desenvolvido permite guardar todos os resultados dos problemas simulados. Para isso, são salvos também numa pasta especificada pelo usuário, diferentes arquivos com todas as informações obtidas. O nome dos arquivos e uma descrição dos seus conteúdos são apresentados a seguir:

fa.txt: O fluxo angular de nêutrons para cada interface dos nodos.

**fe.txt:** O fluxo escalar de nêutrons para cada interface dos nodos.

**fam.txt:** O fluxo angular médio de nêutrons no interior do nodos.

**fem.txt:** O fluxo escalar médio de nêutrons no interior do nodos.

**fem\_x\_reg.txt:** O fluxo escalar médio de nêutrons em cada região material do domínio.

fonte q.txt: A fonte de fissão no interior dos nodos.

**fonte\_s0.txt:** A fonte de espalhamento no interior dos nodos.

**pot\_gerada\_x\_reg.txt:** A potência gerada em cada região.

**outros.txt:** Fator de multiplicação efetivo  $(k_{eff})$ , o desvio relativo do  $k_{eff}$  e dos fluxos escalares de nêutrons nas iterações externas e internas, o número de iterações externas, o total de iterações internas, o número de repetições e os tempos médio, máximo e mínimo de execução do algoritmo.

**autovalores.txt:** Os autovalores das zonas materiais para da solução dominante.

**autovetores.txt:** Os autovetores das zonas materiais para da solução dominante.

#### 5.7 **Versão paralelizada dos métodos**

As metodologias paralelizadas são implementadas utilizando o padrão MPI, c.f. *Message Passing Interface*, o mesmo fornece um conjunto de especificações de protocolos de comunicação entre processadores e/ou computadores associados numa estrutura HPC, c.f. *High Performance Computing*. Foram desenvolvidos três aplicativos diferentes, um para cada método, *met\_dd\_1d* para a metodologia DD, *met\_asnm\_1d* para o ASNM e *met\_asnm\_si\_1d* para o ASNM-SI. Estes aplicativos foram projetados para serem utilizados num *cluster* onde eles são executados na console utilizando o comando *mpirun -n p* onde *p* é o número de processadores a utilizar no cálculo seguido do nome do aplicativo *./met\_dd\_1d*, *./met\_asnm\_1d* ou *./met\_asnm\_si\_1d*.

Como no aplicativo visual, estes permitem customizar as diferentes metodologias em parâmetros como arquivo de dados, ordem da quadratura, grade espacial, tratamento numérico da condição das matrizes, aceleração de Chebyshev. Estas variáveis possuem um valor padrão e podem ser customizadas com diretivas próprias. O arquivo de dados possui a estrutura interna já explicada e valor padrão do nome do arquivo é *dados\_1d.txt* localizado na mesma pasta que o aplicativo. Por padrão é usada a ordem da quadratura *N* = 4, a grade espacial  $\Gamma_8 = 2^8 = 256$  para o aplicativo *met\_dd\_1d* é  $\Gamma_0$  para os programas das metodologias espectro-nodais e sem aceleração de Chebyshev. As diretivas a utilizar para customizar as metodologias são

**-f:** nome do arquivo de dados,

- **-p:** caminho do arquivo de dados,
- **-d:** ordem da quadratura,
- **-g:** grade espacial a utilizar,
- **-t:** tipo de tratamento numérico da condição das matrizes,
- **-a:** número de iterações de Chebyshev a utilizar,
- **-r:** a tolerância da razão de dominância

um exemplo da linha de execução é

mpirun -n 4 met\_asnm\_si\_1d -f 10R\_2G.txt -d 8 -g 1 -t 0 -a 4 -r 5e-3

onde estamos executando a metodologia ASNM-SI utilizando 4 processadores especificando o arquivo de dados  $10R_2G.txt$ , utilizando a quadratura  $S_8$ , uma grade  $\Gamma_1$ , a opção sem tratamento, com aceleração de Chebyshev com 4 iterações consecutivas e uma tolerância para a razão de dominância igual a $5\times 10^{-3}$ 

# **6 RESULTADOS NUMÉRICOS**

Neste capítulo apresentamos os resultados numéricos de quatro problemas-modelo, que visam demostrar a precisão das metodologias espectro-nodais propostas. No problemamodelo 4 mostramos que as estratégias de paralelização diminuem o tempo de execução dos algoritmos implementados. Os resultados mostrados do método SD-SGF foram fornecidos por um aplicativo não desenvolvido pelo autor e validado em trabalhos de referência [\(DE ABREU et al.,](#page-89-3) [2001\)](#page-89-3). O computador utilizado para os cálculos foi um Dell Optiplex 3070 com processador quad-core i3-9100 com 8GB de RAM e com sistema operacional Ubuntu 20.04 LTS de 64bit.

Os diferentes problemas-modelo apresentados foram escolhidos para a verificação da precisão das metodologias nodais desenvolvidas. Para isso, foram utilizados problemas com diferentes domínios espaciais, parâmetros nucleares e condições de contorno.

# 6.1 **Problema-modelo 1**

O primeiro problema-modelo é representado por um domínio espacial com 3 regiões materiais, duas multiplicativas e uma não-multiplicativa. As condições de contorno usadas são reflexiva a esquerda e vácuo na parte direita do domínio espacial apresentado. Assumimos que a potência gerada na metade inferior do modelo nuclear é 10 MW. A Figura [15](#page-69-0) mostra uma representação deste domínio espacial com as dimensões, posição das zonas materiais e as condições de contorno usadas.

<span id="page-69-0"></span>Figura 15 - Domínio espacial do problema-modelo 1.

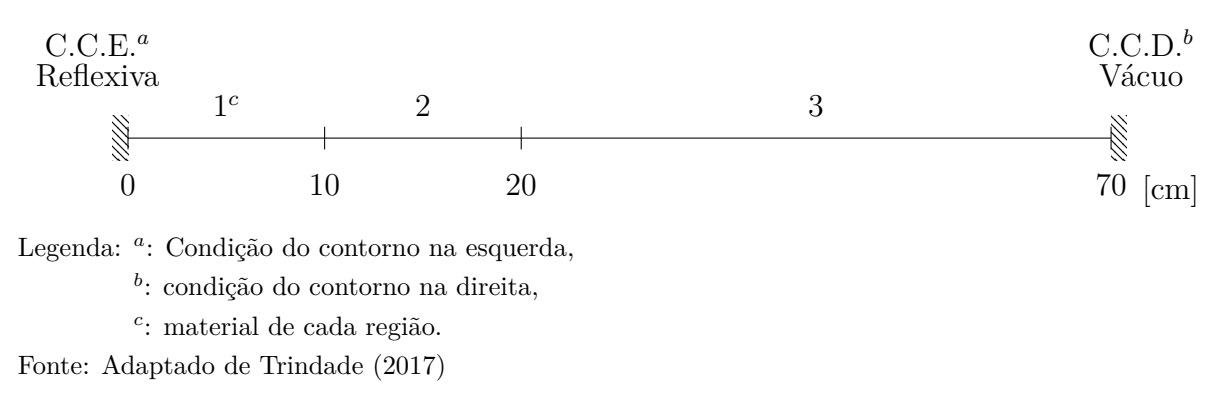

Neste problema-modelo 1 consideramos os nêutrons como tendo uma única velocidade (monoenergéticos). Nesta simulação utilizamos uma quadratura de Gauss-Legendre de ordem *N* = 4 e foram utilizados os seguintes valores para os critérios de parada do algoritmo numérico implementado:

$$
\xi(\phi_{int}) = 1 \times 10^{-7},
$$
  
\n
$$
\xi(\phi_{ext}) = 1 \times 10^{-7},
$$
  
\n
$$
\xi(k_{eff}) = 1 \times 10^{-8}.
$$

Uma grade espacial  $\Lambda_{12} = 2^{12} = 4096$  nodos por região foi utilizada na simulação com o método DD. Nos métodos espectro-nodais ASNM-SI e SD-SGF foi utilizada a grade espacial  $\Lambda_0 = 2^0 = 1$  nodo por região. No método ASNM também usamos um nodo por região, exceto na região 1, onde foram necessários dois nodos para a varredura Ida e três nodos para a varredura Ida e Volta. Os parâmetros neutrônicos das três zonas materiais são mostradas na Tabela [1.](#page-70-0)

| Zona | $\sigma_t$ [cm <sup>-1</sup> ] | $\nu\sigma_f$ [ $cm^{-1}$ ] | $\sigma_{s0} [cm^{-1}]$ |
|------|--------------------------------|-----------------------------|-------------------------|
|      | 0,3333                         | 0,1112                      | 0,2333                  |
|      | 0.2777                         | 0,0700                      | 0.1777                  |
|      | 0,3333                         | 0,0000                      | 0,2333                  |
|      |                                |                             |                         |

<span id="page-70-0"></span>Tabela 1 - Propriedades nucleares das zonas materiais no problema-modelo 1.

Fonte: Adaptado de [Trindade](#page-91-0) [\(2017\)](#page-91-0)

Na Tabela [3](#page-71-0) apresentamos os valores obtidos para o fator de multiplicação efetivo  $(k_{eff}).$ 

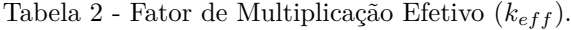

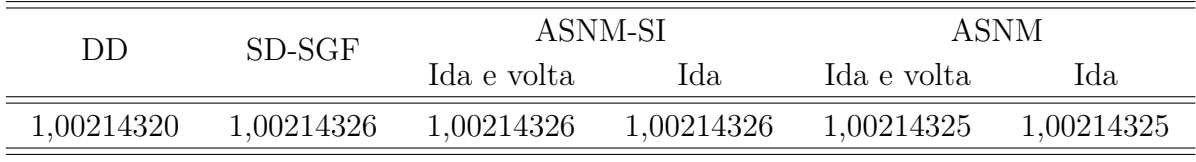

Fonte: O autor, 2021

O desvio relativo do fator de multiplicação efetivo entre o método ASNM-SI e o método de malha fina DD foi de 6*,* 0 × 10<sup>−</sup><sup>8</sup> . Comparado com o método SD-SGF o resultado foi o mesmo. O desvio relativo entre o método ASNM e o método de malha fina DD foi de 5*,* 0 × 10<sup>−</sup><sup>8</sup> , e entre o método ASNM e o SD-SGF o desvio relativo foi de 1*,* 0 × 10<sup>−</sup><sup>8</sup> . Com estes resultados pode-se afirmar que as metodologias nodais propostas geram os mesmos resultados para o fator de multiplicação efetivo que o método DD e o SD-SGF(malha grossa).

Na Tabela [3](#page-71-0) apresentamos os valores da autofunção dominante do fluxo escalar de nêutrons nas interfaces das regiões materiais do problema-modelo 1.

| Método      |                | $x$ [cm]  |                            |                            |                            |  |  |
|-------------|----------------|-----------|----------------------------|----------------------------|----------------------------|--|--|
|             |                | 0,00      | 10,00                      | 20,00                      | 70,00                      |  |  |
| DD          |                | 1,7040094 | $7,9898305 \times 10^{-1}$ | $1,2138068 \times 10^{-1}$ | $6,5710021 \times 10^{-8}$ |  |  |
| SD-SGF      |                | 1,7040097 | $7,9898294 \times 10^{-1}$ | $1,2138062 \times 10^{-1}$ | $6,5710800\times10^{-8}$   |  |  |
| ASNM-SI     | I. e $V^a$     | 1,7040097 | $7,9898294 \times 10^{-1}$ | $1,2138062 \times 10^{-1}$ | $6,5710800\times10^{-8}$   |  |  |
|             | $\mathbf{I}^b$ | 1,7040097 | $7,9898294 \times 10^{-1}$ | $1,2138062 \times 10^{-1}$ | $6,5710800 \times 10^{-8}$ |  |  |
| <b>ASNM</b> | I. e V.        | 1,7040097 | $7,9898295\times10^{-1}$   | $1,2138062 \times 10^{-1}$ | $6,5710799 \times 10^{-8}$ |  |  |
|             |                | 1,7040097 | $7,9898296 \times 10^{-1}$ | $1,2138062 \times 10^{-1}$ | $6,5710799 \times 10^{-8}$ |  |  |

<span id="page-71-0"></span>Tabela 3 - Fluxo Escalar de Nêutrons ( $\frac{n\hat{e}utrons}{cm^2s}$ ).

Legenda: <sup>*a*</sup>: varredura Ida e Volta,

*b* : varredura Ida,

Fonte: O autor, 2021

Baseado nos resultados numéricos apresentados na Tabela [3,](#page-71-0) verifica-se que o maior valor do desvio relativo do fluxo escalar de nêutrons, apresentado pelas metodologias nodais propostas e o método de referência DD está na posição do domínio *x* = 70*cm*. Para o método ASNM-SI o valor calculado para este desvio foi de 1*,* 19 × 10<sup>−</sup><sup>5</sup> e para o ASNM foi de 1*,* 18 × 10<sup>−</sup><sup>5</sup> . Quando comparados com o método espectro-nodal SD-SGF, o valor do desvio relativo, considerando o fluxo escalar, foi zero para o método ASNM-SI e foi de 1*,* 5 × 10<sup>−</sup><sup>8</sup> para o método ASNM.

Na Tabela [4](#page-72-0) apresentamos a distribuição de potência nas regiões do problemamodelo 1. Para o cálculo da potência gerada em cada região, primeiro foi estimada a potência gerada em todo o domínio para a solução dominante do fluxo escalar médio, usando a expressão

$$
P = 3, 2 \times 10^{-11} \sum_{g=1}^{G} \sum_{j=1}^{J} \sigma_{f_j}^g \times h_j \times \overline{\phi}_j^g
$$
 (107)

onde P(em Watts) representa a potência gerada em todo o domínio,  $\overline{\phi}_i^g$ *j* representa o fluxo escalar médio e *J* o número de nodos. Utilizando a potência nominal(*P<sup>N</sup>* ) do modelo do reator, normalizamos o fluxo escalar usando a expressão

$$
\overline{\phi}_{N_j}^g = \frac{P_N}{P} \times \overline{\phi}_j^g. \tag{108}
$$

Agora, com o fluxo escalar normalizado pela potência nominal calculamos a potência gerada em cada região *r* do domínio espacial na forma

$$
P_r = 3, 2 \times 10^{-11} \sum_{g=1}^{G} \sum_{l=1}^{L_r} \sigma_{fr}^g \times h_r \times \overline{\phi}_{N_l}^g,
$$
\n(109)
onde *P<sup>r</sup>* representa a potência gerada na região *r* do domínio pelo fluxo escalar normalizado pela potência, *L<sup>r</sup>* representa o número de nodos na região *r*, *σ<sup>f</sup><sup>r</sup>* a seção de choque macroscópica de fissão e *h<sup>r</sup>* o tamanho do nodo.

| Região | DD     | SD-SGF | ASNM-SI     |        | ASNM        |        |  |
|--------|--------|--------|-------------|--------|-------------|--------|--|
|        |        |        | Ida e volta | Ida    | Ida e volta | Ida    |  |
|        | 8,5548 | 8,5548 | 8,5548      | 8,5548 | 8,5548      | 8,5548 |  |
|        | 1,4452 | 1,4452 | 1,4452      | 1,4452 | 1,4452      | 1,4452 |  |
| 3      | 0,0000 | 0,0000 | 0,0000      | 0,0000 | 0,0000      | 0,0000 |  |

Tabela 4 - Potência(MW) gerada em cada região do problema-modelo 1.

Fonte: O autor, 2021

Os resultados gerados pelas metodologias espectro-nodais propostas nesta tese são os mesmos que o método de referência DD e o SD-SGF.

O tempo de execução dos métodos numéricos implementados, e o número de iterações externas e internas, utilizando a aceleração de Chebyshev e sem usar aceleração são apresentados na Tabela [5.](#page-72-0) O tempo de execução foi estimado com 1000 repetições do algoritmo numérico.

<span id="page-72-0"></span>Tabela 5 - Tempo de execução(milissegundo) e número de iterações externas e internas sem e com aceleração para as simulações do problema-modelo 1.

|         |              |           | Sem Aceleração |          |           | Com Aceleração Chebyshev |          |  |
|---------|--------------|-----------|----------------|----------|-----------|--------------------------|----------|--|
| Método  |              | Tempo(ms) | Externas       | Internas | Tempo(ms) | Externas                 | Internas |  |
| DD      |              | 1844      | 32             | 1195     | 1579      | 26                       | 1027     |  |
|         | SD-SGF<br>16 |           | 183            |          | 16        | 183                      |          |  |
| ASNM-SI | I. e $V^a$   |           | 18             | 173      |           | 18                       | 173      |  |
|         | Ida          |           | 18             | 308      |           | 18                       | 308      |  |
| ASNM    | I. e V.      | 4         | 58             |          | 4         | 58                       |          |  |
|         | Ida          |           | 28             |          |           | 28                       |          |  |

Legenda: *<sup>a</sup>* : varredura Ida e Volta

Fonte: O autor, 2021

No problema-modelo 1, o número de iterações externas e internas, nas metodologias propostas, depende da varredura utilizada. Na metodologia ASNM-SI o número de iterações internas foi menor quando usada a varredura Ida e Volta, e as iterações externas foram iguais. No método ASNM quando usada a varredura Ida e Volta o número de iterações foi maior. A aceleração de Chebyshev foi utilizada com os parâmetros padrões, número de iterações consecutivas livres(*NCheb* = −1) e a tolerância para a razão de dominância foi igual a 5 × 10<sup>-2</sup>. Quando utilizamos a aceleração de Chebyshev nos métodos

espectro-nodais propostos não se observa variação do número de iterações internas e internas, isto pode ser explicado pela velocidade de convergência do método das potências para este problema. O tempo de cálculo de todas as metodologias espectro-nodais é similar, na ordem de um milissegundo. No método de referência DD, houve uma diminuição do tempo de cálculo de processamento, além de uma redução do número das iterações externas e internas, quando utilizado a técnica da aceleração de Chebyshev.

Não houve diferença nos resultados numéricos, gerados pelas metodologias espectronodais propostas, quando foram utilizadas as diferentes estratégias para o tratamento numérico das matrizes, usadas no cálculo dos parâmetros *α<sup>l</sup>* vistos na Eq. [\(33\)](#page-31-0).

### 6.2 **Problema-modelo 2**

Este problema-modelo 2 foi simulado para a verificação da consistência das metodologias nodais propostas na tese, utilizando diferentes graus de quadraturas angulares e diferentes grades espaciais, considerando um problema com 2 grupos de energia. Na Figura [16](#page-73-0) estão representados o domínio espacial heterogêneo e as condições de contorno que foram utilizadas nesta simulação. Na Tabela [6](#page-73-1) são mostradas as propriedades nucleares das zonas materiais.

<span id="page-73-0"></span>Figura 16 - Domínio espacial do problema-modelo 2.

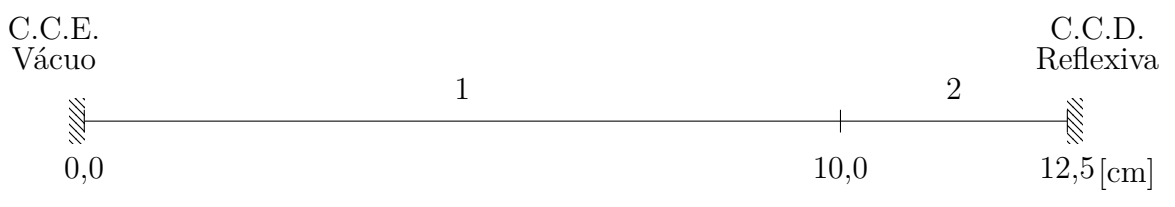

Fonte: Adaptado de [Ramírez, Alves Filho e García](#page-90-0) [\(2018\)](#page-90-0)

| Zona | $\sigma_t^g$ [cm <sup>-1</sup> ] |        |        | $\nu\sigma_f^g$ [cm <sup>-1</sup> ] |                    | $\sigma_{s0}^{g' \rightarrow g} [cm^{-1}]$ |        |
|------|----------------------------------|--------|--------|-------------------------------------|--------------------|--------------------------------------------|--------|
|      | $q=1$                            | $q=2$  | $q=1$  | $q=2$                               | $q' \rightarrow q$ | $g' = 1$                                   | $q'=2$ |
|      | 1,0000                           | 0,9000 | 0,0000 | 0,0000                              | $g=1$              | 0,8500                                     | 0,0000 |
|      |                                  |        |        |                                     | $q=2$              | 0,1000                                     | 0,7000 |
| 2    |                                  | 0,8500 | 0,3000 | 0,1500                              | $g=1$              | 0,7000                                     | 0,0000 |
|      | 1,0000                           |        |        |                                     | $q=2$              | 0,1500                                     | 0,6000 |

<span id="page-73-1"></span>Tabela 6 - Propriedades nucleares das zonas materiais no problema-modelo 2.

Fonte: Adaptado de [Ramírez, Alves Filho e García](#page-90-0) [\(2018\)](#page-90-0)

Os valores para os critérios de parada dos algoritmos numéricos implementados

foram

$$
\xi(\phi_{int}) = 10^{-8}, \n\xi(\phi_{ext}) = 10^{-7}, \n\xi(k_{eff}) = 10^{-9}.
$$

Na Tabela [7](#page-74-0) mostramos os resultados numéricos para o fator de multiplicação efetivo (*kef f* ), para diferentes grades de discretização espacial com uma ordem de quadratura  $N = 4$ . Na varredura Ida e Volta, do método ASNM para a grade  $\Lambda_0 = 1$  nodo por região, foi necessário utilizar uma grade espacial com 2 nodos na região 2, para que o método convergisse.

| SD-SGF<br>DD<br>$\Lambda_n$<br>Ida<br>Ida<br>Ida e volta<br>Ida e volta<br>1,06750838<br>1,06750838<br>1,06750838<br>1,06750838<br>1,06750838<br>1,01450065<br>$\Lambda_0$ |            |
|----------------------------------------------------------------------------------------------------|------------|
|                                                                                                    |            |
|                                                                                                    |            |
| 1,06750838<br>1,06750838<br>1,06207899<br>1,06750838<br>1,06750838<br>$\Lambda_1$                                                                                          | 1,06750838 |
| 1,06750838<br>1,06750838<br>1,06750838<br>1,06750838<br>1,06750838<br>1,06624145<br>$\Lambda_2$                                                                            |            |
| 1,06750838<br>1,06742942<br>1,06750838<br>1,06750838<br>1,06750838<br>1,06750838<br>$\Lambda_4$                                                                            |            |
| 1,06750807<br>1,06750838<br>1,06750838<br>1,06750838<br>1,06750838<br>1,06750838<br>$\Lambda_8$                                                                            |            |
| 1,06750836<br>1,06750838<br>1,06750838<br>1,06750838<br>1,06750838<br>1,06750838<br>$\Lambda_{10}$                                                                         |            |
| 1,06750838<br>1,06750838<br>1,06750838<br>1,06750838<br>1,06750838<br>1,06750838<br>$\Lambda_{12}$                                                                         |            |

<span id="page-74-0"></span>Tabela 7 - Fator de Multiplicação Efetivo ( $k_{eff}$ ) para diferentes grades espaciais.

Fonte: O autor, 2021

Analisando os resultados apresentados para o fator de multiplicação efetivo, considerando diferentes grades espaciais, observamos que as metodologias nodais propostas são livres de erros de truncamento espacial, conforme previsto na arquitetura das equações constitutivas dos métodos espectro-nodais[\(LARSEN,](#page-90-1) [1986\)](#page-90-1). Os resultados das metodologias propostas, utilizando uma malha grossa não variam e coincidem com os resultados do DD com uma grade espacial bem fina, considerando 4096 nodos por região.

Na Tabela [8](#page-75-0) apresentamos os resultados numéricos para o fator de multiplicação efetivo para diferentes graus da quadratura *S<sup>N</sup>* . Para gerar estes resultados foi utilizada a grade espacial  $\Lambda_{12} = 4096$  nodos por região no método de referência DD e uma grade espacial  $\Lambda_0 = 1$  nodo por região nas metodologias espectro-nodais, exceto para a varredura Ida e Volta do método ASNM, onde foi necessário utilizar uma grade espacial com 2 nodos na região 2.

Baseado na variação do desvio relativo, apresentado nos resultados numéricos para o fator de multiplicação efetivo (*kef f* ), gerados pelas metodologias nodais e comparados com o tradicional método de malha fina DD, podemos verificar que o desvio relativo do

| $S_N$           | DD.        | $SD-SGFb$   |            | <b>ASNM-SI</b> | <b>ASNM</b> |            |  |
|-----------------|------------|-------------|------------|----------------|-------------|------------|--|
| $(\Gamma_{12})$ |            | Ida e volta | Ida        | Ida e volta    | Ida         |            |  |
| $S_2$           | 1,05685228 | 1,05685228  | 1,05685228 | 1,05685227     | 1,05685228  | 1,05685228 |  |
| $S_4$           | 1,06750838 | 1,06750838  | 1,06750838 | 1,06750838     | 1,06750838  | 1,06750838 |  |
| $S_8$           | 1,06797273 |             | 1,06797273 | 1,06797273     | 1,06797273  | 1,06797273 |  |
| $S_{16}$        | 1,06802961 |             | 1,06802961 | 1,06802961     | 1,06802961  | 1,06802961 |  |
| $S_{512}$       | 1,06804649 |             | 1,06804649 | 1,06804649     | 1,06804649  | 1,06804649 |  |
| $S_{1024}$      | 1,06804589 |             | 1,06804589 | 1,06804589     | 1,06804588  | 1,06804589 |  |

<span id="page-75-0"></span>Tabela 8 - Fator de Multiplicação Efetivo  $(k_{eff})$  para diferentes graus da quadratura  $S_N$ .

Legenda: *<sup>b</sup>* : os resultados para as quadraturas maiores que *S*<sup>4</sup> não estão disponíveis para este trabalho, Fonte: O autor, 2021

valor do *kef f* , para ordens da quadratura angular maiores que 8, considerando esse valor para *N* = 8 é igual ou menor que 0*,* 0068% (insignificante), mostrando com isso, que para cálculos de criticalidade, podem ser usadas ordens de quadraturas entre *S*<sup>4</sup> e *S*8, na obtenção dos resultados numéricos por essas metodologias de malha grossa.

Os fluxos escalares mostrados na Tabela [9](#page-75-1) foram calculados utilizando a normalização pela potência nominal de 10 MW e uma ordem de quadratura de *N* = 4. Os resultados numéricos mostrados também demostram a precisão dos métodos espectro-nodais, quando comparados com o método DD.

| X                             |                | SD-SGF<br>DD                                                                                                    |                                                                                                    | ASNM-SI     |     | ASNM        |     |  |
|-------------------------------|----------------|----------------------------------------------------------------------------------------------------|----------------------------------------------------------------------------------------------------|-------------|-----|-------------|-----|--|
| $\lfloor \mathrm{cm} \rfloor$ |                |                                                                                                    |                                                                                                    | Ida e volta | Ida | Ida e volta | Ida |  |
| 0,0                           |                |                                                                                                    | $1{,}75629{\times}10^{14}\  \, 1{,}75630{\times}10^{14}\  \, 1{,}75630{\times}10^{14}\  \, 1{,}75630{\times}10^{14}\  \, 1{,}75630{\times}10^{14}\  \, 1{,}75630{\times}10^{14}$ |             |     |             |     |  |
|                               | 2              | $2,90498\times10^{14}$ $2,90498\times10^{14}$ $2,90498\times10^{14}$ $2,90498\times10^{14}$ $2,90498\times10^{14}$ $2,90498\times10^{14}$                                        |                                                                                                    |             |     |             |     |  |
| 10,0                          |                |                                                                                                    | $2{,}01390{\times}10^{17}\  \, 2{,}01390{\times}10^{17}\  \, 2{,}01390{\times}10^{17}\  \, 2{,}01390{\times}10^{17}\  \, 2{,}01390{\times}10^{17}\  \, 2{,}01390{\times}10^{17}$ |             |     |             |     |  |
|                               | $\overline{2}$ | $1{,}19541{\times}10^{17}\  \, 1{,}19541{\times}10^{17}\  \, 1{,}19541{\times}10^{17}\  \, 1{,}19541{\times}10^{17}\  \, 1{,}19541{\times}10^{17}\  \, 1{,}19541{\times}10^{17}$ |                                                                                                    |             |     |             |     |  |
| 12,5                          |                |                                                                                                    | $3{,}96645{\times}10^{17}~~3{,}96645{\times}10^{17}~~3{,}96645{\times}10^{17}~~3{,}96645{\times}10^{17}~~3{,}96645{\times}10^{17}~~3{,}96645{\times}10^{17}$                     |             |     |             |     |  |
|                               |                |                                                                                                    | $1{,}97616{\times}10^{17}\  \, 1{,}97616{\times}10^{17}\  \, 1{,}97616{\times}10^{17}\  \, 1{,}97616{\times}10^{17}\  \, 1{,}97616{\times}10^{17}\  \, 1{,}97616{\times}10^{17}$ |             |     |             |     |  |

<span id="page-75-1"></span>Tabela 9 - Fluxo escalar de nêutrons nas interfaces das regiões materiais com quadratura *S*4.

Fonte: O autor, 2021

Na Tabela [10](#page-76-0) são apresentados o tempo de execução dos algoritmos implementados, o número de iterações externas e o total de iterações internas, com ou sem a aceleração de Chebyshev. O tempo de execução foi estimado com 1000 repetições do algoritmo numérico. O valor utilizado para as iterações consecutivas de Chebyshev no método ASNM-SI foi *NCheb* = −1, no método ASNM usamos *NCheb* = 1. A tolerância para a razão de dominância foi a mesma para os dois métodos e igual a  $1 \times 10^{-1}$ .

|             |         |           | Sem Aceleração |          | Com Aceleração Chebyshev |          |                 |  |
|-------------|---------|-----------|----------------|----------|--------------------------|----------|-----------------|--|
| Método      |         | Tempo(ms) | Externas       | Internas | Tempo(ms)                | Externas | Internas        |  |
| DD          |         | 1574      | 20             | 933      | 1574                     | 18       | 928             |  |
|             | SD-SGF  |           | 13             | 160      |                          | 13       | 159             |  |
| ASNM-SI     | I. e V. | ${<}1$    | 16             | 110      |                          | 16       | 110             |  |
|             | Ida     | 3         | 146            | 440      |                          | 60       | 240             |  |
| <b>ASNM</b> | I. e V. |           | 47             |          |                          | 53       |                 |  |
|             | Ida     |           | 31             |          |                          | 35       | $\qquad \qquad$ |  |

<span id="page-76-0"></span>Tabela 10 - Tempo de execução(milissegundo) e número de iterações externas e internas sem e com aceleração para as simulações do problema-modelo 2.

Na simulação do problema-modelo 2, com o método ASNM-SI, o número de iterações externas e internas não varia quando utilizada a varredura Ida e Volta, mas diminuem quando utilizada a varredura Ida. Com o método ASNM, estes valores aumentam quando a aceleração de Chebyshev é utilizada. Nas simulações com os métodos espectro-nodais propostos, o tempo de execução não apresenta uma variação sensível e está na ordem do milissegundo. No método de referência DD, estes mesmos valores não diminuem significativamente, quando utilizado o método da aceleração de Chebyshev. Estes resultados se justificam, pois a velocidade de convergência do método das potências é alta para o problema-modelo 2.

Aqui também na geração dos resultados numéricos, obtidos pelas metodologias espectro-nodais propostas, não houve diferença, quando foram utilizadas as estratégias para o tratamento numérico das matrizes, usadas no cálculo dos parâmetros *α<sup>l</sup>* vistos na Eq. [\(33\)](#page-31-0).

### 6.3 **Problema-modelo 3**

Este problema-modelo [\(ALVES FILHO,](#page-89-0) [1999\)](#page-89-0), com dois grupos de energia, foi também simulado para mostrar o comportamento numérico das metodologias apresentadas na tese. A Figura [17](#page-77-0) mostra uma representação do domínio espacial do problema, com as condições de contorno aplicadas.

Nesta simulação os valores para os critérios de parada dos algoritmos numéricos

<span id="page-77-0"></span>Figura 17 - Domínio espacial do problema-modelo 3

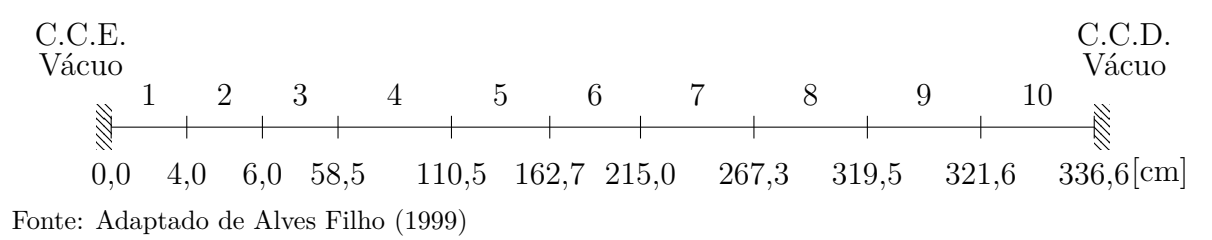

implementados foram

$$
\xi(\phi_{int}) = 10^{-9}, \n\xi(\phi_{ext}) = 10^{-8}, \n\xi(k_{eff}) = 10^{-8}.
$$

Os parâmetros neutrônicos das zonas materiais são mostrados na Tabela [11.](#page-78-0) A ordem da quadratura utilizada para gerar os resultados foi *N* = 4 e os valores de referência do método DD foram gerados com a grade espacial  $\Lambda_{12} = 4096$  nodos por região. Nas simulações utilizando os métodos espectro-nodais SD-SGF e ASNM-SI foi utilizada uma grade espacial  $\Lambda_0 = 1$  nodo por região. No método ASNM foi usada uma grade espacial  $\Lambda_1=2$  nodos por região para a varredura Ida, e uma grade espacial  $\Lambda_2=4$  nodos por região para a varredura Ida e Volta. Aqui, no método da aceleração de Chebyshev, foi utilizado um número fixo de iterações consecutivas(*NCheb* = 6) e uma tolerância na razão de dominância igual a  $5 \times 10^{-1}$ .

Nas Tabelas [12,](#page-78-1) [13,](#page-79-0) [14](#page-79-1) e [15](#page-79-2) são apresentados respectivamente os valores do fator de multiplicação efetivo, os valores do fluxo escalar de nêutrons nas posições *x* = 4*,* 0 e *x* = 319*,* 5, os valores da potência gerada nas regiões multiplicativas e o número de iterações externas e internas das diferentes metodologias, junto com o tempo de cálculo utilizado pelo computador na execução computacional do problema. O tempo foi estimado utilizando 100 repetições dos cálculos para cada metodologia.

Os valores do fator de multiplicação efetivo, do fluxo escalar de nêutrons e da potência gerada por região, gerados pelas metodologias espectro-nodais propostas, são os mesmos que os apresentados pelos métodos de referência DD e SD-SGF.

Os valores apresentados na Tabela [15](#page-79-2) demostram que o uso do método da aceleração de Chebyshev na metodologia ASNM-SI, usando a varredura Ida e Volta diminuiu o número de iterações externas em aproximadamente 34*,* 0%, o número de iterações internas em 36*,* 4%, e também o tempo de execução dos cálculos em 46*,* 3%. Quando utilizada a varredura Ida, estes valores foram de 31*,* 3% para as iterações externas, de 38*,* 2% nas iterações internas e de 32*,* 3% para o tempo de cálculo. Para a metodologia ASNM, o uso da técnica da aceleração de Chebychev, não modificou o número de iterações externas e

| Zona            | $\sigma_t^g$ [ $cm^{-1}$ ] |         | $\nu\sigma_{f}^{g}[cm^{-1}]$ |         |                    | $\sigma_{s0}^{g'\rightarrow g}[cm^{-1}]$ |          |
|-----------------|----------------------------|---------|------------------------------|---------|--------------------|------------------------------------------|----------|
|                 | $g=1$                      | $g=2$   | $g=1$                        | $g=2$   | $g' \rightarrow g$ | $q'=1$                                   | $q'=2$   |
| $\mathbf{1}$    | 0,21395                    | 1,39353 | 0,00000                      | 0,00000 | $q=1$              | 0,16521                                  | 0,00000  |
|                 |                            |         |                              |         | $g=2$              | 0,04797                                  | 1,38308  |
| $\overline{2}$  | 0,17675                    | 0,64041 | 0,00000                      | 0,00000 | $g=1$              | 0,16030                                  | 0,00000  |
|                 |                            |         |                              |         | $g=2$              | 0,00891                                  | 0,58160  |
| 3               | 0,17770                    | 0,65967 | 0,00437                      | 0,09153 | $q=1$              | 0,16081                                  | 0,00000  |
|                 |                            |         |                              |         | $g=2$              | 0,00898                                  | 0,59721  |
| $\overline{4}$  | 0,18169                    | 0,68615 | 0,00431                      | 0,09091 | $g=1$              | 0,16394                                  | 0,00000  |
|                 |                            |         |                              |         | $g=2$              | 0,00968                                  | 0,62319  |
| $\overline{5}$  | 0,18776<br>0,72291         | 0,00427 | 0,08935                      | $g=1$   | 0,16879            | 0,00000                                  |          |
|                 |                            |         |                              | $g=2$   | 0,01077            | 0,66026                                  |          |
| $6\phantom{.}6$ | 0,19759                    | 0,78339 | 0,00423                      | 0,08685 | $g=1$              | 0,17669                                  | 0,00000  |
|                 |                            |         |                              |         | $g=2$              | 0,01256                                  | 0,72135  |
| $\overline{7}$  | 0,21366                    | 0,88441 | 0,00418                      | 0,08338 | $g=1$              | 0,18966                                  | 0,00000  |
|                 |                            |         |                              |         | $q=2$              | 0,01550                                  | 0,82323  |
| $8\,$           | 0,22949                    | 0,98590 | 0,00418                      | 0,08128 | $g=1$              | 0,20248                                  | 0,00000  |
|                 |                            |         |                              |         | $g=2$              | 0,01841                                  | 0,92512  |
| 9               | 0,23554                    | 1,01937 | 0,00000                      | 0,00000 | $g=1$              | 0,20758                                  | 0,00000  |
|                 |                            |         |                              |         | $g=2$              | 0,01959                                  | 0,95762  |
| 10              | 0,27278                    | 2,05002 | 0,00000                      | 0,00000 | $g=1$              | 0,22088                                  | 0,00000  |
|                 |                            |         |                              |         | $g=2$              | 0,05061                                  | 2,014489 |

<span id="page-78-0"></span>Tabela 11 - Parâmetros neutrônicos das zonas materiais no problema-modelo 3.

Fonte: Adaptado de [Alves Filho](#page-89-0) [\(1999\)](#page-89-0)

<span id="page-78-1"></span>Tabela 12 - Fator multiplicação efetivo $\left(k_{eff}\right)$ do problema-modelo 3.

| DD        | SD-SGF    |             | ASNM-SI   | ASNM        |           |  |
|-----------|-----------|-------------|-----------|-------------|-----------|--|
|           |           | Ida e volta | Ida       | Ida e volta | Ida.      |  |
| 1,0394829 | 1,0394829 | 1.0394829   | 1,0394829 | 1,0394829   | 1,0394829 |  |

| X    | DD |                                                                                                    | $SD-SGF$ | ASNM-SI     |     | <b>ASNM</b> |     |  |
|------|----|----------------------------------------------------------------------------------------------------|----------|-------------|-----|-------------|-----|--|
| [cm] |    |                                                                                                    |          | Ida e volta | Ida | Ida e volta | Ida |  |
| 4,0  |    | $\begin{array}{c} 1 \  \  \, 1,45738\times 10^{15} \  \, 1,45738\times 10^{15} \  \, 1,45738\times 10^{15} \  \, 1,45738\times 10^{15} \  \, 1,45738\times 10^{15} \  \, 1,45738\times 10^{15} \\ 2 \  \  \, 6,83575\times 10^{15} \  \, 6,83574\times 10^{15} \  \, 6,83574\times 10^{15} \  \, 6,83574\times $                |          |             |     |             |     |  |
|      |    |                                                                                                    |          |             |     |             |     |  |
|      |    | $319.5\,\, \frac{1}{2}\,\, \frac{1,05672\times 10^{16}}{4,21778\times 10^{15}}\,\, \frac{1,05672\times 10^{16}}{4,21778\times 10^{15}}\,\, \frac{1,05672\times 10^{16}}{4,21778\times 10^{15}}\,\, \frac{1,05672\times 10^{16}}{4,21778\times 10^{15}}\,\, \frac{1,05672\times 10^{16}}{4,21778\times 10^{15}}\,\, \frac{1,056$ |          |             |     |             |     |  |
|      |    |                                                                                                    |          |             |     |             |     |  |

<span id="page-79-0"></span>Tabela 13 - Fluxo escalar de nêutrons  $\left(\frac{n\hat{e}utrons}{cm^2s}\right)$  do problema-modelo 3.

<span id="page-79-1"></span>Tabela 14 - Potência(MW) gerada nas regiões multiplicativas do problema-modelo 3.

| Região | DD     | SD-SGF | ASNM-SI     |        | <b>ASNM</b> |        |
|--------|--------|--------|-------------|--------|-------------|--------|
|        |        |        | Ida e volta | Ida    | Ida e volta | Ida    |
| 3      | 0,2628 | 0,2628 | 0,2628      | 0,2628 | 0,2628      | 0,2628 |
| 4      | 0,7030 | 0,7030 | 0,7030      | 0,7030 | 0,7030      | 0,7030 |
| 5      | 1,3699 | 1,3699 | 1,3699      | 1,3699 | 1,3699      | 1,3699 |
| 6      | 2,3410 | 2,3410 | 2,3410      | 2,3410 | 2,3410      | 2,3410 |
| 7      | 3,1773 | 3,1773 | 3,1773      | 3,1773 | 3,1773      | 3,1773 |
| 8      | 2,1460 | 2,1460 | 2,1460      | 2,1460 | 2,1460      | 2,1460 |

Fonte: O autor, 2021

<span id="page-79-2"></span>Tabela 15 - Tempo de execução(milissegundo) e número de iterações externas e internas sem e com aceleração para as simulações do problema-modelo 3.

|                |         |           | Sem Aceleração |          |           | Com Aceleração Chebyshev |          |  |  |
|----------------|---------|-----------|----------------|----------|-----------|--------------------------|----------|--|--|
| Método         |         | Tempo(ms) | Externas       | Internas | Tempo(ms) | Externas                 | Internas |  |  |
| DD             |         | 1.296.214 | 571            | 181.262  | 349.326   | 112                      | 49.008   |  |  |
| SD-SGF         |         | 127       | 640            | 11.327   | 37        | 146                      | 3.243    |  |  |
| <b>ASNM-SI</b> | I. e V. | 107       | 512            | 7.553    | 39        | 178                      | 2.861    |  |  |
|                | Ida     | 94        | 512            | 9.549    | 36        | 178                      | 3.967    |  |  |
| <b>ASNM</b>    | I. e V. | 43        | 289            |          | 44        | 308                      |          |  |  |
|                | Ida     | 50        | 395            |          | 50        | 394                      |          |  |  |

o tempo de cálculo para as varreduras propostas.

Pelo número de iterações(externas e internas), apresentado pelas diferentes metodologias, na solução do problema-modelo 3, inferimos que a velocidade de convergência do método das potências foi muito pequena.

Na Tabela [16](#page-80-0) apresentamos os valores do tempo de execução dos algoritmos paralelizados para as metodologias DD, ASNM-SI e ASNM utilizando 1 CPU, 2 CPUs e 4 CPUs. Os resultados foram gerados utilizando as quadraturas  $S_4$  e  $S_8$ .

|                |         | Tempo(ms) |                |           |                |         |         |
|----------------|---------|-----------|----------------|-----------|----------------|---------|---------|
| Método         |         |           | Sem Aceleração |           | Com Aceleração |         |         |
|                |         | 1 CPU     | 2 CPUs         | 4 CPUs    | 1 CPU          | 2 CPUs  | 4 CPUs  |
|                |         |           |                | $S_4$     |                |         |         |
| DD             |         | 1.296.214 | 799.093        | 783.921   | 349.326        | 224.626 | 215.931 |
| <b>ASNM-SI</b> | I. e V. | 108       | 89             | 72        | 39             | 35      | 28      |
|                | Ida     | 95        | 84             | 69        | 36             | 31      | 27      |
| <b>ASNM</b>    | I. e V. | 64        | 58             | 53        | 64             | 58      | 53      |
|                | Ida     | 85        | 71             | 66        | 85             | 71      | 66      |
|                |         |           |                | $S_8$     |                |         |         |
| DD             |         | 2.596.813 | 1.303.742      | 1.117.303 | 638.093        | 352.438 | 312.997 |
| <b>ASNM-SI</b> | I. e V. | 261       | 182            | 145       | 83             | 74      | 67      |
|                | Ida     | 246       | 151            | 121       | 81             | 73      | 54      |
| <b>ASNM</b>    | I. e V. | 196       | 173            | 140       | 196            | 173     | 140     |
|                | Ida     | 171       | 142            | 129       | 171            | 142     | 129     |

<span id="page-80-0"></span>Tabela 16 - Tempo de execução(milissegundo) dos algoritmos paralelizados e não paralelizados para as simulações do problema-modelo 3 utilizando as quadraturas *S*<sup>4</sup> e *S*8.

Fonte: O autor, 2021

Observamos que o tempo de cálculo dos algoritmos paralelizados é menor quando utilizados 4 CPUs e a aceleração de Chebyshev. O método ASNM não apresentou alteração deste parâmetro quando foi usada a aceleração de Chebyshev.

## 6.4 **Problema-modelo 4**

O problema-modelo 4 representa uma simulação considerando os nêutrons possuindo quatro grupos de energia. Na Figura [18](#page-81-0) é mostrada uma representação do domínio espacial, com as condições de contorno aplicadas.

Nesta simulação os valores para os critérios de parada dos algoritmos numéricos

<span id="page-81-0"></span>Figura 18 - Domínio espacial do problema-modelo 4

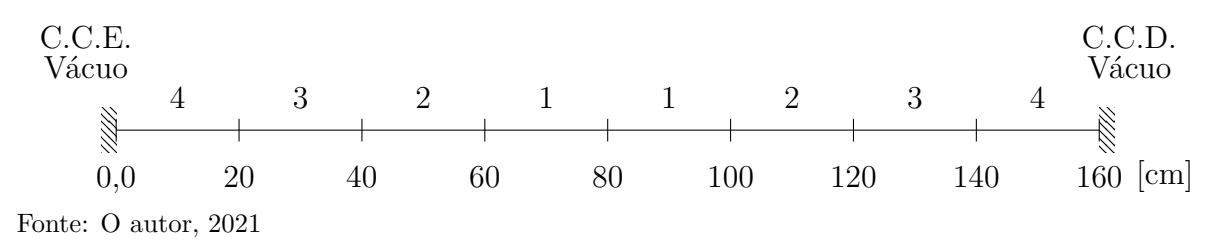

implementados foram

$$
\xi(\phi_{int}) = 10^{-8}, \n\xi(\phi_{ext}) = 10^{-7}, \n\xi(k_{eff}) = 10^{-9}.
$$

Na simulação deste problema foi utilizada a quadratura de ordem *N* = 4. A grade espacial utilizada no método de malha fina DD foi  $\Lambda_{12} = 4096$  nodos por região. O método ASNM-SI foi simulado com uma grade espacial  $\Lambda_0 = 1$  nodo por região. Também foi utilizada esta mesma grade espacial no método ASNM para a varredura Ida, mas na varredura Ida e Volta foi necessário utilizar 2 nodos nas regiões 3 e 4 do domínio espacial.

<span id="page-81-1"></span>Na Tabela [17](#page-81-1) mostramos o espectro de fissão utilizado na simulação do problemamodelo 4.

Tabela 17 - Espectro de fissão utilizado no problema-modelo 4.

| $\mathcal{V}^{\mathcal{Y}}$                           |                                                                                            |       |       |  |  |  |
|-------------------------------------------------------|--------------------------------------------------------------------------------------------|-------|-------|--|--|--|
| $q=1$                                                 | $q=2$                                                                                      | $q=3$ | $q=4$ |  |  |  |
|                                                       | $7,64792\times10^{-1}$ $2,35048\times10^{-1}$ $1,60000\times10^{-4}$ $0,00000\times10^{0}$ |       |       |  |  |  |
| $E_{\text{out}} \cap \ldots \cap E_{\text{out}}$ 0001 |                                                                                            |       |       |  |  |  |

Fonte: O autor, 2021

Na Tabela [18](#page-81-2) mostramos a seção de choque macroscópica total.

<span id="page-81-2"></span>Tabela 18 - Seções de choque macroscópica total no problema-modelo 4.

| Zona | $\sigma_t^g$ [cm <sup>-1</sup> ] |                        |                        |                       |  |  |
|------|----------------------------------|------------------------|------------------------|-----------------------|--|--|
|      | $q=1$                            | $g=2$                  | $q=3$                  | $q=4$                 |  |  |
|      | $2,14163\times10^{-1}$           | $5,74371\times10^{-1}$ | $9,25584\times10^{-1}$ | $1,60395\times10^{0}$ |  |  |
| 2    | $2,14137\times10^{-1}$           | $5,74324\times10^{-1}$ | $9,26677\times10^{-1}$ | $1,60830\times10^{0}$ |  |  |
| 3    | $2,14134\times10^{-1}$           | $5,74321\times10^{-1}$ | $9,28019\times10^{-1}$ | $1,61353\times10^{0}$ |  |  |
|      | $2,12601\times10^{-1}$           | $6,06194\times10^{-1}$ | $9,67513\times10^{-1}$ | $1,68247\times10^{0}$ |  |  |

81

Nas Tabelas [19](#page-82-0) e [20](#page-83-0) apresentamos a seção de choque macroscópica de fissão ( $\nu \sigma^g_i$ *f* ) e a seção de choque de espalhamento diferencial para as zonas materiais do problemamodelo 4.

| Zona           |                    |                         | $\sigma_{s0}^{g'\rightarrow g}[cm^{-1}]$ |                        |                       |
|----------------|--------------------|-------------------------|------------------------------------------|------------------------|-----------------------|
|                | $g' \rightarrow g$ | $q'=1$                  | $q'=2$                                   | $q'=3$                 | $q'=4$                |
|                | $g=1$              | $1,41576\times10^{-1}$  | $0,00000\times10^{0}$                    | $0,00000\times10^{0}$  | $0,00000\times10^{0}$ |
| $\mathbf{1}$   | $g=2$              | $6,99326\times10^{-2}$  | $4,94616\times10^{-1}$                   | $0,00000\times10^{0}$  | $0,00000\times10^{0}$ |
|                | $g=3$              | $3,68486\times10^{-4}$  | $7,84606\times10^{-2}$                   | $8,36151\times10^{-1}$ | $0,00000\times10^{0}$ |
|                | $g=4$              | $9,66666\times10^{-12}$ | $8,49719\times10^{-6}$                   | $7,51223\times10^{-2}$ | $1,55913\times10^{0}$ |
|                | $g=1$              | $1,41550\times10^{-1}$  | $0,00000\times10^{0}$                    | $0,00000\times10^{0}$  | $0,00000\times10^{0}$ |
| $\overline{2}$ | $g=2$              | $6,99083\times10^{-2}$  | $4,94537\times10^{-1}$                   | $0,00000\times10^{0}$  | $0,00000\times10^{0}$ |
|                | $g=3$              | $3,68435\times10^{-4}$  | $7,84413\times10^{-2}$                   | $8,36776\times10^{-1}$ | $0,00000\times10^{0}$ |
|                | $g=4$              | $9,64264\times10^{-12}$ | $8,49509\times10^{-6}$                   | $7,47370\times10^{-2}$ | $1,55666\times10^{0}$ |
|                | $g=1$              | $1,41541\times10^{-1}$  | $0,00000\times10^{0}$                    | $0,00000\times10^{0}$  | $0,00000\times10^{0}$ |
| 3              | $g=2$              | $6,98873\times10^{-2}$  | $4,94501 \times 10^{-1}$                 | $0,00000\times10^{0}$  | $0,00000\times10^{0}$ |
|                | $g=3$              | $3,68410\times10^{-4}$  | $7,84201\times10^{-2}$                   | $8,37580\times10^{-1}$ | $0,00000\times10^{0}$ |
|                | $g=4$              | $9,67294\times10^{-12}$ | $8,49271\times10^{-6}$                   | $7,43000\times10^{-2}$ | $1,55443\times10^{0}$ |
| $\overline{4}$ | $g=1$              | $1,29601\times10^{-1}$  | $0,00000\times10^{0}$                    | $0,00000\times10^{0}$  | $0,00000\times10^{0}$ |
|                | $g=2$              | $8,22928\times10^{-2}$  | $5,11447\times10^{-1}$                   | $0,00000\times10^{0}$  | $0,00000\times10^{0}$ |
|                | $g=3$              | $4,89255\times10^{-4}$  | $9,45679\times10^{-2}$                   | $8,88260\times10^{-1}$ | $0,00000\times10^{0}$ |
|                | $g=4$              | $1,73814\times10^{-11}$ | $1,03097\times10^{-5}$                   | $7,76269\times10^{-2}$ | $1,66799\times10^{0}$ |

<span id="page-82-0"></span>Tabela 19 - Seção de choque de espalhamento diferencial no problema-modelo 4.

Fonte: O autor, 2021

Na Tabela [21](#page-83-1) são mostrados os resultados numéricos para o fator de multiplicação efetivo( $k_{eff}$ ), gerados nas simulações, considerando os métodos espectro-nodais propostos na tese e o método de referência DD. Aqui, não foram apresentados os resultados numéricos para o método SD-SGF, porque o simulador disponível não permitiu a simulação de problemas-modelo, com 4 grupos de energia. O desvio relativo entre os valores apresentados pelo ASNM-SI, ASNM e o método de referência (DD) foi de 1*,* 74×<sup>−</sup><sup>8</sup> , confirmando a precisão dos resultados numéricos gerados pelas metodologias espectro-nodais.

Na Tabela [22](#page-83-2) exibimos os resultados numéricos para a potência gerada nas regiões multiplicativas. Pode-se observado que os valores apresentados pelas metodologias nodais são os mesmos que os gerados pelo método de referência DD.

Na Tabela [23](#page-84-0) apresentamos os valores do fluxo escalar de nêutrons nas posições do domínio *x* = 0*cm*, *x* = 20*cm*, *x* = 40*cm*, *x* = 60*cm* e *x* = 80*cm*. Observamos que maior o desvio relativo entre os resultados do método de referência (DD) e o método ASNM-SI foi de 1,4 × 10<sup>-5</sup> na posição  $x = 0$ *cm* para o grupo de energia  $q = 3$ .

|   |                        | $\nu\sigma_f^g$ [cm <sup>-1</sup> ] |                        |                        |  |  |  |
|---|------------------------|-------------------------------------|------------------------|------------------------|--|--|--|
|   | $q=1$                  | $g=2$                               | $q=3$                  | $q=4$                  |  |  |  |
|   | $5,11462\times10^{-3}$ | $3,31665\times10^{-4}$              | $4,75641\times10^{-3}$ | $5,40660\times10^{-2}$ |  |  |  |
| 2 | $5,17771\times10^{-3}$ | $4,34657\times10^{-4}$              | $6,19335\times10^{-3}$ | $6,87590\times10^{-2}$ |  |  |  |
| 3 | $5,25101\times10^{-3}$ | $5,54768\times10^{-4}$              | $7,83532\times10^{-3}$ | $8,47964\times10^{-2}$ |  |  |  |
| 4 | $0,00000\times10^{0}$  | $0,00000\times10^{0}$               | $0,00000\times10^{0}$  | $0,00000\times10^{0}$  |  |  |  |

<span id="page-83-0"></span>Tabela 20 - Seções de choque macroscópica de fissão no problema-modelo 4.

<span id="page-83-1"></span>Tabela 21 - Fator multiplicação efetivo $\left(k_{eff}\right)$ do problema-modelo 4.

| DD         |             | ASNM-SI    | ASNM        |            |  |
|------------|-------------|------------|-------------|------------|--|
|            | Ida e volta | Ida.       | Ida e volta | Ida.       |  |
| 1,15040905 | 1,15040907  | 1.15040907 | 1,15040907  | 1,15040907 |  |

Fonte: O autor, 2021

<span id="page-83-2"></span>Tabela 22 - Potência(MW) gerada nas regiões multiplicativas do problema-modelo 4.

| Região | DD     | ASNM-SI     |        | <b>ASNM</b> |        |  |
|--------|--------|-------------|--------|-------------|--------|--|
|        |        | Ida e volta | Ida    | Ida e volta | Ida    |  |
| 3      | 0,2628 | 0,2628      | 0,2628 | 0,2628      | 0,2628 |  |
| 4      | 0,7030 | 0,7030      | 0,7030 | 0,7030      | 0,7030 |  |
| 5      | 1,3699 | 1,3699      | 1,3699 | 1,3699      | 1,3699 |  |
| 6      | 2,3410 | 2,3410      | 2,3410 | 2,3410      | 2,3410 |  |
| 7      | 3,1773 | 3,1773      | 3,1773 | 3,1773      | 3,1773 |  |
| 8      | 2,1460 | 2,1460      | 2,1460 | 2,1460      | 2,1460 |  |

| $\mathbf x$  |                | DD                         |                          | <b>ASNM-SI</b>         | <b>ASNM</b>            |                        |
|--------------|----------------|----------------------------|--------------------------|------------------------|------------------------|------------------------|
| $[{\rm cm}]$ | g              |                            | Ida e volta              | Ida                    | Ida e volta            | Ida                    |
|              | 1              | $4,14685\times10^{-3}$     | $4,14686\times10^{-3}$   | $4,14686\times10^{-3}$ | $4,14681\times10^{-3}$ | $4,14681\times10^{-3}$ |
| 0,0          | $\overline{2}$ | $2,40655\times10^{-3}$     | $2,40655\times10^{-3}$   | $2,40655\times10^{-3}$ | $2,40653\times10^{-3}$ | $2,40653\times10^{-3}$ |
|              | 3              | $2,28827\times10^{-3}$     | $2,28828\times10^{-3}$   | $2,28828\times10^{-3}$ | $2,28825\times10^{-3}$ | $2,28825\times10^{-3}$ |
|              | $\overline{4}$ | $1,12148\times10^{-2}$     | $1,12148\times10^{-2}$   | $1,12148\times10^{-2}$ | $1,12147\times10^{-2}$ | $1,12147\times10^{-2}$ |
|              | $\mathbf{1}$   | $3{,}98927{\times}10^{-1}$ | $3,98928 \times 10^{-1}$ | $3,98928\times10^{-1}$ | $3,98924\times10^{-1}$ | $3,98924\times10^{-1}$ |
| 20,0         | $\overline{2}$ | $4,67859\times10^{-1}$     | $4,67860\times10^{-1}$   | $4,67860\times10^{-1}$ | $4,67855\times10^{-1}$ | $4,67855\times10^{-1}$ |
|              | 3              | $4,66649\times10^{-1}$     | $4,66650\times10^{-1}$   | $4,66650\times10^{-1}$ | $4,66645\times10^{-1}$ | $4,66645\times10^{-1}$ |
|              | 4              | $9,95640\times10^{-1}$     | $9,95643\times10^{-1}$   | $9,95643\times10^{-1}$ | $9,95632\times10^{-1}$ | $9,95632\times10^{-1}$ |
|              | $\mathbf{1}$   | $1,09078\times10^{0}$      | $1,09078\times10^{0}$    | $1,09078\times10^{0}$  | $1,09077\times10^{0}$  | $1,09077\times10^{0}$  |
| 40,0         | $\overline{2}$ | $1,25400\times10^{0}$      | $1,25400\times10^{0}$    | $1,25400\times10^{0}$  | $1,25399\times10^{0}$  | $1,25399\times10^{0}$  |
|              | 3              | $1,08516\times10^{0}$      | $1,08516\times10^{0}$    | $1,08516\times10^{0}$  | $1,08515\times10^{0}$  | $1,08515\times10^{0}$  |
|              | 4              | $1,45136\times10^{0}$      | $1,45137\times10^{0}$    | $1,45137\times10^{0}$  | $1,45135\times10^{0}$  | $1,45135\times10^{0}$  |
|              | $\mathbf{1}$   | $7,74414\times10^{-1}$     | $7,74413\times10^{-1}$   | $7,74413\times10^{-1}$ | $7,74407\times10^{-1}$ | $7,74407\times10^{-1}$ |
| 60,0         | $\overline{2}$ | $8,96133\times10^{-1}$     | $8,96132\times10^{-1}$   | $8,96132\times10^{-1}$ | $8,96125\times10^{-1}$ | $8,96125\times10^{-1}$ |
|              | 3              | $7,88338\times10^{-1}$     | $7,88337\times10^{-1}$   | $7,88337\times10^{-1}$ | $7,88331\times10^{-1}$ | $7,88331\times10^{-1}$ |
|              | 4              | $1,22473\times10^{0}$      | $1,22473\times10^{0}$    | $1,22473\times10^{0}$  | $1,22472\times10^{0}$  | $1,22472\times10^{0}$  |
|              | 1              | $5,39794\times10^{-1}$     | $5,39792\times10^{-1}$   | $5,39792\times10^{-1}$ | $5,39792\times10^{-1}$ | $5,39792\times10^{-1}$ |
| 80,0         | $\overline{2}$ | $6,26776\times10^{-1}$     | $6,26773\times10^{-1}$   | $6,26773\times10^{-1}$ | $6,26773\times10^{-1}$ | $6,26773\times10^{-1}$ |
|              | 3              | $5,56473\times10^{-1}$     | $5,56471\times10^{-1}$   | $5,56471\times10^{-1}$ | $5,56471\times10^{-1}$ | $5,56471\times10^{-1}$ |
|              | 4              | $9,41152\times10^{-1}$     | $9,41148\times10^{-1}$   | $9,41148\times10^{-1}$ | $9,41148\times10^{-1}$ | $9,41148\times10^{-1}$ |

<span id="page-84-0"></span>Tabela 23 - Fluxo escalar de nêutrons nas interfaces das regiões materiais com quadratura *S*4.

Na Tabela [24](#page-85-0) são apresentados o tempo de cálculo e o número de iterações externas e internas para cada método, com e sem aceleração de Chebyshev. Neste problema, o uso da aceleração de Chebyshev permitiu diminuir o número de iterações externas e internas e, também, o tempo de cálculo da metodologia ASNM-SI, para os dois tipos de varreduras. No método ASNM o uso da aceleração não diminuiu o número de iterações e nem o tempo de cálculo.

<span id="page-85-0"></span>Tabela 24 - Tempo de execução(milissegundo) e número de iterações externas e internas sem e com aceleração para as simulações do problema-modelo 4.

|                |         | Sem Aceleração |          |                          | Com Aceleração Chebyshev |          |                          |
|----------------|---------|----------------|----------|--------------------------|--------------------------|----------|--------------------------|
| Método         |         | Tempo(ms)      | Externas | Internas                 | Tempo(ms)                | Externas | Internas                 |
| DD             |         | 523.712        | 90       | 39.709                   | 403.133                  | 55       | 29.249                   |
| <b>ASNM-SI</b> | I. e V. | 24             | 66       | 961                      | 12                       | 31       | 533                      |
|                | Ida     | 21             | 66       | 988                      | 11                       | 31       | 570                      |
| <b>ASNM</b>    | I. e V. | 194            | 618      |                          | 196                      | 622      |                          |
|                | Ida     | 187            | 635      | $\overline{\phantom{0}}$ | 223                      | 732      | $\overline{\phantom{0}}$ |

Fonte: O autor, 2021

Na Tabela [25](#page-86-0) apresentamos o tempo de execução dos algoritmos paralelizados para as metodologias DD, ASNM-SI e ASNM utilizando 1 CPU, 2 CPUs e 4 CPUs. Os resultados foram gerados utilizando as quadraturas  $S_4$  e  $S_8$ .

Estes resultados numéricos permitem afirmar que a estratégia de paralelização utilizada diminuem o tempo de cálculo total do problema-modelo simulado. A estratégia de paralelização ficou limitada pelas dimensões do problema.

Neste problema não houve diferença entre os valores gerados pelas metodologias propostas utilizando as diferentes estratégias para o tratamento numérico das matrizes geradas. Você alterou a paginação? Antes tinha 92 páginas.

| Método         |         | Tempo(ms) |                |         |         |                |         |  |
|----------------|---------|-----------|----------------|---------|---------|----------------|---------|--|
|                |         |           | Sem Aceleração |         |         | Com Aceleração |         |  |
|                |         | 1 CPU     | 2 CPUs         | 4 CPUs  | 1 CPU   | 2 CPUs         | 4 CPUs  |  |
|                |         |           |                | $S_4$   |         |                |         |  |
| DD             |         | 523.712   | 335.026        | 286.191 | 403.133 | 247.462        | 218.152 |  |
| <b>ASNM-SI</b> | I. e V. | 24        | 20             | 17      | 12      | 12             | 11      |  |
|                | Ida     | 21        | 20             | 16      | 11      | 11             | 10      |  |
| <b>ASNM</b>    | I. e V. | 194       | 151            | 135     | 64      | 58             | 53      |  |
|                | Ida     | 187       | 146            | 121     | 85      | 71             | 66      |  |
|                |         |           |                | $S_8$   |         |                |         |  |
| DD             |         | 876.812   | 538.056        | 397.748 | 703.400 | 394.240        | 301.042 |  |
| <b>ASNM-SI</b> | I. e V. | 121       | 87             | 72      | 56      | 47             | 38      |  |
|                | Ida     | 116       | 85             | 69      | 54      | 45             | 37      |  |
| <b>ASNM</b>    | I. e V. | 1027      | 704            | 534     | 1052    | 702            | 540     |  |
|                | Ida     | 1045      | 707            | 535     | 1049    | 704            | 541     |  |

<span id="page-86-0"></span>Tabela 25 - Tempo de execução(milissegundo) dos algoritmos paralelizados e não paralelizados para as simulações do problema-modelo 4 utilizando as quadraturas $\mathcal{S}_4$ e $\mathcal{S}_8.$ 

## **CONCLUSÃO**

Foi apresentada nessa tese uma proposta de implementação de dois métodos de malha grossa, da classe dos espectro-nodais, visando cálculos de criticalidade, fazendo o uso da equação linearizada de transporte multigrupo de nêutrons (Boltzmann) estacionária, na formulação da ordenadas discretas (*S<sup>N</sup>* ), considerando problemas unidimensionais. Aqui foram investigadas duas metodologias determinísticas que foram denominadas de ASNM, c.f., Analytical Spectral-Nodal Method e ASNM-SI, c.f., Analytical Spectral-Nodal Method- Source Iteration, cujos algoritmos numéricos já foram desenvolvidos para os problemas de blindagem de nêutrons(fonte-fixa) e aqui adaptados para os problemas onde aparecem o fenômeno da fissão nuclear.

A implementação de algumas estratégias de varreduras e o uso de ferramentas da álgebra linear, para a solução numérica desse problema de transporte visou principalmente o aprofundamento do estudo da viabilidade da aplicação dos métodos espectronodais (malha grossa) nesse tipo de solução. Podemos afirmar, pelos resultados numéricos apresentados pelos problemas-modelos implementados na tese, que o método ASNM-SI apresentou uma melhor performance numérica que o seu similar ASNM. Alguns testes e abordagens das equações desses métodos deverão ser realizados no futuro para podermos aprofundar esse tipo de conclusão

Mostramos a construção da arquitetura das equações das metodologias propostas e os esquemas numéricos para a solução dos processos iterativos interno e externo, que fazem parte das equações discretizadas dos métodos propostos. Apresentamos também o método Chebyshev de dois parâmetros que acelerou o processo iterativo externo, realizado pelo método das potências no método ASNM-SI. No método ASNM não foi obtido o mesmo sucesso.

Foi construído e descrito também, no escopo da tese, um aplicativo computacional, construído em linguagem C++ que agilizou a implementação e a análise dos resultados numéricos de alguns problemas-modelo que foram resolvidos, com o intuito, de validar as metodologias propostas na tese.

A análise dos resultados numéricos apresentados atestam a validade das metodologias implementadas, porém, suscitam a necessidade de uma melhor investigação da solução das estruturas numérica das equações constitutivas dos métodos espectro-nodais desenvolvidos, para os cálculos de criticalidade apresentados nesta tese. Podemos inferir que o surgimento de raízes complexas no espectro das soluções gerais das equações *S<sup>N</sup>* precisa ser melhor investigado.

Utilizando as implementações dos algoritmos paralelos das metodologias o tempo de cálculo para obter as soluções dos problemas-modelo foi menor que utilizando os algoritmos sequenciais.

Como trabalhos futuros propomos a extensão dessas metodologias para os casos multidimensionais, usando geometria cartesiana, um estudo rigoroso da forma de solução intra-nodal das equações *S<sup>N</sup>* e fazer uma análises mais exaustiva do algoritmo paralelo para utilizá-lo em problemas multidimensionais.

## **REFERÊNCIAS**

<span id="page-89-0"></span>ALVES FILHO, H. *Um método espectro-nodal para problemas da autovalor na teoria de transporte de nêutrons segundo a formulação de ordenadas discretas*. Tese (Doutorado) — COPPE/UFRJ, 1999.

ALVIM, A. C. M. *Métodos numéricos em engenharia nuclear*. RJ,Brasil: Ed. Certa, 2007. 253 p.

ANDERSON, E. et al. *LAPACK Users' Guide*. Third. Philadelphia, PA: Society for Industrial and Applied Mathematics, 1999. ISBN 0-89871-447-8 (paperback).

BADRUZZAMAN, A. Nodal methods in transport theory. *Advances in Nuclear Science* and Technology, 12 1990. Disponível em: [<https://www.osti.gov/biblio/443936>.](https://www.osti.gov/biblio/443936)

BARROS, R. C. *A spectral nodal method for the solution of discrete ordinates problems in one and two dimensional cartesian geometry*. Tese (Doutorado) — The University of Michigan, 1990.

BARROS, R. C.; LARSEN, E. W. A numerical method for one-group slab-geometry discrete ordinates problems with no spatial truncation error. *Nuclear Science and Engineering*, Taylor and Francis, v. 104, n. 3, p. 199–208, 1990. Disponível em: [<https://doi.org/10.13182/NSE90-A23719>.](https://doi.org/10.13182/NSE90-A23719)

CHADWICK, J. Possible existence of a neutron. *Nature*, J. Lewins and M. Becker, Eds., New York, v. 129, 1932. Disponível em: [<https://doi.org/10.1038/129312a0>.](https://doi.org/10.1038/129312a0)

DE ABREU, M. P. *Métodos determinísticos livres de aproximações espaciais para a solução numérica dominante de problemas de autovalor multiplicativo na formulação de ordenadas discretas da teoria do transporte de nêutrons*. Tese (Doutorado) — COPPE/UFRJ, 1996.

DE ABREU, M. P. et al. On the spectral nodal methods applied to discrete ordinates eigenvalue problems in cartesian geometry. In: 2ND ICCHMT- INTERNATIONAL CONFERENCE ON COMPUTATIONAL HEAT AND MASS TRANSFER, 2001, Rio de Janeiro. *Proceedings of the 2nd International Conference on Computational Heat and Mass Transfer*. RJ, Brasil: Associação Brasileira de Engenharia e Ciências Mecânicas (ABCM), 2001. p. 397–404.

DUDERSTADT, J. J.; HAMILTON, L. J. *Transport theory*. New York: John Wiley and Sons, 1979. 613 p. ISBN 047104492.

DUDERSTADT, J. J.; MARTIN, W. R. *Nuclear reactor analysis*. New York: John Wiley and Sons, 1976.

ISO. *ISO/IEC 14882:1998: Programming languages — C++*. pub-ISO:adr: pub-ISO, 1998. 732 p. Available in electronic form for online purchase at http://webstore.ansi.org/. Disponível em: [<http://webstore.ansi.org/ansidocstore/product.asp?sku=ISO%2FIEC+](http://webstore.ansi.org/ansidocstore/product.asp?sku=ISO%2FIEC+14882%2D1998) [14882%2D1998>.](http://webstore.ansi.org/ansidocstore/product.asp?sku=ISO%2FIEC+14882%2D1998)

<span id="page-90-1"></span>LARSEN, E. W. Spectral analysis of numerical methods for discrete-ordinates problems. i. *Transport Theory and Statistical Physics*, Taylor & Francis, v. 15, n. 1-2, p. 93–116, 1986. Disponível em: [<https://doi.org/10.1080/00411458608210446>.](https://doi.org/10.1080/00411458608210446)

LAWRENCE, R. D. Progress in nodal methods for the solution of the neutron diffusion and transport equations. *Progress in Nuclear Energy*, v. 17, n. 3, p. 271–301, 1986. ISSN 0149-1970. Disponível em: [<https://www.sciencedirect.com/science/article/pii/](https://www.sciencedirect.com/science/article/pii/014919708690034X) [014919708690034X>.](https://www.sciencedirect.com/science/article/pii/014919708690034X)

LEWIS, E. E.; MILLER, W. F. *Computational methods of neutron transport*. New York: John Wiley and Sons, 1984.

LIBOTTE, R.; ALVES FILHO, H.; BARROS, R. C. A novel coarse-mesh method applied to neutron shielding problems using the multigroup transport theory in discrete ordinates formulations. *Brazilian Journal of Radiation Sciences*, v. 8, 02 2021.

MORAES, C. S. *Análise espectral de equações de transporte de nêutrons na formulação de ordenadas discretas em meios não-multiplicativos*. 2010. Dissertação (Dissertação de Mestrado, Instituto de Matemática e Estatística) — Universidade do Estado do Rio de Janeiro, Rio de Janeiro, 2010.

OLIVA, A. M. et al. Computer deterministic modelling of nuclear problems using nodal methods. In: *Proceeding Series of the Brazilian Society of Computational and Applied Mathematics*. Gramado, RS, Brasil: SBMAC - Sociedade de Matemática Aplicada e Computacional, 2016.

. The spectral-nodal method applied to multigroup *s<sup>n</sup>* neutron transport problems in one-dimensional geometry with fixed-source. *Progress in Nuclear Energy*, v. 105, p. 106–113, 2018. ISSN 0149-1970. Disponível em: [<https:](https://www.sciencedirect.com/science/article/pii/S0149197017303232) [//www.sciencedirect.com/science/article/pii/S0149197017303232>.](https://www.sciencedirect.com/science/article/pii/S0149197017303232)

<span id="page-90-0"></span>RAMíREZ, S. A.; Alves Filho, H.; GARCíA, C. R. Método espectral determinístico aplicado a problemas globais de reatores nucleares em geometria unidimensional na formulação das ordenadas discretas. Búzios, RJ, Brasil, outubro 2018.

. Spectral deterministic method applied to one-dimensional global calculation in nuclear reactors using the multigroup transport theory using the discrete ordinates formulation. In: *International Nuclear Atlantic Conference 2019*. Santos, SP, Brasil: Associação Brasileira de Energia Nuclear, 2019.

RISI, M. *Análise espectral das equações de transporte de nêutrons na formulação de ordenadas discretas em meios multiplicativos*. 2014. Dissertação (Dissertação de Mestrado, Programa de Posgraduação em Modelagem Computacional) — IPRJ-UERJ, Nova Friburgo, 2014.

SAAD, Y. Chebyshev acceleration techniques for solving nonsymmetric eigenvalue problems. *Mathematics of Computation*, American Mathematical Society, v. 42, n. 166, p. 567–588, 1984. ISSN 00255718, 10886842. Disponível em: [<http:](http://www.jstor.org/stable/2007602) [//www.jstor.org/stable/2007602>.](http://www.jstor.org/stable/2007602)

SILVA, D. J. M. *Um método espectronodal para problemas de autovalor na teoria de transporte de nêutrons segundo a formulação de ordenadas discretas e multigrupo de energia*. Tese (Doutorado) — Programa de Pós-Graduação em Modelagem Computacional, 2015. Centro de Tecnologia e Ciências::Instituto Politécnico. Disponível em: [<http://www.bdtd.uerj.br/handle/1/13685>.](http://www.bdtd.uerj.br/handle/1/13685)

TRINDADE, L. F. S. *Criação de um simulador computacional para problemas globais de reatores nucleares em geometria unidimensional na formulação de ordenadas discretas*. 2017. Monografia (Graduação em Engenharia de Computação) — Instituto Politécnico, RJ, Brasil, 2017.

UNSD. United Nations Statistic Division. 2021. Official site of United Nations Statistic Division. Disponível em: [<https://unstats.un.org/unsd/energystats/dataPortal/>.](https://unstats.un.org/unsd/energystats/dataPortal/) Acesso em: 18 junho 2021.

# **APÊNDICE A** – Formato do Arquivo de Dados

Quantidade de Regiões, Zonas e Grupos de energia 3 3 1 –linha em branco– Sigma T x Grupos de Energia x Zona 0.3333 0.2777 0.3333 –linha em branco– Sigma F x Grupos de Energia x Zona 0.1112 0.0700 0.0000 –linha em branco– CHI x Grupos de Energia x Zona 1.0000 1.0000 1.0000 –linha em branco– Sigma S0 x Grupos de Energia(g-linha, g'-colunas) x Zona 0.2333 0.1777 0.2333 –linha em branco– Configuração do Domínio Mapeamento das regiões 1 2 3 –linha em branco– Comprimento das Regiões 10 10 50 –linha em branco– Condições de Contorno TCC esquerda(0-reflexiva , 1-prescrita constante) x Valor prescrito 0 0 –linha em branco– TCC direita(0-reflexiva , 1-prescrita constante) x Valor prescrito 1 0

–linha em branco– Variáveis necessárias dentro do algoritmo Tolerância Máxima para o fluxo escalar nas iterações internas 1e-6 –linha em branco– Tolerância Máxima para o fluxo escalar nas iterações externas 1e-7 –linha em branco– Tolerância Máxima para o Keff 1e-7 –linha em branco– Valor inicial do Keff 1.000 –linha em branco– Outros Dados(Potência Nominal[em MW], Max. Iter. EXT., Max. Iter. INT., Repetições) 690 4000 10000 1